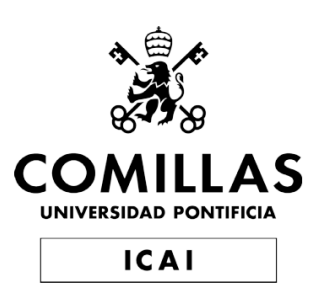

## Grado de Ingeniería en Tecnologías Industriales

Trabajo de Fin de Grado, 2019-2020

Análisis de la fabricación de componentes singulares de instrumentos de "viento" mediante el uso de técnicas de Prototipado rápido

> Autor Nicolás Olabarría García

Supervisado por Iñigo Sanz Fernández, Miguel Fernández de la Peña

> Madrid Mayo 2020

#### ANÁLISIS DE LA FABRICACIÓN DE COMPONENTES SINGULARES DE INSTRUMENTOS DE "VIENTO" MEDIANTE EL USO DE TECNICAS DE ´ PROTOTIPADO RÁPIDO

Autor: Olaabarría García, Nicolás

Director: Sanz Fernández, Iñigo

Co-director: Fernández de la Peña, Miguel

#### RESUMEN DEL PROYECTO

Con comienzos en los años 80, el prototipado rápido ha revolucionado desde entonces la industria. Gracias a la rapidez de fabricación, se han reducido notablemente los tiempos y costes de producción. En este proyecto se buscan las consecuencias de la aplicación de estos principios y técnicas al diseño y modelado de componentes de instrumentos de viento. Para comprobarlo se crearon diversos diseños de elementos encontrados en tales instrumentos. Se compararon mediante an´alisis de sonido para hallar las diferencias que pudiera haber.

Los resultados obtenidos en este proyecto muestran una notable reducción de estos dos valores. En el estudio económico se puede ver una gran rebaja en el precio final de la pieza. Sin embargo, todo ello no es de importancia sino se consigue una calidad de sonido equiparable a la de un modelo creado de manera tradicional. En los análisis de sonido se mostrará cómo se consiguen unos resultados parecidos, estudiándose la cantidad de ruido en el audio y los armónicos de este mismo. Finalmente, se puede observar como este método permite la reducción de la huella de carbono, así como el impacto medioambiental. Esto se explica dada las mínimas pérdidas producidas en los procesos de prototipado rápido.

La consecuencia principal de esto es el ahorro de materia utilizada y la reducción del coste de fabricación. Esto hace posible la reducción de los precios. Además, fruto de la amplia disposición de estas tecnologías, es la posibilidad de personalización de los elementos creados. Esto permite crear piezas ajustadas a las necesidades del individuo.

#### ANALYSIS OF SINGULAR COMPONENTS FROM "WIND INSTRUMENTS MANUFACTURING VIA USE OF RAPID PROTOTYPING TECHNIQUES

Begun in the 1980s, rapid prototyping has revolutionized since then the manufacturing industry. Given its higher speed, production times and costs have been greatly reduced since then. The goal of this project is to find the consequences to the application of such techniques to the design and modeling of wind instrument components. Various models were created to prove the benefits this technology carries within. Tests were carried out to analyze the sound quality the prototypes provided.

The results obtained in this project show a substantial reduction in manufacturing times and costs. In the economic study a considerable drop in the final price of the piece can be noted. However, the sound quality is a matter of exceptional importance as it must be comparable to that of the element made via traditional techniques. The variables analyzed are the amount of noise in the sound wave and its harmonics, both of which exhibit similar values to those of a traditional element. Finally, the application of this method proves to be ecologically friendly, as it reduces the carbon footprint as well as the impact the process has on the environment. This is explained through the minimal losses produced during manufacturing.

The main consequence of this is an exceptional decrease in the prime matter used during production. This allows for a reduction in prices. Additionally, the wide availability of these technologies grants a customization of the component. From there, elements optimized for the individual needs of the user can be created.

# ´ Indice general

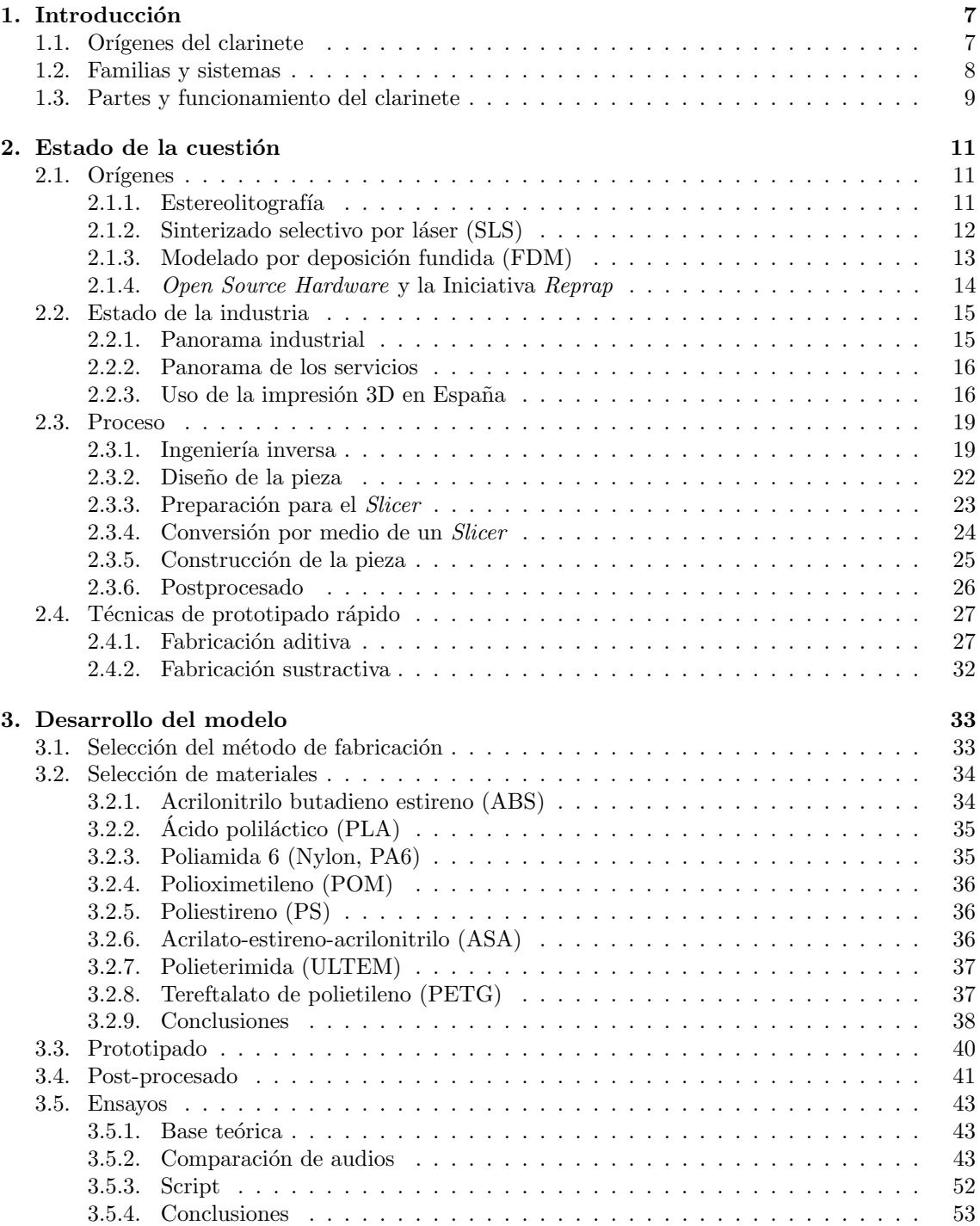

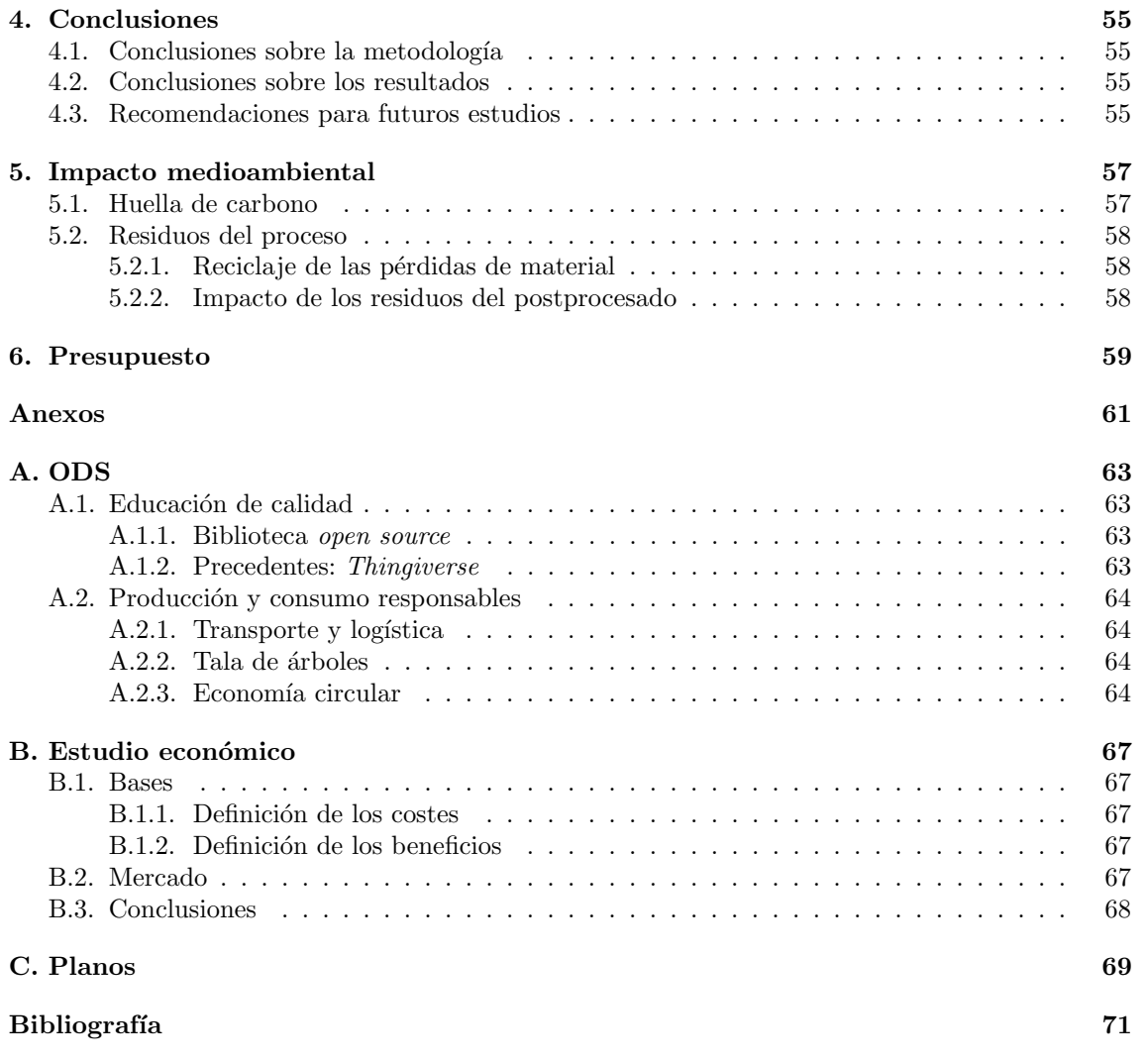

# ´ Indice de figuras

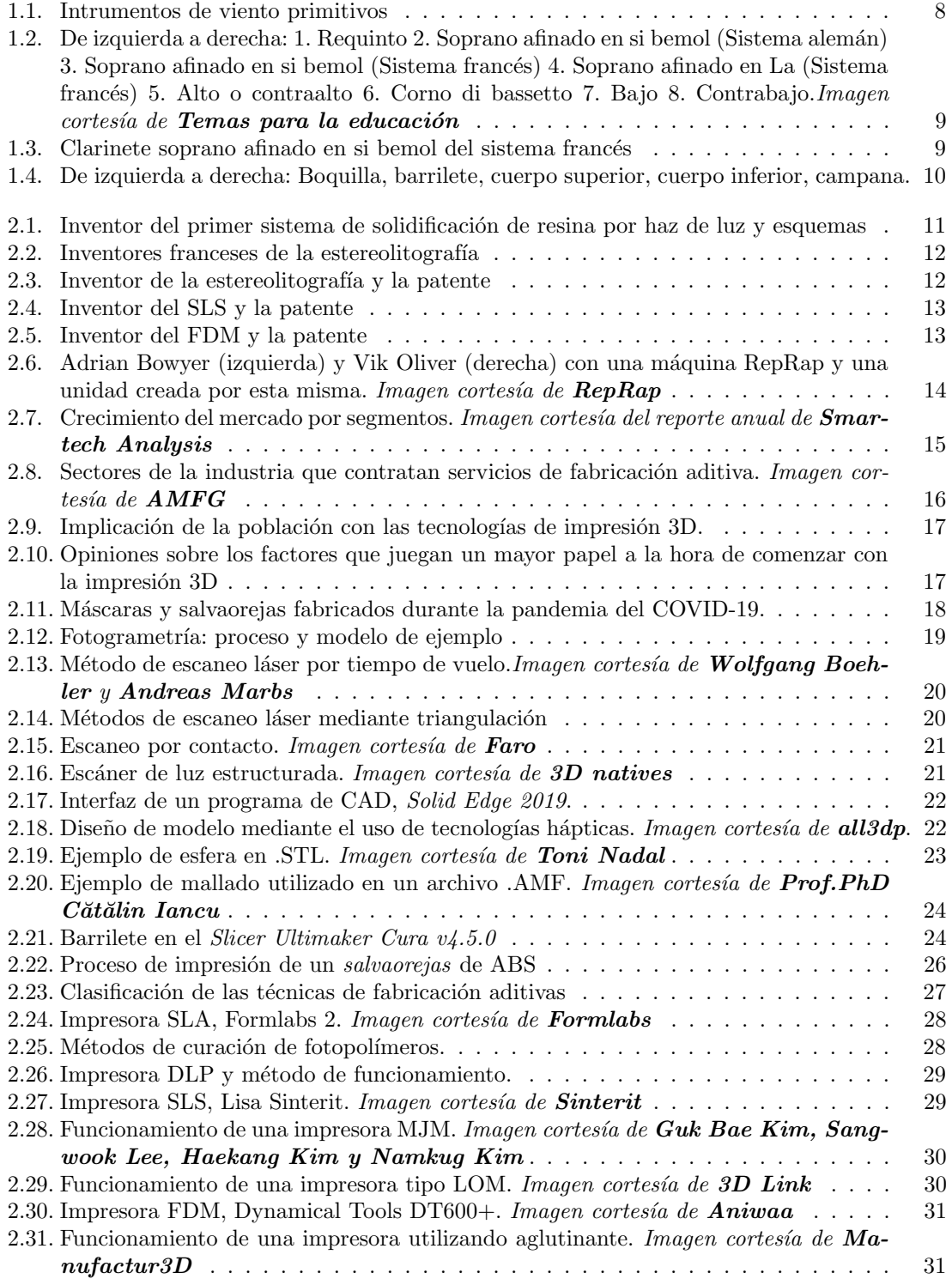

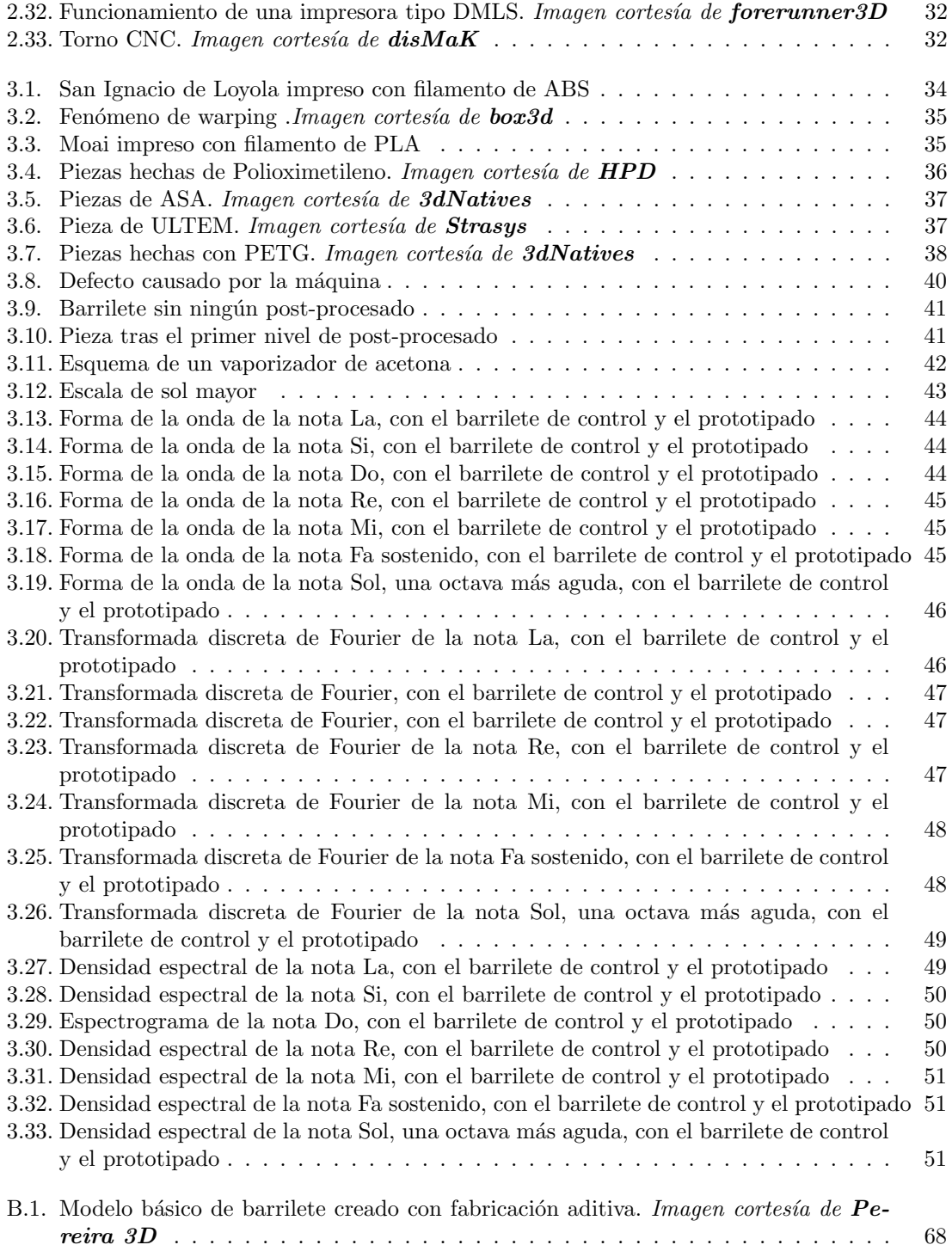

# ´ Indice de cuadros

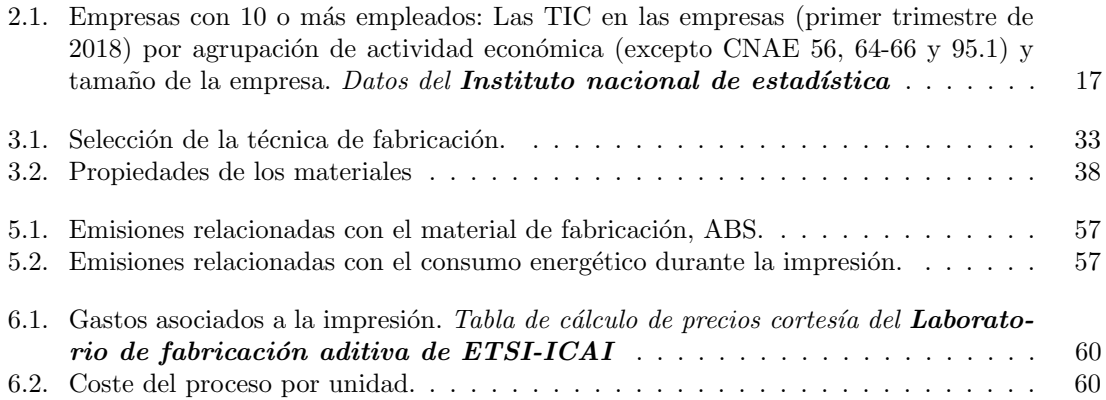

# <span id="page-10-0"></span>Capítulo 1

# Introducción

El clarinete es un instrumento de viento madera. Normalmente utilizado en grandes orquestas o bandas de m´usica se caracteriza por un sonido agudo y gran agilidad a la hora de tocar. Esto hace que sea frecuentemente utilizado en solos. Está compuesto por diversos componentes, los cuales son fabricados normalmente por torneado. Esto supone un elevado tiempo de fabricación, al igual que un gran coste por cada pieza. Producto de esto es el aumento del precio de estas piezas.

El objetivo de este proyecto es la reducción de estos gastos y tiempos de producción mediante el uso de las tecnologías de prototipado rápido. Para ello se estudiarán todas las ventajas e inconvenientes que supone el uso de estas técnicas.

En primer lugar, se estudiarán los distintos componentes del instrumento en cuestión, el clarinete. Esto permitirá entender mejor la función de estas partes, así como su funcionamiento. También se estudiarán los origenes de este, para así entender su contexto y la evolución que ha sufrido hasta convertirse en el instrumento moderno que se conoce en la actualidad.

En segundo lugar, es importante conocer el panorama actual del mundo del prototipado rápido. Para ello se verán las distintas técnicas más utilizadas y sus orígenes. Además, se indicarán de manera precisa los distintos pasos de los que consta un proceso de prototipado r´apido. De esta manera será más fácil identificar las distintas variables con las que se trabaja.

Una vez hecho esto, se pueden seleccionar los métodos de fabricación que mejor se adapten al modelo. A esto le acompaña un análisis de cuáles son los materiales óptimos para la pieza deseada. Este apartado concluirá con una comparativa entre un componente prototipado y uno tradicional. Esto es fundamental para ver si realmente se puede conseguir la calidad de un instrumento fabricado por métodos de torneado.

Por último, se analizará el impacto medioambiental que tiene esta manera de fabricar los componentes. El prototipado rápido ofrece la posibilidad de reducir de manera importante las pérdidas producidas a la hora de fabricación. Esto también se traduce en un menor coste de producción, cosa que también se reflejará en su debido estudio.

#### <span id="page-10-1"></span>1.1. Orígenes del clarinete

Los intrumentos de caña individual más antiguos tienen su origen en cualquier tipo de tubo cilíndrico con una sola caña oscilante. Entre ellos, se pueden distinguir dos tipos organológicos: los instrumentos "idióglotos", donde la caña es una parte integral del tubo; y los "heteróglotos", que tienen una caña separada, como el clarinete contemporáneo [\[1\]](#page-74-1).

<span id="page-11-1"></span>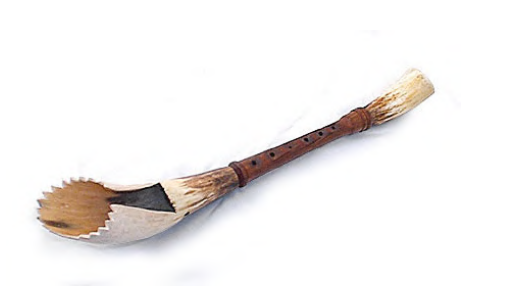

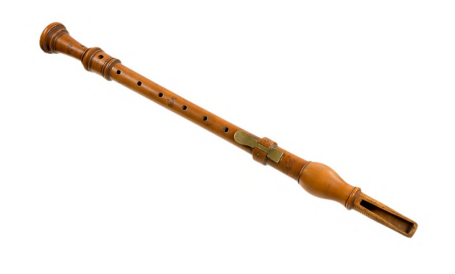

(a) Pibgorn, un ejemplo de instrumento "idiógloto". Imagen cortesía de [BBC](https://www.bbc.co.uk/wales/music/sites/folk-traditional/pages/traditional_pibgorn.shtml)

(b) Chalumeau, un ejemplo de instrumen-to "heterógloto". Imagen cortesía de [Sofi](https://mimo-international.com/MIMO/doc/IFD/OAI_SMS_MM_POST_142) [Sykfont](https://mimo-international.com/MIMO/doc/IFD/OAI_SMS_MM_POST_142)

Figura 1.1: Intrumentos de viento primitivos

Los instrumentos "idióglotos", pueden ser encontrados a lo largo de toda la historia. Ya eran utilizados en la antigüedad por civilizaciones como la griega o la egipcia. También se encuentra en partes menos civilizadas, como pudo ser el actual Gales, con el pibgorn, o la isla balear de Ibiza con el reclam de xeremies y en sitios tan distantes como la India, con el pungi. Esto se debe a la simplicidad de la técnica. En su forma más simple el instrumento "idiógloto.<sup>es</sup> un simple cilindro hueco. El *chalumeau* en sus inicios fue un instrumento idiógloto, antes de utilizar una caña separada.

A partir del siglo 18 se empieza a tener noticias de instrumentos "heteróglotos". A esta familia pertenece el clarinete moderno. Este evolucionó a partir del chalumeau, añadiéndosele clavijas y llaves.

#### <span id="page-11-0"></span>1.2. Familias y sistemas

Se pueden clasificar también según el diseño de las llaves, diferenciándose dos escuelas distintas, la alemana y la francesa. Cada una de ellas posee proporciones y distribuciones de las llaves distintas, además de afinaciones particulares.

Creado por Theobold Böhm entre los años 1831 y 1847, el sistema francés se caracteriza por un timbre claro. Esto es conseguido por la implantación de una boquilla curvada. Otras diferencias que guarda con el alemán, es el taladro más cilíndrico y el uso de anillos móviles y abiertos. Es el m´as utilizado de los dos. Por ello se ha escogido un clarinete de esta escuela como objeto de estudio.

La contraparte alemana fue creada por Oskar Ohler. El sonido en esta vertiente es más oscuro. Esto se debe a una caña corta y gruesa junto a una boquilla más larga y estirada. Además, el taladro utilizado es de forma cónica, con un diámetro mayor por la parte que conecta con el cuerpo superior.

Además, se pueden clasificar según su tamaño y sonido. La familia actual de los clarinetes ha quedado reducida a los siguientes componentes [\[2\]](#page-74-2):

- 1. Requinto: Afinado en mi bemol.
- 2. Soprano: Afinado en do, si bemol y la.
- 3. Alto o contraalto: Afinado en *mi bemol*, una octava más grave que el sopranino.
- 4. Corno di bassetto: Afinado en fa.
- 5. Bajo: Afinado en si bemol.
- 6. Contrabajo: Afinado en si bemol.

<span id="page-12-1"></span>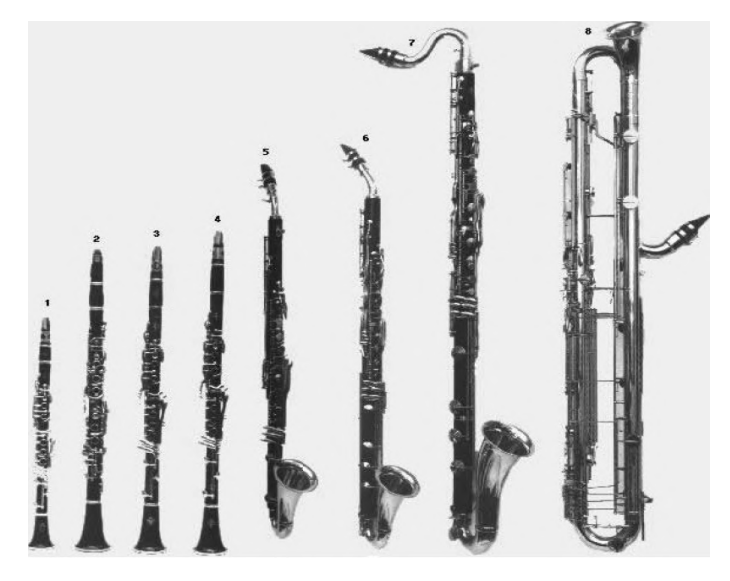

Figura 1.2: De izquierda a derecha: 1. Requinto 2. Soprano afinado en si bemol (Sistema alemán) 3. Soprano afinado en si bemol (Sistema francés) 4. Soprano afinado en La (Sistema francés) 5. Alto o contraalto 6. Corno di bassetto 7. Bajo 8. Contrabajo. Imagen cortesía de [Temas para la](https://www.feandalucia.ccoo.es/docu/p5sd7076.pdf) educación

<span id="page-12-2"></span>El más utilizado y en el que se centrará este estudio es el soprano con afinación en si bemol. Este se caracteriza por un sonido de registro medio.

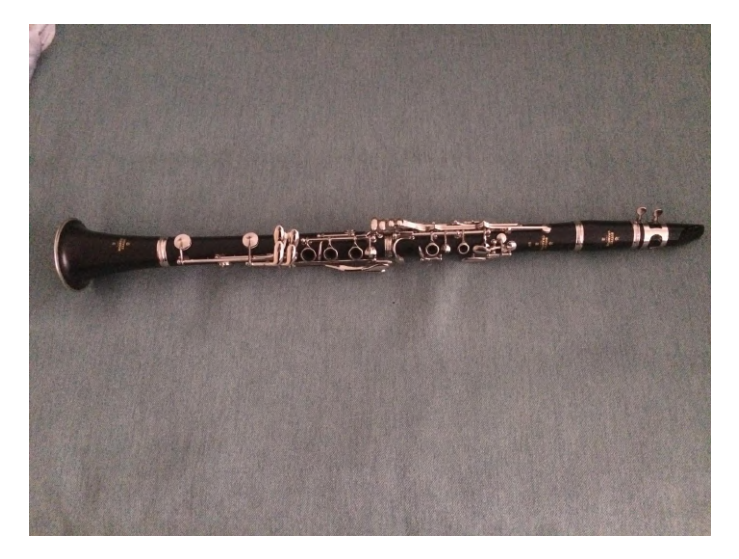

Figura 1.3: Clarinete soprano afinado en si bemol del sistema francés

### <span id="page-12-0"></span>1.3. Partes y funcionamiento del clarinete

Se compone de las siguientes partes:

- 1. Boquilla: es la parte por donde se sopla. Aquí es donde se crea la vibración con la caña que se acopla, haciendo uso de una abrazadera.
- 2. Barrilete: Su función es la de formar la onda. Hace las veces de afinador. Esto se consigue ajustando su posición con respecto al cuerpo superior y a la boquilla. Cuanto más alargado quede el instrumento, más grave sonará. Sin embargo, es importante no tener pérdidas de aire importantes, y que la superficie no sea demasiado rugosa. Estos factores crearían turbulencias en la columna de aire, lo cual afecta al sonido final.
- 3. Cuerpo superior: Es el primer cuerpo con clavijas. Estas acortan o alargan la columna de aire en función de la nota deseada.
- 4. Cuerpo inferior: Al igual que el cuerpo superior, consta de clavijas que regulan la longitud de la columna de aire.
- <span id="page-13-0"></span>5. Campana: Es la salida del aire. Esta pieza permite la proyección del sonido.

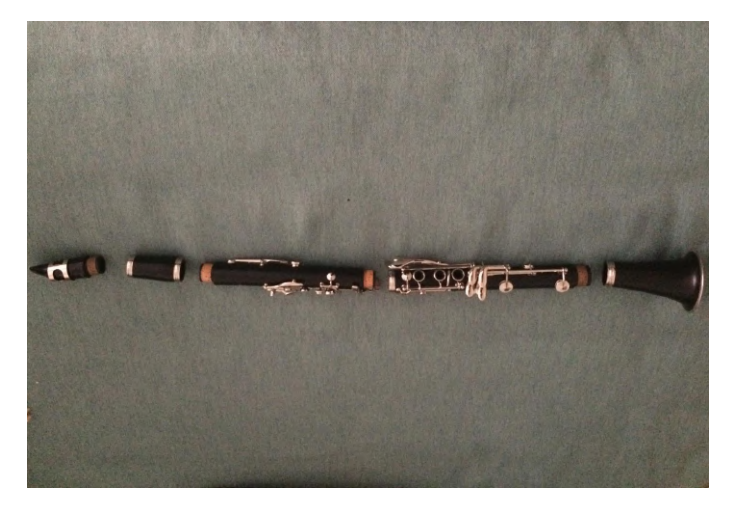

Figura 1.4: De izquierda a derecha: Boquilla, barrilete, cuerpo superior, cuerpo inferior, campana.

## <span id="page-14-0"></span>Capítulo 2

# Estado de la cuestión

### <span id="page-14-1"></span>2.1. Orígenes

#### <span id="page-14-2"></span>2.1.1. Estereolitografía

La primera técnica de prototipado rápido es la estereolitografía, un proceso basado en la solidifcación de resina con la ayuda de un láser. Su invención puede ser atribuida a tres vertientes distintas, la japonesa, la francesa y la estadounidense [\[3\]](#page-74-3).

En el año 1981 el doctor Hideo Kodama, del Instituto de Investigación Industrial Municipal de Nagoya, fue el primero en inventar un sistema de solidificación de polímero con un haz de luz [\[4\]](#page-74-4). Intentó aplicar para una patente, pero a causa de la falta de financiación, esta nunca se llegó a llevar a cabo. Sin embargo, la descripción de su sistema, basándose en la solidificación de una resina con ayuda de un haz de luz ultravioleta [\[5\]](#page-74-5), fue un primer paso en el desarrollo de la tecnología de prototipado rápido.

<span id="page-14-3"></span>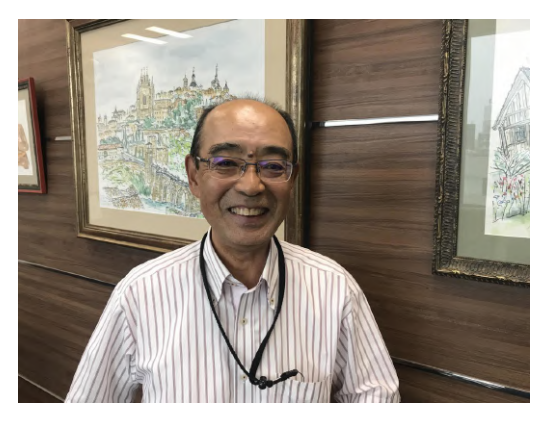

(a) Hideo Kodama. Imagen cortesía de [Medai](http://www.meidaiwatch.iech.provost.nagoya-u.ac.jp/en/2019/06/3d.html) [watch](http://www.meidaiwatch.iech.provost.nagoya-u.ac.jp/en/2019/06/3d.html)

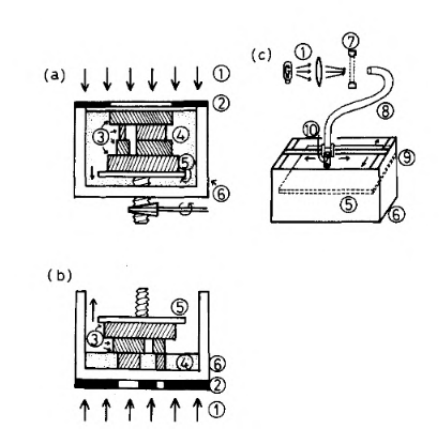

(b) Esquemas del primer sistema de prototipado rápido. Imagen cortesía de [Hideo Kodama](https://nanopdf.com/download/automatic-method-for-fabricating-a-threedimensional-plastic-model_pdf)

Figura 2.1: Inventor del primer sistema de solidificación de resina por haz de luz y esquemas

El origen de la vertiente francesa radica en una discusión sobre ecuaciones de geometría fractal en el Centre National de Recherche Scientifique (CNRS). Para demostrar un argumento, el ingeniero electroquímico, Alain le Méhauté empezó a pensar en un método para crear un modelo físico con la precisión adecuada. Tras comentárselo su compañero, Olivier de Witte, empezaron a pensar en una solución para el problema.

En aquel momento, de Witte se hallaba trabajando con lásers para Cilas, una subsidiaria de Alcatel. Este le comentó que, al cruzar dos rayos, un monómero podía soldificarse formando un

polímero. Presentaron esta idea al investigador de la CNRS Jean-Claude André, quien vió el potencial en el proyecto. Los tres aplicaron para una patente en enero de 1986. Sin embargo, el centro de investigación nunca tomó en serio el proyecto, alegando la falta de potencial industrial del invento.

<span id="page-15-1"></span>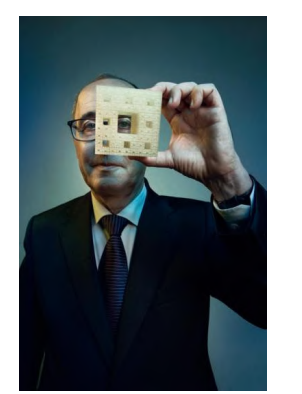

(a) Alain Le Mehauté. Imagen cortesía de [rocbo](https://rocbor.net/Product/Ressources/NouvellesTechnologies/StereolithographieAndCo/Brevets/index.htm)

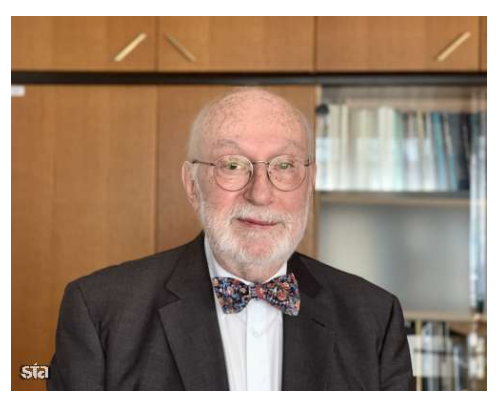

 $(b)$  Jean-Claude André. Imagen cortesía de [Sahifa](https://newsbeezer.com/sloveniaeng/ijs-gave-a-lecture-on-the-father-of-3d-printing/)

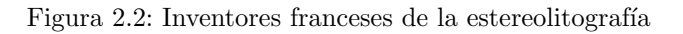

Muchos consideran a Charles "Chuck"Hull como el padre de las técnicas de prototipado rápido. Fue en 1983 cuando se imprimió la primera pieza en 3D [\[6\]](#page-74-6). A pesar de ser el último en desarrollar la estereolitografía, fue el único en conseguir patentarla. En 1984 se aplicó para conseguir la patente de dicha técnica a nombre de Charles Hull, aceptándose en 1986 [\[7\]](#page-74-7), tres semanas después de que los franceses intentasen aplicar para la patente del mismo invento.

<span id="page-15-2"></span>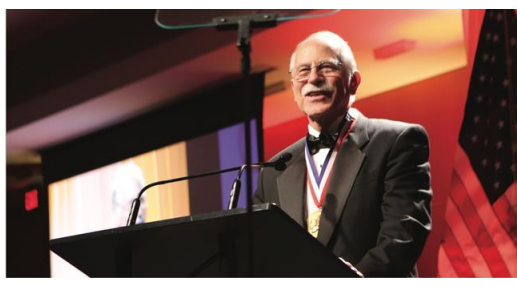

 $(a)$  Chuck Hull, inventor de la estereolitografía. Imagen cortesía de [3D Systems](https://es.3dsystems.com/our-story)

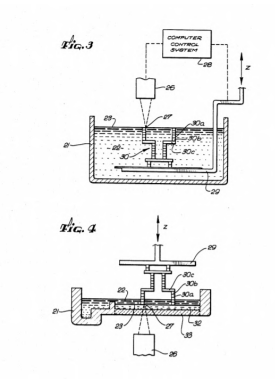

(b) Patente de la estereolitografía. Imagen cor-tesía de [US Patent and Trademark Office](https://patents.google.com/patent/US4575330A/en)

Figura 2.3: Inventor de la estereolitografía y la patente

#### <span id="page-15-0"></span>2.1.2. Sinterizado selectivo por láser (SLS)

Tras graduarse del instituto Thomas Jefferson, Carl Deckard comenz´o sus estudios en la Universidad de Texas en Austin. Fue ahí donde, en su último año empezaría a trabajar en una idea para fabricar piezas a partir de dibujos [\[8\]](#page-74-8). Había estado trabajando anteriormente con máquinas que cortaban patrones en piezas de hierro y acero con un láser controladas por planos de CAD [\[4\]](#page-74-4). Sin embargo, consideraba que había demasiada complejidad en el proceso. Le llevaría dos años y medio terminar de crear la invención que le haría celebre en el mundo del prototipado rápido.

Utilizando un láser, la máquina de Deckard fundía granos de polvo, uniéndolos por capas, creando as´ı las piezas. El concepto fue desarrollado con la ayuda de un profesor asistente, el Dr. Joseph J. Beaman. Resultado de sus primeras pruebas, consiguieron crear un cubo dentro de otro con la ayuda de esta tecnología $[8]$ . La patente fue concedida en octubre de 1992  $[9]$ .

La técnica del sinterizado láser fue licenciada por la universidad de Texas en Austin en 1988, lo cual permitió la comercialización de la tecnología. En su propia empresa, Structure Polymers, Deckard trabaj´o James Mikulak y Vikram Devarajan para mejorar la calidad de las piezas impresas en 3D, creando nuevos polímeros [\[8\]](#page-74-8).

<span id="page-16-1"></span>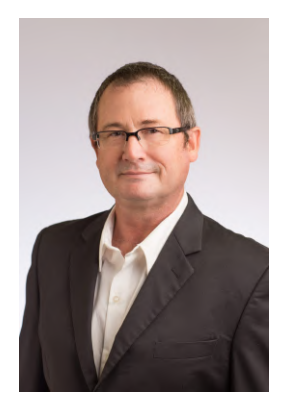

(a) Carl Deckard, inventor del sinterizado selec-tivo por láser. Imagen cortesía de [3D Printing](https://3dprintingindustry.com/news/carl-deckard-the-inventor-of-sls-passes-away-166853/) [Industry](https://3dprintingindustry.com/news/carl-deckard-the-inventor-of-sls-passes-away-166853/)

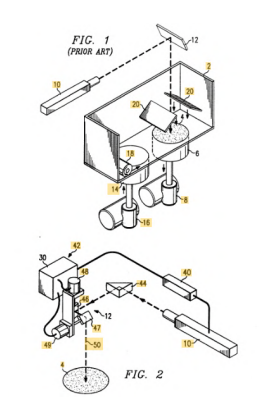

(b) Patente del sinterizado selectivo por láser. Imagen cortesía de [US Patent and Trade](https://patents.google.com/patent/US5155324A/en)[mark Office](https://patents.google.com/patent/US5155324A/en)

Figura 2.4: Inventor del SLS y la patente

#### <span id="page-16-0"></span>2.1.3. Modelado por deposición fundida (FDM)

La historia del origen de esta técnica comienza con una rana de juguete. Cuando el inventor S. Scott Crump quiso hacerle una a su hija, se le ocurrió la idea de hacerla por capas utilizando una pistola de silicona fundida. Tras pensarlo, se dió cuenta de que este proceso podría automatizarse, utilizando una aporte continuo de filamento de un termoplástico. De ahí vino el modelado por deposición fundida [\[4\]](#page-74-4).

Su mujer, Lisa Crump, le animó a desarrollar este proyecto. La patente para la tecnología en la que se basan la mayor parte de impresoras 3D hoy en día fue concedida en 1992 [\[10\]](#page-74-10). Ese año también crearon la primera impresora funcional y fundaron la compañía de Stratasys. Hoy en día, Stratasys es uno de los líderes en este sector.

<span id="page-16-2"></span>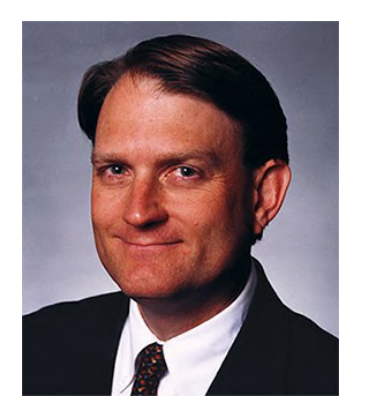

(a) S. Scott Crump, inventor del modelado por deposición fundida. Imagen cortesía de [Com](https://www.computerhope.com/people/s_scott_crump.htm)[puter Hope](https://www.computerhope.com/people/s_scott_crump.htm)

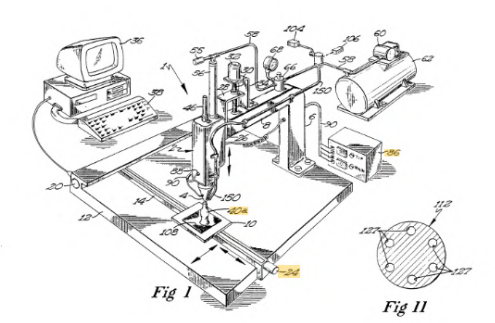

(b) Patente del modelado por deposición fundi-da. Imagen cortesía de [US Patent and Trade](https://patents.google.com/patent/US5121329A/en)[mark Office](https://patents.google.com/patent/US5121329A/en)

Figura 2.5: Inventor del FDM y la patente

#### <span id="page-17-0"></span>2.1.4. Open Source Hardware y la Iniciativa Reprap

#### Definición de Open Source Hardware

La definición de hardware de fuentes abiertas se basa en la de código abierta. Para considerarse de open source hardware, tiene que cumplir los siguientes requisitos, acordados por la asociación de Hardware libre (Open Source Hardware Association) [\[11\]](#page-74-11).

Es esta libertad de funcionamiento que hacen que las iniciativas de código abierto sean tremendamente competitivas. La clave de esto está en la gran cantidad de personas implicadas en el proceso de creación, desarrollo y testeo del proyecto. El hecho de que no reporte ningún beneficio a˜nade a su competitividad, pues los involucrados son completamente imparciales, haciendo que el único objetivo sea la mejora del producto.

Ejemplos de proyectos Open source compitiendo al mismo nivel que los de código cerrados son el Blender, un software de modelado 3D. Este fue creado por Tom Roosendal en 1998. En la actualidad es utilizado en una gran cantidad de empresas de animación y modelado. No solo rivalizan sino que muchas empresas optan por el desarrollo de software y hardware de código abierto. Ejemplo de esto es la empresa holandesa Ultimaker, con su software de slicing, Cura. Gracias a esto, este software es casi un estándar en la industria. Además, crea una comunidad implicada alrededor de sus productos. Esto significa que consiguen potenciales clientes de sus otros artículos, como son las impresoras, además de desarrolladores y testers.

#### Iniciativa RepRap

El concepto del hardware libre es el principal impulsor de este proyecto. La idea fundamental, es la creación de máquinas que se repliquen a si mismas. Esto se consigue mediante la creación de pr´acticamente todos los componentes necesarios para fabricar una copia de si misma. Dado este objetivo, la iniciativa está muy atada al concepto del hardware de fuente libre. El proyecto se ha desarrollado a trav´es de la comunidad. Esto permite que se hagan una gran cantidad de modificaciones al diseño original, modificándolo poco a poco.

La idea de una máquina autorreplicante aparece por primera vez en la red en Febrero del 2004, cuando el ingeniero Adrian Bowyer crea el proyecto RepRap (Replicating Rapid-Prototyping). El primer modelo fue creado en Bath en 2008. En la actualidad la máquina puede crear un  $70\%$  de sus piezas[\[12\]](#page-74-12).

<span id="page-17-1"></span>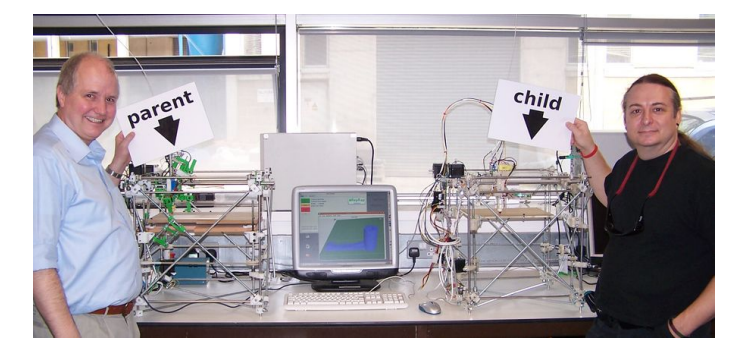

Figura 2.6: Adrian Bowyer (izquierda) y Vik Oliver (derecha) con una máquina RepRap y una unidad creada por esta misma. Imagen cortesía de  $\mathbf{Rep} \mathbf{Rap}$ 

### <span id="page-18-0"></span>2.2. Estado de la industria

<span id="page-18-2"></span>El valor de la industria se haya en alrededor de 10400 millones de dólares en 2020, habiendo crecido desde los 9000 millones de 2019 [\[13\]](#page-74-13)[\[14\]](#page-74-14). Se puede ver de esta manera un creciente interés por estas tecnolog´ıas, a medida que se implementan en mayor medida en la industria convencional. Es estimado que para el año 2029, se valore en unos 53800 millones de dólares [\[15\]](#page-74-15).

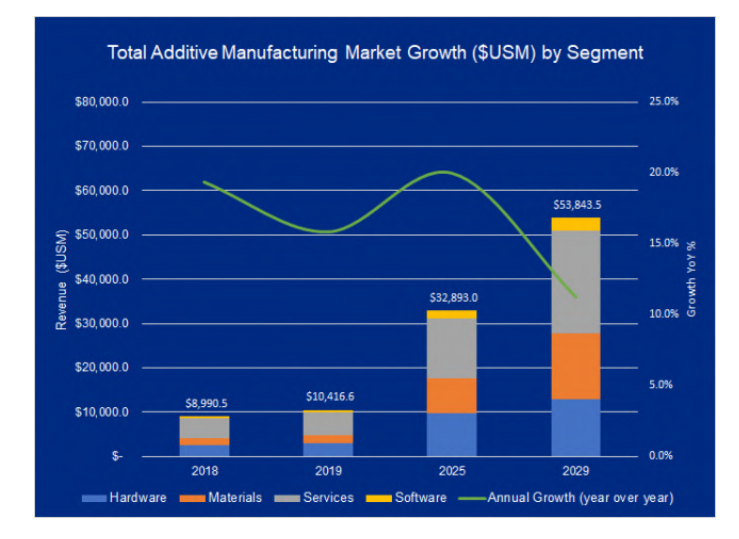

Figura 2.7: Crecimiento del mercado por segmentos. Imagen cortesía del reporte anual de **[Smar](https://www.smartechanalysis.com/reports/2020-additive-manufacturing-market-outlookket-outlook-and-summary-of-opportunities/)**[tech Analysis](https://www.smartechanalysis.com/reports/2020-additive-manufacturing-market-outlookket-outlook-and-summary-of-opportunities/)

A la hora de estudiar el panorama actual de la tecnología AM, es necesario hacer la distinción entre servicios e impresión 3D industrial. La mayor parte del mercado es controlada por los servicios, estando la fabricación de hardware y desarrollo de software en segundo y tercer lugar.

#### <span id="page-18-1"></span>2.2.1. Panorama industrial

Para hablar del panorama industrial, es necesario especificar los diversos campos existentes. En primer lugar se encuentra el desarrollo de *Hardware*, encargado de la fabricación de las máquinas y técnicas de este campo. En segundo lugar, el sector de los materiales. Para el correcto funcionamiento de las m´aquinas y servicios de la industria, se deben investigar nuevos materiales para su uso en el campo de la fabricación aditiva y optimizar los existentes. En tercer lugar, el Software, campo encargado de crear las herramientas y los interfaces necesarios para el diseño de las piezas y partes deseadas. En último lugar, por orden de interés se hallan los servicios de post-procesado y Quality assurance.

#### Hardware y materiales

Los avances realizados en este campo se estudian mejor por el material con el que se trabaja. Los materiales con mayor influencia en esta industria son:

- Pol´ımeros: En 2018, el valor estimado del mercado de los pol´ımeros relacionados con la fabricación aditiva fue de 5500 millones de dólares [\[14\]](#page-74-14). En 2019 se estima la creación de
- $\blacksquare$  Metales: Han sufrido un crecimiento del 41,9% en 2018 [\[14\]](#page-74-14). Siendo uno de los campos con mayor uso en la industria. Esto es debido a que las piezas fabricadas con estas técnicas son usadas muchas veces como piezas finales. De ah´ı, que tenga el mayor crecimiento.
- Cer´amicos: A pesar de estar en una etapa muy temprana de su desarrollo, este campo promete ser uno de los m´as importantes en la industria. En 2018 las ganancias en este sector fueron de 185 millones de dólares, aunque se predice que para 2018 subirán hasta los 3600 millones de dólares [\[16\]](#page-74-16).

#### Software

Desarrollo en los campos de diseño de piezas para fabricación mediante tecnologías AM. Entre estos, las técnicas que están teniendo mayor impacto son aquellas que permiten el diseño de geometrías imposibles. Estas son piezas que no es posible fabricarlas con otro método que no sea fabricación aditiva. Entre ellas se encuentran:

- Optimización topológica: Después de realizar un estudio de cargas de la pieza, se retira todo el material innecesario. Esto permite una reducción de material considerable.
- Diseño generativo: A partir de unas restricciones impuestas por el diseñador, el ordenador va haciendo iteraciones de diseños hasta encontrar el óptimo que cumpla los requisitos. Esto permite generar piezas con diseños poco convencionales. Este último es una de las mayores tendencias en este sector.

#### <span id="page-19-0"></span>2.2.2. Panorama de los servicios

El sector de servicios representa un gran porcentaje de las ganancias relacionadas con el campo de la fabricación aditiva. Es importante notar que la gran mayoría de las piezas impresas por particulares son realizadas utilizando una empresa dedicada a esta actividad, en lugar de utilizar una máquina propia. El  $37\%$  de las empresas imprimen una media desde 1001 hasta 10000 piezas anuales, siendo un  $25\%$  las que imprimen desde 10000 hasta 50000, constituyendo así más de la mitad de las empresas dedicadas a estos servicios [\[17\]](#page-74-17).

De estas compañías, la mayor parte indicaban el modelado por deposición fundida (FDM) como la técnica más utilizada, así como la mayor parte de sus ingresos. Para cuantificarlo, un 70 % de las empresas ofrecen servicios FDM, representando un  $40\%$  de los ingresos [\[17\]](#page-74-17). La estereolitografía también es muy común, con un  $64\%$  ofreciéndola como opción. Sin embargo, resulta menos lucrativa que el FDM, ya que las ganancias solo son de un 21 % [\[17\]](#page-74-17).

<span id="page-19-2"></span>En la actualidad, la fabricación aditiva es ampliamente utilizada en prácticamente todos los sectores de la industria. Es fácil ver cómo la posibilidad de crear piezas particulares para un diseño puede ser lucrativo. Por esta razón no es raro ver que los líderes que contratan dichos servicios, son los bienes de consumidor, la automoción y el campo de la salud, esto viene representado en la figura [2.8.](#page-19-2)

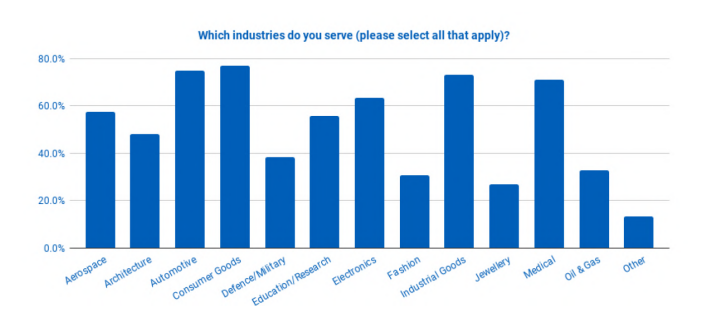

Figura 2.8: Sectores de la industria que contratan servicios de fabricación aditiva. *Imagen cortesía* de [AMFG](https://amfg.ai/wp-content/uploads/2019/07/AMFG-State-of-the-Industry-Report_-AM-Service-Providers.pdf)

#### <span id="page-19-1"></span>2.2.3. Uso de la impresión 3D en España

Como ya se ha visto, una de las industrias que mayor uso dan a las tecnologías de fabricación aditiva es el sector de automoción. España es el 2<sup>o</sup> productor europeo de coches, siendo 8<sup>o</sup> en todo el mundo, aportando esta actividad un  $12,6\%$  del PIB en 2019 [\[18\]](#page-74-18). Por ello, no es de extrañar que m´as de un 8 % de las empresas espa˜nolas utilicen impresoras 3D, ya sean propias o contratando servicios.

<span id="page-20-2"></span>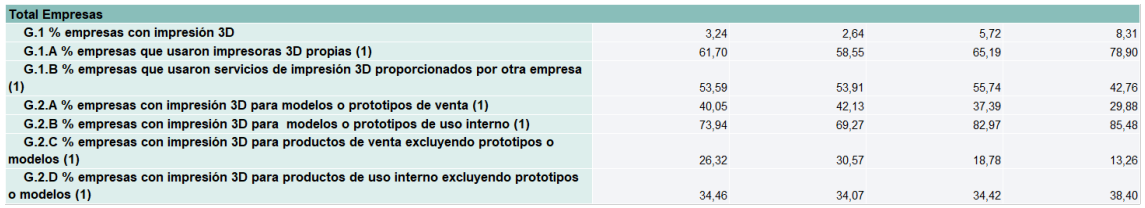

Cuadro 2.1: Empresas con 10 o m´as empleados: Las TIC en las empresas (primer trimestre de 2018) por agrupación de actividad económica (excepto CNAE 56, 64-66 y 95.1) y tamaño de la empresa. Datos del Instituto nacional de estadística

<span id="page-20-0"></span>A nivel de usuario, existe una comunidad bastante activa de makers. Sin embargo, a pesar de que el público general es consciente de estas tecnologías, no existe una gran cantidad de la población que les de un uso frecuente a nivel personal. Para contrastar los resultados del reporte de [Sculpteo](https://info.sculpteo.com/the-state-of-3d-printing-report) sobre el estado de la impresión 3D, se realizó una encuesta de 150 personas.

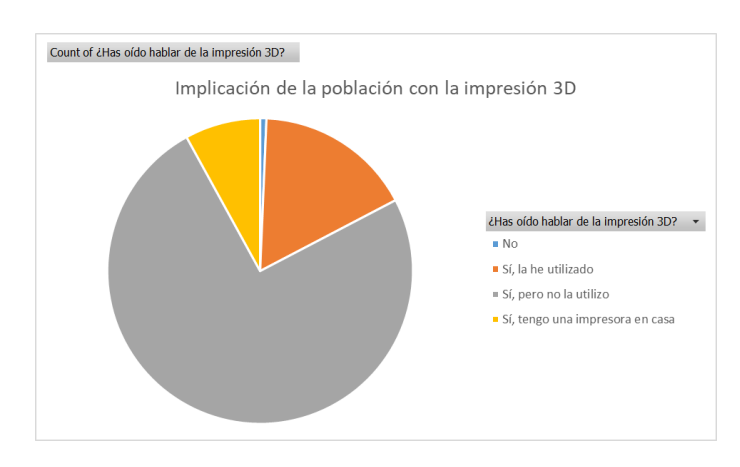

Figura 2.9: Implicación de la población con las tecnologías de impresión 3D.

Como se puede ver en la figura [2.9,](#page-20-0) Solo un mínimo porcentaje de la población no tiene conocimiento sobre estas tecnologías. Sin embargo, a pesar de que se es consciente de ellas, la mayor parte de la gente no las utiliza nunca. Esto puede ser por diversos factores, como puede ser que se le encuentre utilidad en el día a día, pero también es debido a razones económicas. Tanto en la encuesta realizada como en el reporte, los datos advierten que esto es debido al elevado coste de entrada que conlleva la impresión 3D.

<span id="page-20-1"></span>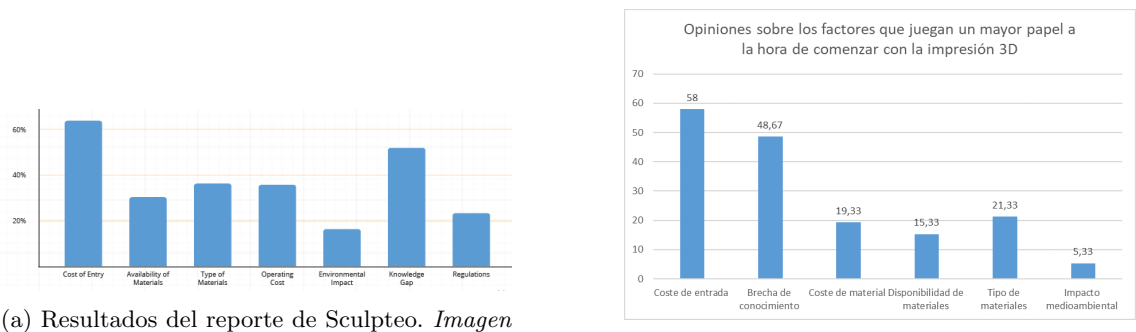

cortesía de **[Sculpteo](https://info.sculpteo.com/the-state-of-3d-printing-report)**. (b) Resultados de la encuesta.

Figura 2.10: Opiniones sobre los factores que juegan un mayor papel a la hora de comenzar con la impresión 3D

#### Impresión 3D durante la pandemia del COVID-19

Como se ha visto en la figura [2.9,](#page-20-0) solo el 8 % de la población dispone de una impresora 3D en su domicilio. Sin embargo, a pesar de ser una comunidad reducida es muy activa. Además, gracias a la existencia de foros y comunidades online, está conectada con una red mayor a nivel internacional.

Esto supuso que cuando se declaró el estado de alarma debido a la pandemia del COVID-19, dicha comunidad ya estuviese preparada. Se empezaron a difundir planos y diseños sobre material médico para ayudar con la escasez del mismo. Sin embargo, se carecía de una verdadera organización. Fue ahí donde surgión el movimiento de Corona Virus Makers.

Dividiéndose por comunidades, provincias y barrios, la actividad empezó a coordinarse por grupos de Telegram. All´ı voluntarios makers se encargaban de crear las piezas necesarias, repartirlas a los hospitales y centros donde se necesitasen, construirlas y desinfectarlas. Hasta el momento de la redacción de este documento, el grupo encargado de [Madrid](https://coronavirusmakersmadrid.org/) lleva impresas 204.417 viseras y 109.591 salvaorejas.

<span id="page-21-0"></span>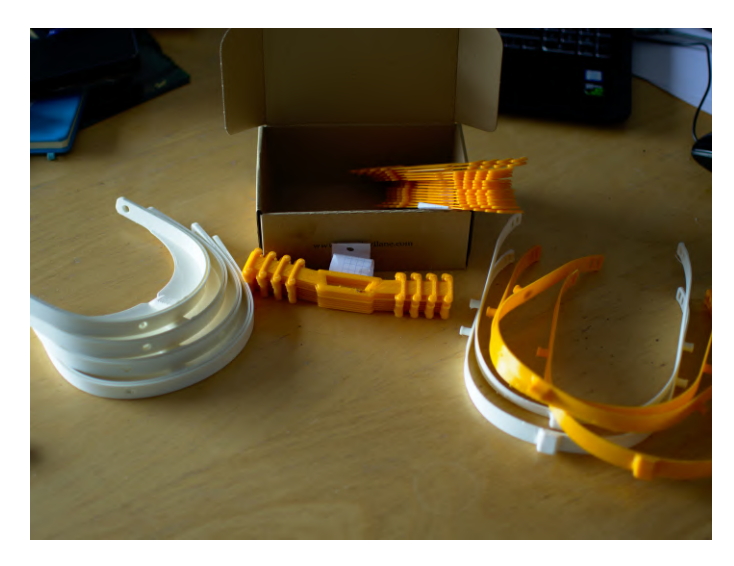

Figura 2.11: M´ascaras y salvaorejas fabricados durante la pandemia del COVID-19.

#### <span id="page-22-0"></span>2.3. Proceso

Cualquier proceso de prototipado rápido, ya sea sustractivo o aditivo, sigue los mismos pasos generales. En algunos casos, como el del prototipado en CNC de piezas de dos dimensiones, hay alguna variación.

#### <span id="page-22-1"></span>2.3.1. Ingeniería inversa

Este paso es opcional. Sin embargo, es de especial importancia comentar las técnicas ahora presentes, ya que pueden ahorrar bastante trabajo a la hora del dise˜no de la pieza.

Se define ingeniería inversa como el proceso seguido para entender el funcionamiento detrás de un producto. Aplicado al mundo del diseño, esto se puede entender como la manera de conseguir las medidas necesarias para poder recrear una pieza o parte deseada. Se hablará en este apartado de esc´aneres 3D, instrumentos que recolectan las coordenadas en tres dimensiones de un objeto para más tarde crear un modelo. Para ello, se han desarrollado diversas técnicas que facilitan la obtención de los parámetros necesarios.

#### Fotogrametría

Es una de las técnicas de mayor disponibilidad, debido a su reducido coste y su aparente sencillez. La fotogrametría se basa en la combinar fotos del objeto desde distintos ángulos para hacer un modelo 3D. Es comunmente utilizada para crear modelos de terrenos y mapas en tres dimensiones. Sin embargo, es muy útil para aplicaciones no topográficas. Gracias a la fotogrametría, se pueden llegar a recrear objetos o edificios que fueron destruidos y de los que solo queda evidencia fotográfica, así como para preservar una memoria digital de estos mismos.

<span id="page-22-2"></span>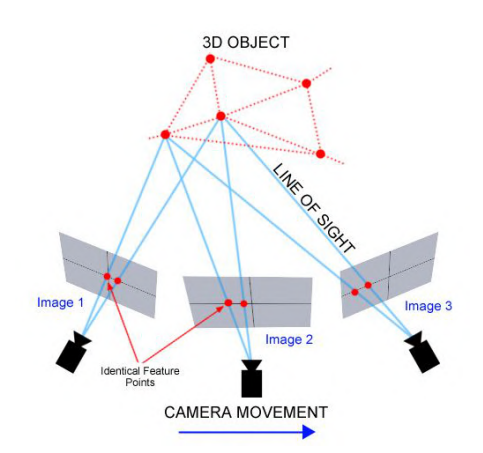

(a) Proceso de fotogrametría. Imagen cortesía de The Haskins Society

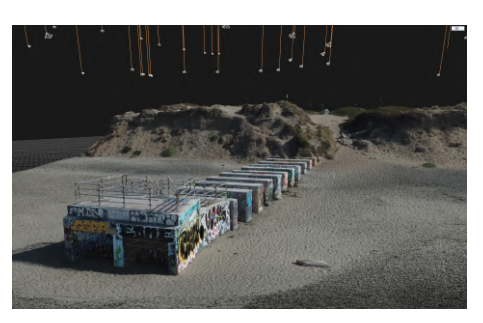

(b) Modelo realizado por fotogrametría. Imagen cortesía de Medium.com

Figura 2.12: Fotogrametría: proceso y modelo de ejemplo

La gran ventaja de esta técnica, radica en que no se precisa, además del software, de herramientas de gran precisión. Con la ayuda de cualquier tipo de cámara, se pueden recoger las fotografías necesarias para crear un modelo de la pieza deseada.

#### Escaneo láser

Según la técnica utilizada para calcular los puntos de la pieza, se pueden destacar los siguientes métodos de escaneo láser [\[19\]](#page-75-0):

<span id="page-23-0"></span>Por tiempo de vuelo El instrumento manda un láser al objeto tridimensional. Este rebota sobre su superficie y regresa al transmisor. De ah´ı, se calcula la distancia entre el foco y el receptor a partir del tiempo que ha tardado el rayo en volver.

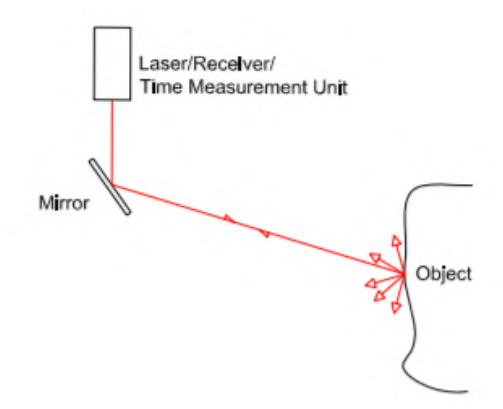

Figura 2.13: Método de escaneo láser por tiempo de vuelo.Imagen cortesía de Wolfgang Boehler y Andreas Marbs

Por comparación de fase En este caso, se calcula la distancia por un método distinto. Se hace uso de una onda armónica para modular el rayo. Así, la distancia es calculada mediante la diferencia entre fases de la onda emitida y la recibida.

Escáneres de triangulación El principio de esta técnica también se basa en la medida de la distancia hasta el objeto. Para hacer esto, se emite un láser que, al rebotar en la superficie deseada, llega a una cámara CCD (Dispositivo de Carga Acoplada) a través de una lente. La distancia es medida a partir del triángulo equivalente. Dependiendo de cuantas cámaras tenga el dispositivo, puede ser:

- $\blacksquare$ <br>De una sola cámara
- $\blacksquare$  De dos cámaras

<span id="page-23-1"></span>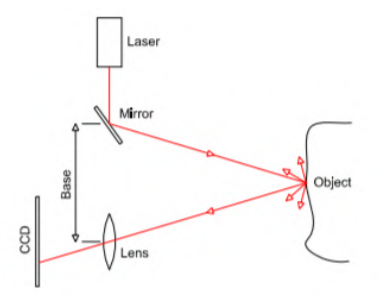

(a) Triangulación mediante una cámara. Imagen cortesía de Wolfgang Boehler y Andreas Marbs

(b) Triangulación mediante dos cámaras.  $Image$  cortesía de Wolfgang Boehler  $y$ Andreas Marbs

Figura 2.14: Métodos de escaneo láser mediante triangulación

#### Escaneo por contacto

<span id="page-24-0"></span>Las anteriores técnicas no precisaban de contacto con la pieza de la que se quiere sacar el modelo. Sin embargo, cabe la posibilidad de utilizar una sonda para recorrer la superficie del objeto y recrearla en un archivo 3D. Mediante un brazo articulado se pueden calcular los ángulos y distancias necesarias para la recreación.

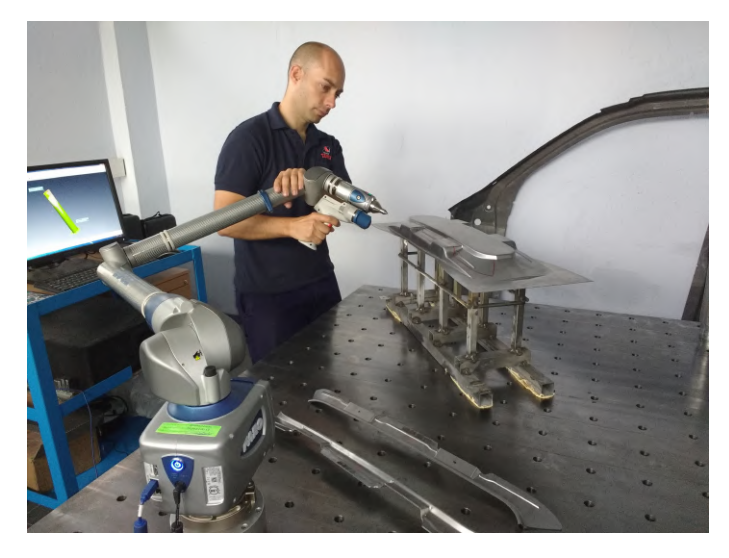

Figura 2.15: Escaneo por contacto. Imagen cortesía de [Faro](https://www.faro.com/es-es/productos/3d-manufacturing/faro-scanarm/case-studies/)

#### Escáner de luz estructurada

<span id="page-24-1"></span>Para calcular la forma de la pieza, se proyecta un haz de luz con un patrón de líneas. Una cámara desviada del foco toma la imagen. Es a causa del ángulo en el que se hace la fotografía que se pueden ver las l´ıneas distorsionadas sobre la superficie del objeto. Con esto se puede calcular la forma e incluso las texturas.

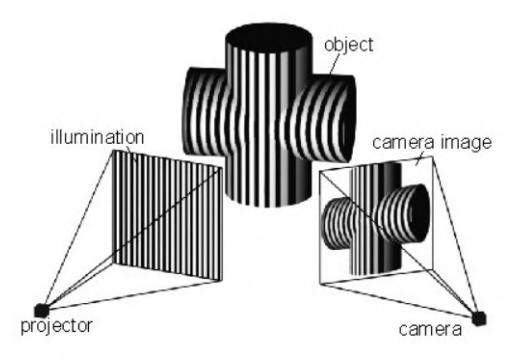

Figura 2.16: Escáner de luz estructurada.  $\emph{Imageo.}$  cortesía de [3D natives](https://www.3dnatives.com/es/escaner-de-luz-estructurada-06122016/)

#### <span id="page-25-0"></span>2.3.2. Diseño de la pieza

<span id="page-25-1"></span>Tras tener un boceto de la pieza deseada y tener las ideas claras, se procede al dise˜no de la pieza en un software CAD (Computer Aided Design). Se basa en una interfaz gráfica que permite al dise˜nador ver y realizar modificaciones a tiempo real en el modelo tridimensional del objeto.

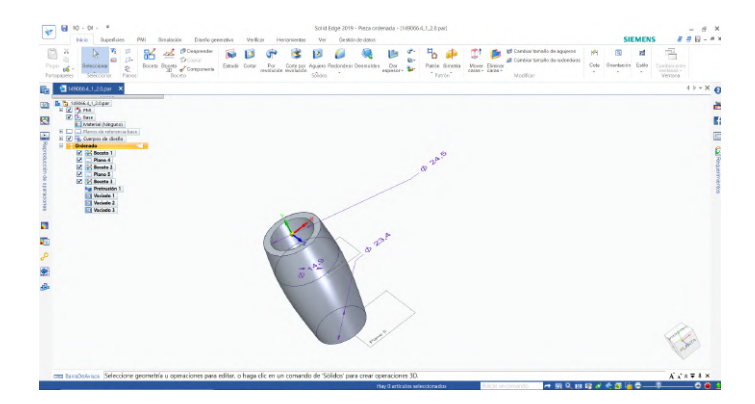

Figura 2.17: Interfaz de un programa de CAD, Solid Edge 2019.

Es notable la introducción de las tecnologías hápticas. Dicha tecnología funciona como una conexión más orgánica entre usuario y modelo virtual. Mediante el uso de un brazo articulado, como ocurría en el escaneado de contacto, el diseñador puede introducir cambios o crear piezas. Esta técnica también resulta útil a la hora hacer simulaciones en ambientes como puede ser el de las cirugías y operaciones en ambientes de alto riesgo.

<span id="page-25-2"></span>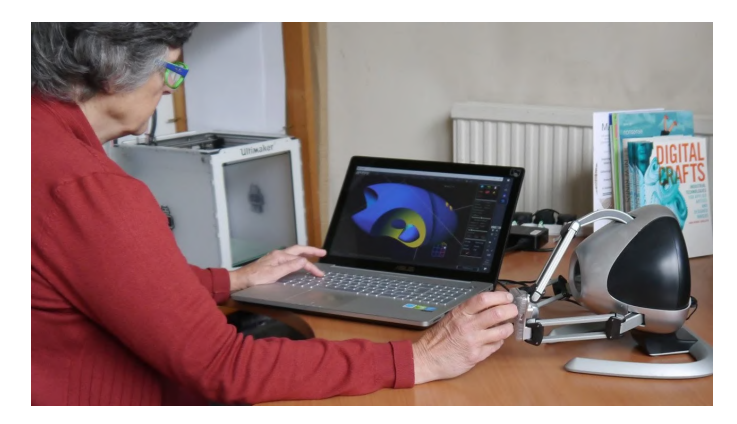

Figura 2.18: Diseño de modelo mediante el uso de tecnologías hápticas. Imagen cortesía de [all3dp](https://all3dp.com/haptic-3d-modeling-software-anarkik3d-design-version-3-1-now-available/).

#### <span id="page-26-0"></span>2.3.3. Preparación para el Slicer

Una vez la pieza ha sido diseñada, se guarda el archivo con un formato adecuado para transferir la información desde el software de CAD hasta la máquina de prototipado rápido. Según sus características y limitaciones se pueden diferenciar distintos tipos [\[20\]](#page-75-1).

#### Archivo .STL

<span id="page-26-1"></span>Este tipo de archivo representa exclusivamente la forma de la superficie de la pieza, dividiéndola en triángulos planos. Esto supone que para el diseño de una esfera, solo se ha de crear la corteza exterior, mientras que si se quiere crear un hueco interior, es necesario el diseño de la superficie interior también. A esto se le añade, que no existe una diferenciación de colores en la superficie, por lo que no es el formato adecuado para una impresión multicromática. Especifica representaciones tanto en ASCII como en binario.

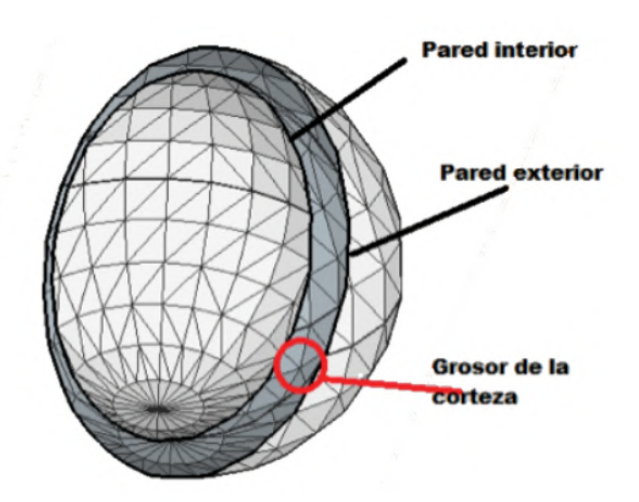

Figura 2.19: Ejemplo de esfera en .STL. Imagen cortesía de [Toni Nadal](http://toninadal.frax3d.com/stl)

Desarrollado por 3D Systems, es uno de los formatos más utilizados en el mundo del prototipado rápido. Casi cualquier software CAD puede generar un archivo de estas características.

#### Archivo .OBJ

A diferencia del anterior, este tipo de archivo s´ı muestra diferencia entre zonas coloreadas, cuando son acompañados por archivos MTL (*Material Template Library*). Fue desarrollado en un comienzo por diseñadores gráficos, para más tarde ser adoptado en el mundo del prototipado rápido.

Al igual que el .STL, el .OBJ especifica representaciones tanto en ASCII como en binario. Además, también utiliza un mallado de polígonos planos para representar la superficie. Sin embargo, a diferencia de este, permite el uso de curvas de forma libre en el caso de tener geometrías más complejas.

#### Archivo .AMF

<span id="page-27-1"></span>El archivo con terminación .AMF se propuso como una alternativa al .STL en el 2011. Gracias a la incorporación nativa de geometría, escala, color, materiales, duplicados y orientación, es superior en todos los aspectos técnicos al STL. Al igual que el STL utiliza un mallado de triángulos para definir la superficie. Sin embargo, a diferencia de este, los triángulos utilizados son curvos, lo cual permite definir el objeto con mayor precisión.

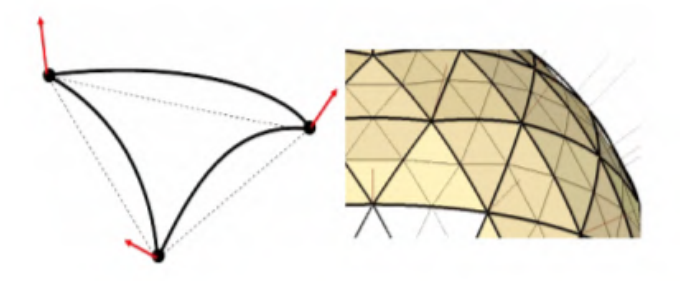

Figura 2.20: Ejemplo de mallado utilizado en un archivo .AMF. Imagen cortesía de [Prof.PhD]( http://www.utgjiu.ro/rev_ing/pdf/2018-2/23_C.IANCU%20-%20ABOUT%203D%20PRINTING%20FILE%20FORMATS.pdf ) Cătălin Iancu

Un aspecto importante de este tipo de formato es que, a diferencia del .STL, es legible. Esto quiere decir, que no está en formato binario. Además, está basado en XML (Extensible Markup Language).

#### Archivo .3MF

El archivo con terminación .3MF es un tipo de formato de código abierto en desarrollo actualmente. Al igual que el .AMF pretende acabar con los defectos del .STL, como son su gran tamaño, lentitud e inexactitud. Comparte además la característica de su legibilidad. A diferencia del .AMF, el .3MF está respaldado por varias empresas con gran renombre en la industria de la fabricación aditiva. Ejemplos de estas empresas son 3D Systems, HP, Microsoft, Stratasys o Siemens por mencionar unas pocas [\[21\]](#page-75-2).

#### <span id="page-27-0"></span>2.3.4. Conversión por medio de un Slicer

<span id="page-27-2"></span>Una vez se tiene el diseño en uno de los formatos anteriores, se pasa a un *Slicer*. Este es un software que traduce la geometría de la pieza a comandos que pueda entender una máquina de prototipado rápido. El lenguaje utilizado para ello es el G-code.

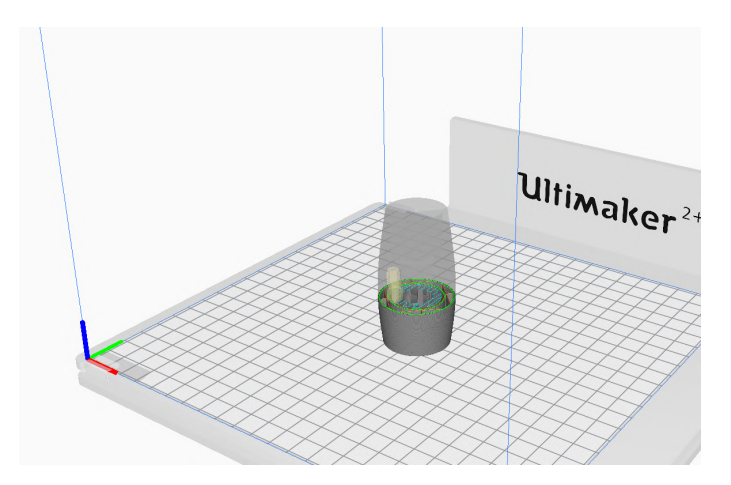

Figura 2.21: Barrilete en el Slicer Ultimaker Cura v4.5.0

G-Code es el lenguaje utilizado para controlar máquinas CNC. Es un tipo de programación que es utilizado por programadores CNC, siendo el otro tipo la programación CAM [\[22\]](#page-75-3). Se basa en dar instrucciones a la máquina para posicionar el cabezal en el que se encuentra la herramienta a utilizar. Al introducir el modelo en un *Slicer*, éste lo divide en tantas capas como se desee y luego crea el G-code necesario para crear la capa. En el listado [2.1](#page-28-1) se puede observar parte del código necesario para la impresión de un barrilete.

<span id="page-28-1"></span>1 ;FLAVOR: UltiGCode 2 ;TIME: 1 4 7 4 9 3 ;MATERIAL: 1 5 8 7 0 4 ;MATERIAL2: 0 5 ;NOZZLE DIAMETER: 0 . 4  $6$  ;MINX:93.585 7 ;MINY: 8 4 . 4 3 2 8 ;MINZ: 0 . 2 7 9 ;MAXX: 1 2 9. 4 1 7 10 ;MAXY: 1 2 0. 2 6 4 11 ;MAXZ: 6 6 . 3 7 12 ; Generated with Cura SteamEngine 4.5.0 13 M82 ; absolute extrusion mode 14 15 G92 E0 16 G92 E0 17 G10 18 ;LAYER COUNT: 6 6 2 19 ;LAYER: 0 20 M107 21 G0 F4320 X103.22 Y94.513 Z0.27 22 ;TYPE:SUPPORT 23 G11 24 G1 F1800 X103.658 Y94.076 E0.05847 25 G1 X104.09 Y93.686 E0.11347 26 G1 X104.558 Y93.307 E0.17038 27 G1 X105.059 Y92.943 E0.2289 28 G1 X105.536 Y92.633 E0.28266 29 G1 X106.061 Y92.33 E0.33994 30 G1 X106.599 Y92.055 E0.39704  $31$   $[\ldots]$ 

Listing 2.1: Parte del G-code utilizado para la impresión de un barrilete

Es en este punto en el que el técnico debe realizar todas las decisiones que influirán en la calidad de la pieza final. Las principales variables que influirán en el proceso de fabricación aditiva son las siguientes:

- Altura de capa: Este parámetro ayuda en la resolución de la pieza.
- Grosor de pared: Este parámetro influye en la robustez del resultado final.
- Densidad de relleno: Este parámetro solo es aplicable cuando se habla de fabricación por deposición de material fundido (FDM). En otras vertientes de la fabricación aditiva no es posible elegir la densidad de relleno.
- Colocación de material de soporte: Es necesaria la aportación de material de soporte para la integridad estructural de la pieza. En muchos casos es necesario ponerlo para poder recrear los voladizos presentes en el diseño.

En el caso de fabricación sustractiva, el parámetro de mayor influencia será la altura de capa, pues este es el responsable del acabado superficial. Los otros parámetros vendrán dados

#### <span id="page-28-0"></span>2.3.5. Construcción de la pieza

Después de haber creado el G-code, este se transmite a la máquina de prototipado rápido. Una vez ahí, se activarán los motores responsables para ir moviendo el cabezal según las instrucciones por capas, creando así la pieza.

<span id="page-29-1"></span>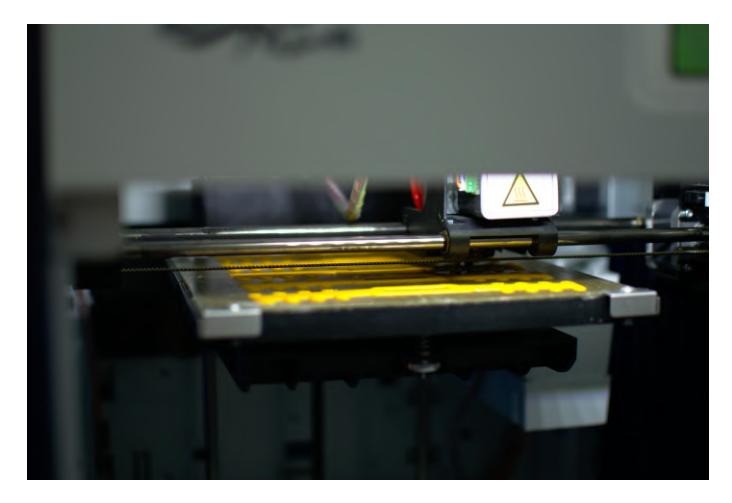

Figura 2.22: Proceso de impresión de un salvaorejas de ABS

### <span id="page-29-0"></span>2.3.6. Postprocesado

Al terminarse la creación de la pieza, es necesario un postprocesado, ya sea para darle un acabado más estético o para pulir la superficie. Cada material tiene su propio método de postprocesado, ya que técnicas que puedan funcionar en algunos casos, pueden no hacerlo en otros. Junto con este paso es necesario hacer una inspección de la pieza, Quality Assurance, para comprobar que el resultado obtenido cumple los requisitos deseados.

## <span id="page-30-0"></span>2.4. Técnicas de prototipado rápido

Dentro del mundo de las técnicas de prototipado rápido se han de distinguir dos grupos.

#### <span id="page-30-1"></span>2.4.1. Fabricación aditiva

Dícese de las técnicas de fabricación que añaden material. Las técnicas existentes en este grupo pueden ser clasificadas de tres maneras distintas [\[23\]](#page-75-4):

- Según el estado base del material: Figura [2.23a](#page-30-2)
- Según el material utilizado: Figura [2.23b](#page-30-2)
- $\blacksquare$  Según el principio empleado: Figura [2.23c](#page-30-2)

<span id="page-30-2"></span>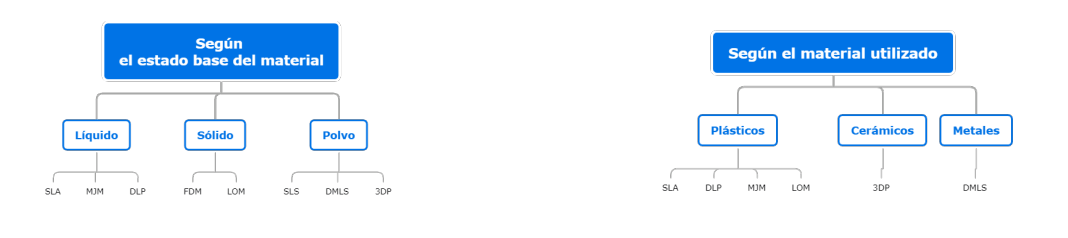

(a) Según el estado base del material (b) Según el material utilizado

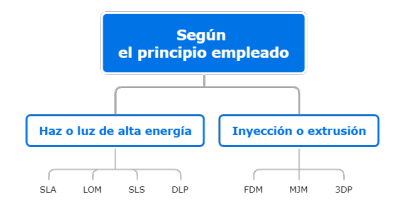

(c) Seg´un el principio utilizado

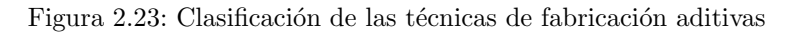

#### Estereolitografía (SLA)

Como ya se mencionó, la estereolitografía fue la tecnología que comenzó el movimiento del prototipado rápido. Es una técnica que proporciona resultados de gran calidad y tiene pocos gastos de material. Se consiguen superficies de gran suavidad. Los acabados superficiales están entre los mejores que se pueden conseguir con fabricación aditiva [\[24\]](#page-75-5).

El principio detrás de esta técnica es la curación de una resina mediante una luz. El material utilizado son los llamados fotopolímeros. Para su uso industrial las radiaciones más utilizadas son rayos ultravioleta, rayos γ, rayos X, haces de electrones y en algunos casos incluso luz visible [\[24\]](#page-75-5).

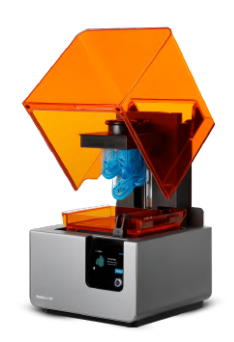

<span id="page-31-0"></span>Figura 2.24: Impresora SLA, [Formlabs](https://formlabs.com/es/3d-printers/form-2/) 2. Imagen cortesía de **Formlabs** 

Hay tres configuraciones distintas que siguen estas m´aquinas para proyectar el haz de luz sobre la resina:

- Escaneado de vectores: Cura punto por punto gracias a la ayuda de un láser. Después de cada capa es necesario distribuir una nueva capa utilizando una cuchilla de recubridora. Esta es la técnica más utilizada entre las impresoras comerciales.
- $\blacksquare$  Método de los dos fotones: Al igual que el primer método, va punto a punto. Sin embargo, necesita dos fotones para poder curar el fotopolímero. Este método consigue acabados de mayor precisión que el de escaneado de vectores.

<span id="page-31-1"></span>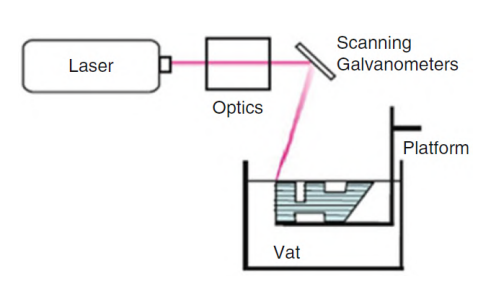

 $(a)$  Método del escaneado de vectores. Ima-gen cortesía de [Ian Gibson, David W.](https://link.springer.com/book/10.1007/978-1-4419-1120-9) [Rosen y Brent Stucker](https://link.springer.com/book/10.1007/978-1-4419-1120-9)

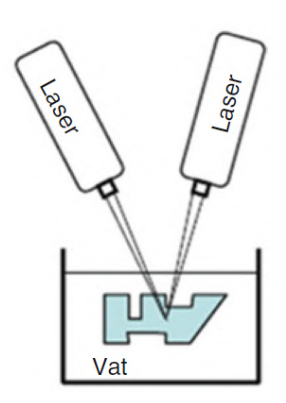

(b) Método de los dos fotones. Imagen cor-tesía de [Ian Gibson, David W. Rosen](https://link.springer.com/book/10.1007/978-1-4419-1120-9) [y Brent Stucker](https://link.springer.com/book/10.1007/978-1-4419-1120-9)

Figura 2.25: Métodos de curación de fotopolímeros.

#### Digital Light Processing (DLP)

Al igual que el método anterior, utiliza un baño de fotopolímero para crear la pieza. La diferencia con la estereolitografía es que en vez de crear la pieza por puntos, la crea por capas. A este método se le llama proyección de máscara. Se sacrifica acabado superficial por rapidez.

<span id="page-32-0"></span>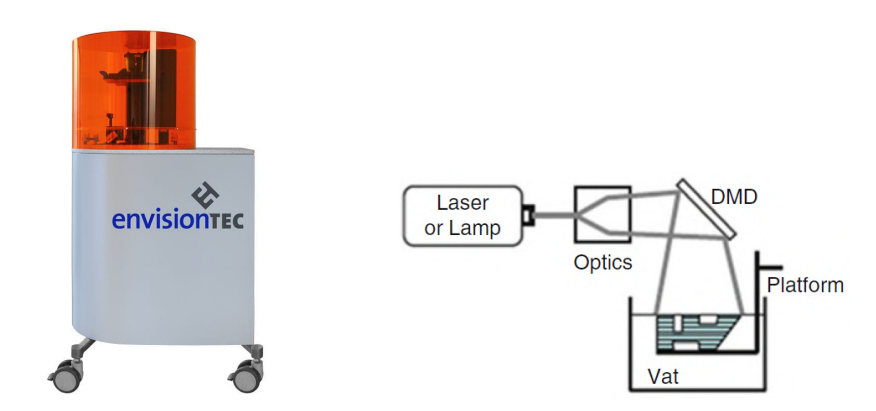

(a) Impresora DLP, envisionTEC Perfac- (b) Método de la proyección de máscara.  $\alpha$ tory 4DDP. Imagen cortesía de **[Medical](https://www.medicalexpo.com/prod/envisiontec/product-100029-716845.html)** Imagen cortesía de **[Ian Gibson, David](https://link.springer.com/book/10.1007/978-1-4419-1120-9)** [Expo](https://www.medicalexpo.com/prod/envisiontec/product-100029-716845.html) [W. Rosen y Brent Stucker](https://link.springer.com/book/10.1007/978-1-4419-1120-9)

Figura 2.26: Impresora DLP y método de funcionamiento.

#### Selective Laser Sintering (SLS)

En el sinterizado selectivo láser, a diferencia de los dos anteriores, no utiliza un fotopolímero para la creaci´on de las piezas. El material base utilizado es polvo. Estos granos, son elevados a su temperatura de fusión y unidos mediante la acción de un láser. De esta manera, se va creando el modelo por capas.

<span id="page-32-1"></span>Para que se pueda hacer esto, los materiales utilizados son normalmente termoplásticos, plásticos termoestables o incluso metales. En el caso de los termoplásticos, el más utilizado es la poliamida.

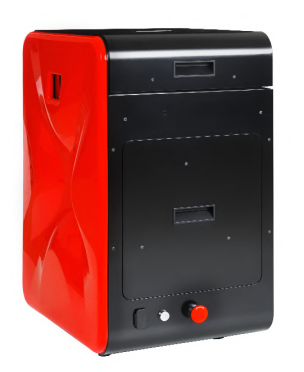

Figura 2.27: Impresora SLS, Lisa [Sinterit](https://www.sinterit.com/sinterit-lisa/). Imagen cortesía de Sinterit

#### Multi-Jet Modeling (MJM)

Este proceso es muy similar al de una impresora convencional. Un cabezal con varios extrusores hace pasadas dejando termoplástico en las zonas indicadas, así como material de soporte. Este último suele ser cera, para un post-procesado más fácil.

<span id="page-33-0"></span>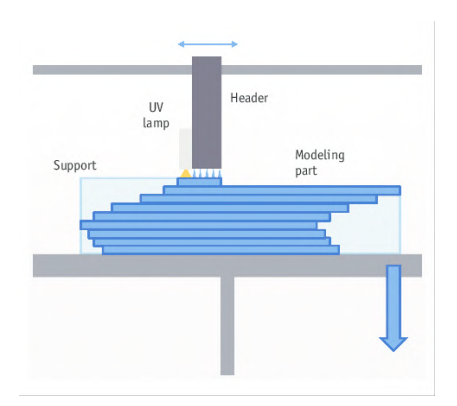

Figura 2.28: Funcionamiento de una impresora MJM. Imagen cortesía de [Guk Bae Kim, Sang](https://www.researchgate.net/figure/Basic-principle-of-multi-jet-printing-method-UV-ultraviolet_fig4_297605485)[wook Lee, Haekang Kim y Namkug Kim](https://www.researchgate.net/figure/Basic-principle-of-multi-jet-printing-method-UV-ultraviolet_fig4_297605485)

#### Laminated Object Manufacturing (LOM)

<span id="page-33-1"></span>En este m´etodo, el material es alimentado mediante una l´amina continua. Los niveles de la pieza son construidas mediante recortes hechos por un láser. Tras esto, se cubre con una nueva capa. El componente utilizado normalmente en esta técnica es el papel. El resultado final tiene unas características parecidas a las de un bloque de madera. Una clara desventaja de este método son las grandes pérdidas de materia a la hora de fabricar una pieza.

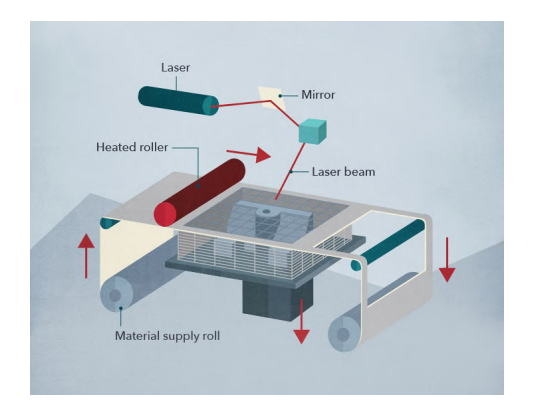

Figura 2.29: Funcionamiento de una impresora tipo LOM. Imagen cortesía de [3D Link](https://3dlink.me/tecnologia-lom-de-impresion-3d/)

#### FDM

El modelado por deposición fundida se basa en un concepto muy simple. Se calienta un termoplástico hasta su punto de fusión. Una vez ahí, se deposita sobre una cama caliente por capas. De esta manera se va creando una pieza tridimensional. La base de la pieza se calienta para evitar deformaciones en la pieza.

Esta base tan simple es la clave del éxito de esta técnica, haciendo que la impresora FDM sea de las más utilizadas entre particulares. También es un punto clave su versatilidad, ya que es capaz de imprimir con una gran variedad de termoplásticos.

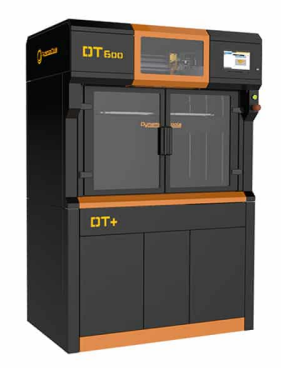

<span id="page-34-0"></span>Figura 2.30: Impresora FDM, Dynamical Tools DT600+. Imagen cortesía de [Aniwaa](https://www.aniwaa.com/product/3d-printers/dynamical-tools-dt600-2/)

#### 3D printing (3DP)

El nombre de impresión 3D es el dado a las tecnologías que utilizan un aglutinante sobre una cama de polvo para la fabricación de piezas. Tienen su origen en el Insitituto Tecnológico de Massachusets en los años 90.

<span id="page-34-1"></span>La base de esta técnica es la deposición de aglutinante sobre una capa de polvo. Esto hace que los granos se unan entre si. Tras esto, se esparce un nuevo nivel de polvo, normalmente con la ayuda de un rodillo. Así, se consigue fabricar una nueva pieza. Las piezas resultantes suelen ser bastante frágiles.

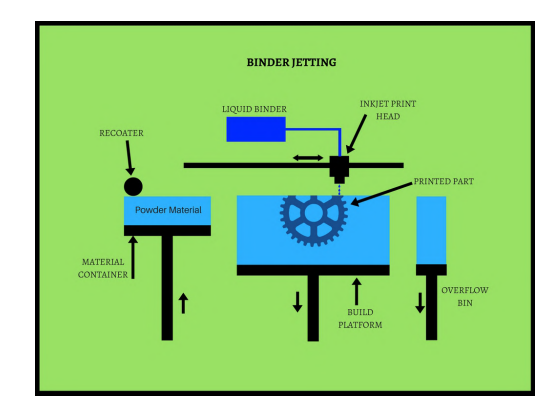

Figura 2.31: Funcionamiento de una impresora utilizando aglutinante. Imagen cortesía de [Manu](https://manufactur3dmag.com/binder-jetting-works/binder-jetting/)[factur3D](https://manufactur3dmag.com/binder-jetting-works/binder-jetting/)

#### Direct Metal Laser Sintering (DMLS)

El sinterizado de metales directo por láser, es una de las pocas técnicas que permiten la fabricación de piezas de metal por medio de la fabricación aditiva. Al igual que el SLS, con la ayuda de un l´aser, se unen los distintos granos, creando as´ı una capa. Tras esto, se recubre todo de nuevo con polvo para la creación de un nuevo nivel de la pieza.

<span id="page-35-1"></span>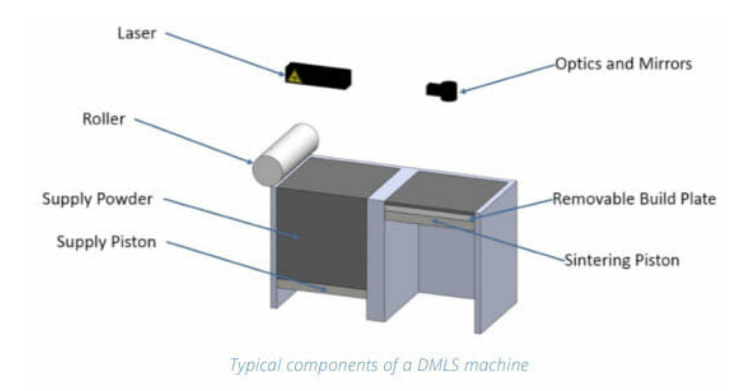

Figura 2.32: Funcionamiento de una impresora tipo DMLS. Imagen cortesía de [forerunner3D](https://forerunner3d.com/dmls-3d-printing-design-guide/)

#### <span id="page-35-0"></span>2.4.2. Fabricación sustractiva

Se llama así a los métodos tradicionales de fabricación. El nombre se debe a que, al contrario que los anteriormente explicados, se sustrae material en vez de añadirlo para fabricar una pieza. En el mundo del modelado rápido es de especial importancia el concepto de CNC.

<span id="page-35-2"></span>El control numérico computarizado es el manejo automático de una máquina por medio de un ordenador. Gracias a esto se puede conseguir una precisión mayor a la hora de manufacturar un prototipo o un componente final. PAra convertir una m´aquina convencional en un herramienta CN, se utilizan componentes como motores lineales, motores brushless, interfaces IHM, controladores de accionamientos y controladores CNC.

![](_page_35_Picture_6.jpeg)

Figura 2.33: Torno CNC. Imagen cortesía de [disMaK](https://www.dismak.com/Torno-CNC-L-44-OPTIMUM)
# Capítulo 3

# Desarrollo del modelo

# 3.1. Selección del método de fabricación

|                                                                                                    | Técnica    |       |                                                        |            |            |            |       |              |            |
|----------------------------------------------------------------------------------------------------|------------|-------|--------------------------------------------------------|------------|------------|------------|-------|--------------|------------|
|                                                                                                    | <b>SLA</b> | DI P  | ISLS                                                   | <b>MJM</b> | <b>LOM</b> | <b>FDM</b> | 3DP   | <b>DMLS</b>  | <b>CNC</b> |
| Coste de máquina   Elevado   Elevado   Elevado   Elevado   Elevado   Medio-Bajo   Elevado   Elevado   Medio-Alto |            |       |                                                        |            |            |            |       |              |            |
| Coste de                                                                                                    |            |       |                                                        |            |            |            |       |              |            |
| I material medio                                                                                                 |            |       | Elevado   Elevado   Elevado   Elevado   Elevado   Bajo |            |            |            | Medio | Elevado Bajo |            |
| Calidad del                                                                                                    |            |       |                                                        |            |            |            |       |              |            |
| lacabado                                                                                                    |            |       |                                                        |            |            |            |       |              |            |
| superficial                                                                                                    | Alta       | Alta  | Alta                                                   | Alta       | Media      | Media      | Alta  | Alta         | Media      |
| Disponibilidad                                                                                                   | Media      | Media | Media                                                  | Baja       | Baja       | Alta       | Baja  | Baja         | Media      |

Cuadro 3.1: Selección de la técnica de fabricación.

En primer lugar, se puede descartar el DMLS, ya que no se busca una pieza fabricada en metal. No es un método práctico para esta situación. De la misma manera, el método LOM tampoco resulta interesante. Además, este último tiene grandes pérdidas de material.

En segundo lugar, la técnica de CNC no es usada debido a las grandes pérdidas de material. Además, un torno CNC, máquina que sería empleada para la fabricación de la pieza en cuestión, no tiene una elevada disponibilidad. Esto hace que no sea una elección óptima para el modelado de esta pieza por parte de particulares.

A pesar de la alta calidad del acabado, las técnicas de fotopolímeros (SLA y DLP) y de polvo (3DP, MJM, SLS), tienen un coste de material muy elevado. No solo esto, sino que adem´as las máquinas constituyen un gasto muy elevado. Para las máquinas de polvo además, se debe añadir la necesidad de material de protección. Esto es debido al efecto nocivo para la salud que presentan los pequeños granos de poliamida y otros polímeros.

En conclusión, el mejor método para este proyecto es la tecnología FDM. No solo presenta un coste de material y una inversión en máquina menor, sino que además permite utilizar una gran variedad de materiales. A esto se añade que debido a su simpleza, no se precisa de conocimientos avanzados para poder operar una máquina de este tipo.

# 3.2. Selección de materiales

Uno de los factores más influyentes en el desarrollo del componente es la elección del material. Por su naturaleza, la técnica de **modelado por deposición fundida** ofrece un amplio abanico de posibilidades con las que trabajar. Prácticamente cualquier termoplástico es un candidato para ser extruido. Es por ello por lo que se debe reducir el número de polímeros a probar. Se han tomado aquellos filamentos más comunes en la impresión de este tipo.

Factores influyentes en la selección de los materiales incluyen, entre otros, el coste, la facilidad de post-procesado y sus características mecánicas. Estas últimas incluirán la resistencia a fluidos ácidos y básicos, su biodegradabilidad o su factor de deformación térmico.

### 3.2.1. Acrilonitrilo butadieno estireno (ABS)

Dado su uso generalizado actualmente en clarinetes y en esta técnica de prototipado rápido, el ABS será el principal candidato a ser elegido. El acrilonitrilo butadieno estireno es un termoplástico amorfo muy usado en campos tan variados como pueden ser los cascos de seguridad, los paneles de instrumentos en la automoción y otros componentes interiores, conectores de tuberías y apara-tos de seguridad doméstica [\[25\]](#page-75-0) entre otros. Su coste es reducido, estando entre los  $2.31 \in /$ Kg y 2.77 €/Kg, [\[25\]](#page-75-0). En el caso de bobinas para particulares, el precio se fija entre los 11 €/Kg y los  $20 \in K$ g, dependiendo del grosor del filamento y los añadidos que tenga este [\[26\]](#page-75-1).

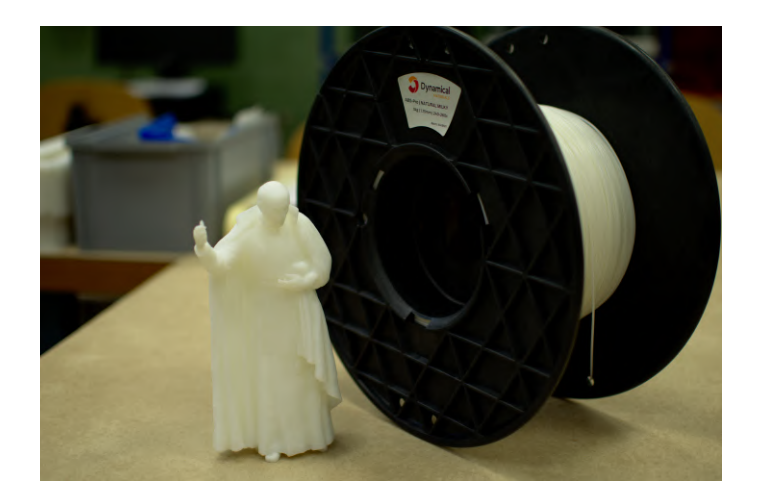

Figura 3.1: San Ignacio de Loyola impreso con filamento de ABS

La temperatura de transición vítrea de este material se sitúa entre los  $88^{\circ}$ C y los  $120^{\circ}$ C [\[25\]](#page-75-0), estando la de fusión entre los 177°C y 260°C. Lo más utilizado en impresión 3D son 220°C en el extrusor y cama caliente entre los  $80^{\circ}$ C y  $100^{\circ}$ C. Esto es debido a que suele sufrir defectos por "warping", es decir, la deformación por el cambio de temperatura. Estos efectos también son mitigados mediante el uso de una cámara cerrada.

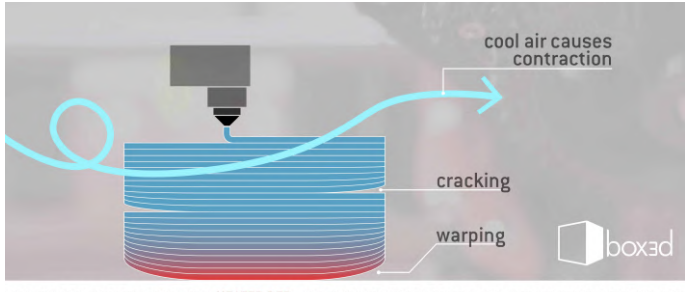

Figura 3.2: Fenómeno de warping .Imagen cortesía de **[box3d](https://box3d.eu/warping-cracking-closed-environment-3d-printers/)** 

# 3.2.2. Ácido poliláctico (PLA)

El ácido poliláctico, o PLA, es un material muy utilizado en el mundo de la impresión 3D. Es utilizado para productos de envase biodegradables y desechables, envases de comida, bolsas de plástico, [...], botellas, [...] e implantes médicos [\[27\]](#page-75-2) entre otros. Es un termoplástico semicristalino, completamente biodegradable [\[27\]](#page-75-2). Su coste se fija entre los  $2.41 \in / \text{Kg y}$  los  $3.18 \in / \text{Kg}$ , estando las bobinas entre los  $18.80 \in Kg$  y los  $25 \in Kg$  [\[28\]](#page-75-3) dependiendo del grosor y los añadidos a dicho filamento.

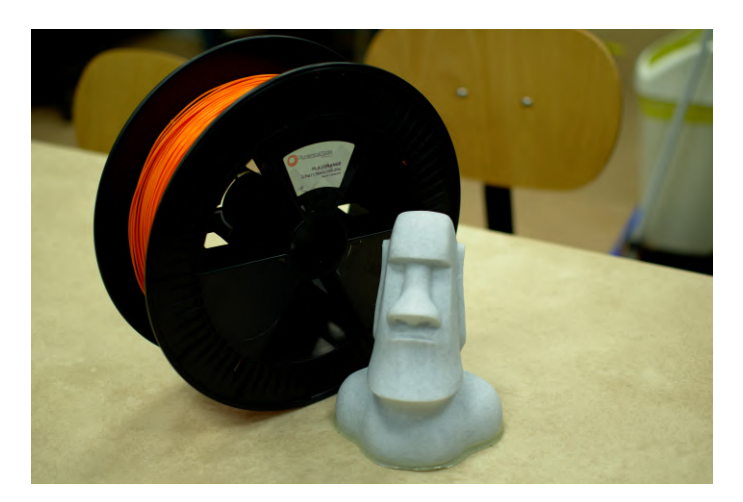

Figura 3.3: Moai impreso con filamento de PLA

La temperatura de transición vítrea de este polímero se encuentra entre los  $52^{\circ}$ C y los  $60^{\circ}$ C, mientras que la de fusión está entre  $145^{\circ}$ C y  $175^{\circ}$ C [\[27\]](#page-75-2). Al igual que el ABS, se trabaja con el extrusor a 220 $^{\circ}$ C. La cama caliente se sitúa a unos 60 $^{\circ}$ C. A diferencia del ABS, el PLA es un material más fácil con el que trabajar. No sufre deformaciones tan grandes y se puede trabajar con facilidad en una impresora de cámara abierta.

## 3.2.3. Poliamida 6 (Nylon, PA6)

La poliamida es un material también de frecuente uso en el mundo del prototipado rápido. Hay una gran variedad de poliamidas. La utilizada en este caso es la poliamida 6. Es frecuente encontrarla en venta junto con los dos materiales anteriores. Es comúnmente utilizado en engranajes, levas o rodamientos [\[29\]](#page-75-4) entre otros. Es un termoplástico semi-cristalino. Su coste se fija entre los 5.99 €/Kg y los 8.56 €/Kg[\[29\]](#page-75-4), estando el filamento alrededor de los 50.67 €/Kg[\[30\]](#page-75-5).

La temperatura de transición vítrea está entre los  $44^{\circ}C$  y  $56^{\circ}C$ , mientras que la de fusión está entre los  $210^{\circ}$ C y los  $220^{\circ}$ C [\[29\]](#page-75-4).

### 3.2.4. Polioximetileno (POM)

Debido a su utilización en instrumentos de viento madera, como son las gaitas gallegas, y por la similitud de propiedades con maderas como el granadillo,[\[31\]](#page-75-6) el polioximetileno es un excelente candidato para fabricar el barrilete. Se trata de un termoplástico semi-cristalino utilizado para sistemas de combustible, componentes de cinturones de seguridad y columnas de dirección entre otros. El coste del material se encuentra entre  $2.18 \in / \text{Kg}$  y  $2.36 \in / \text{Kg}$ , estando una bobina de 750g a  $39,95 \in [32]$  $39,95 \in [32]$ .

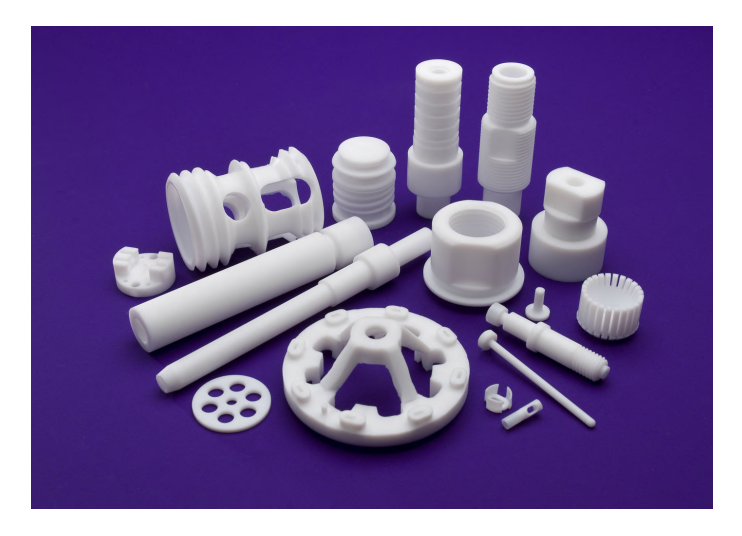

Figura 3.4: Piezas hechas de Polioximetileno. *Imagen cortesía de [HPD](https://hpd-com3.webnode.es/activos/materiales/polioximetileno-pom-/)* 

### 3.2.5. Poliestireno (PS)

La mayor fortaleza del poliestireno es su reducida deformación térmica. Al enfriarse, sus dimensiones no se distorsionan tanto como podrían distorsionarse con materiales como el ABS.Esto permite moldeo de precisión, así como una alta estabilidad dimensional [\[33\]](#page-75-8). Es utilizado en fundas de CDs, bolígrafos, empaquetamiento de comida y espuma de empaquetado [\[34\]](#page-75-9). Es un material de alta resistencia al impacto, que puede ser utilizado como material de soporte [\[33\]](#page-75-8).

El poliestireno es un termoplástico amorfo. La temperatura de impresión recomendada se halla entre los 230-235°C, con la cama caliente a unos 90-110°C. Al igual que el ABS no es difícil de imprimir. El coste de una bobina de 750g es de unos  $34.97 \in [33]$  $34.97 \in [33]$ .

### 3.2.6. Acrilato-estireno-acrilonitrilo (ASA)

Debido a su gran robustez mecánica, resistencia a los rayos ultravioleta y al agua, es un material idóneo para prototipar piezas finales de maquinaria o para usos exteriores. Además, presenta una gran estabilidad dimensional, lo cual hace que el efecto de warping sea casi inexistente, y por lo tanto más fácil de imprimir que el ABS. Sin embargo, una gran desventaja contra el ABS es la generación de humos tóxicos [\[35\]](#page-75-10). Se utiliza en piezas como señales en exteriores, paneles exteriores o en el jardín [\[36\]](#page-75-11).

Es un termoplástico amorfo con una temperatura de fusión de entre 193-243 $\degree$ C y una de transición vítrea de 101-116<sup>o</sup>C [\[36\]](#page-75-11). Su precio se fija en 2,4-2,46  $\in$ , estando una bobina de 750g a 25,35 €. Su temperatura de impresión está en los 240-255 °C, con la de la cama caliente entre los  $95-105$ °C [\[35\]](#page-75-10).

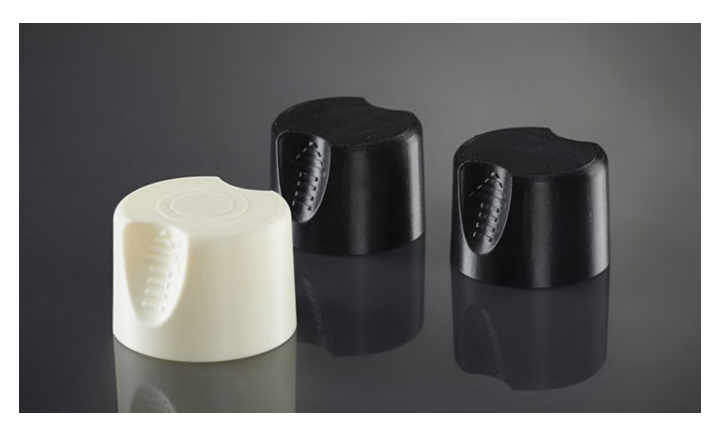

Figura 3.5: Piezas de ASA. Imagen cortesía de [3dNatives](https://www.3dnatives.com/es/plasticos-impresion-3d-22072015/)

## 3.2.7. Polieterimida (ULTEM)

La poliéterimida (PEI, ULTEM 1010) es considerado un termoplástico avanzado de la ingeniería. Para que un material se considere avanzado debe poseer propiedades mecánicas superiores a las de los materiales estándar. Ejemplos de materiales similares utilizados en la industria son la polietercetonacetona (PEKK), el PEKK con fibra de carbono o el PEI con fibra de carbono [\[37\]](#page-75-12).

Es uno de los materiales más potentes usados en la técnica del modelado por deposición fundida. Entre sus propiedades se encuentran su gran resistencia térmica y estabilidad dimensional, lo cual lo hace ideal para la fabricación de herramientas de moldeo por inyección. También es usado en circuitos electrónicos, debido a una gran capacidad de disipación del calor, de la frecuencia y estabilidad dieléctrica. Además, tiene una elevada resistencia química y es ignífugo, por lo que es utilizado para partes finales de veh´ıculos. Finalmente, alcanza valores considerables de resistencia mecánica [\[37\]](#page-75-12).

Su temperatura de transición vítrea se encuentra en los  $215\degree\text{C}$ , con la de fusión rondando los 340-475oC. Es un material frecuentemente usado en la industria, por lo que las impresoras domésticas no son capaces de usarlo, estando la temperatura de impresión alrededor de  $370-400^{\circ}\text{C}$ . El precio de una bobina de 500g se hallaría en 349,69 $\in$ .

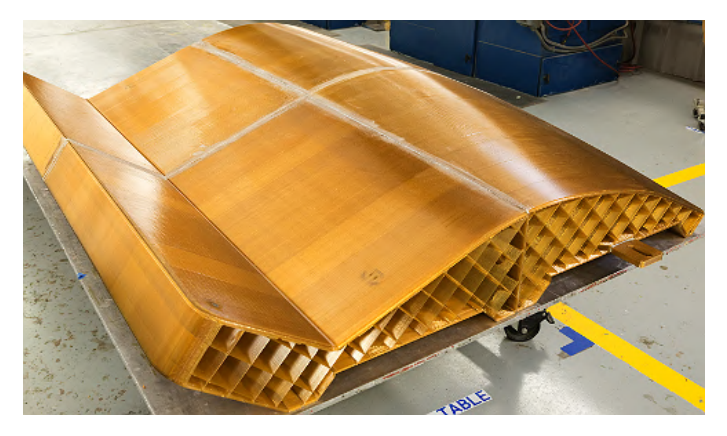

Figura 3.6: Pieza de ULTEM. Imagen cortesía de [Strasys](https://www.stratasys.com/es/materials/search/ultem1010)

## 3.2.8. Tereftalato de polietileno (PETG)

El tereftalato de polietileno es un termoplástico no tóxico que no cristaliza al fundirse. Esto hace que tenga una gran dureza, haciéndolo un candidato perfecto al ABS o el Nylon. Tiene una contracción muy baja al enfriarse, por lo que es fácil de imprimir. Además, no es tóxico [\[38\]](#page-75-13). Esto hace común usos como los farmacéuticos, aparatos médicos, empaquetamiento con contacto con comida y utensilios de cuidado personal, guardas de maquinaria y empaquetamiento de utensilios eléctricos [\[39\]](#page-75-14).

Es un termoplástico amorfo con una temperatura de fusión de entre 249-288 $^{\circ}$ C y una de transición vítrea de 81-91<sup>o</sup>C [\[39\]](#page-75-14). Para la impresión se utiliza una temperatura en el extrusor de 215-245<sup>o</sup>C, con la cama caliente a 60-90<sup>o</sup>C [\[38\]](#page-75-13). Su coste por kilo es de 2,23-2,32  $\epsilon$ /Kg [\[39\]](#page-75-14), estando una bobina de 1Kg a  $41,05 \in [38]$  $41,05 \in [38]$ .

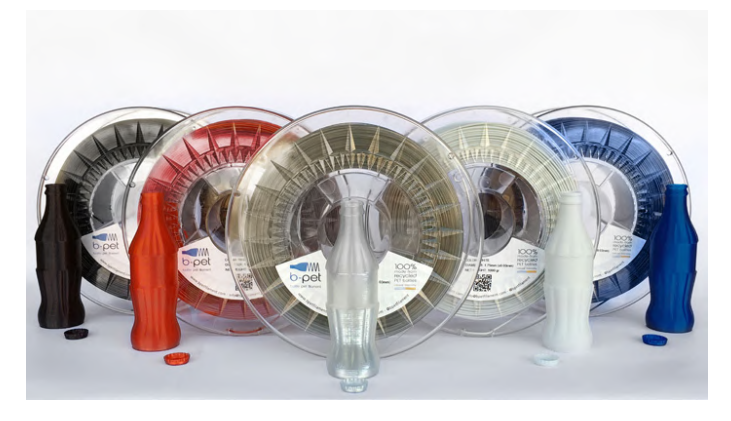

Figura 3.7: Piezas hechas con PETG. Imagen cortesía de [3dNatives](https://www.3dnatives.com/es/plasticos-impresion-3d-22072015/)

### 3.2.9. Conclusiones

Los precios de las bobinas se toman con un impuesto sobre el valor agregado (IVA) del 21 %.

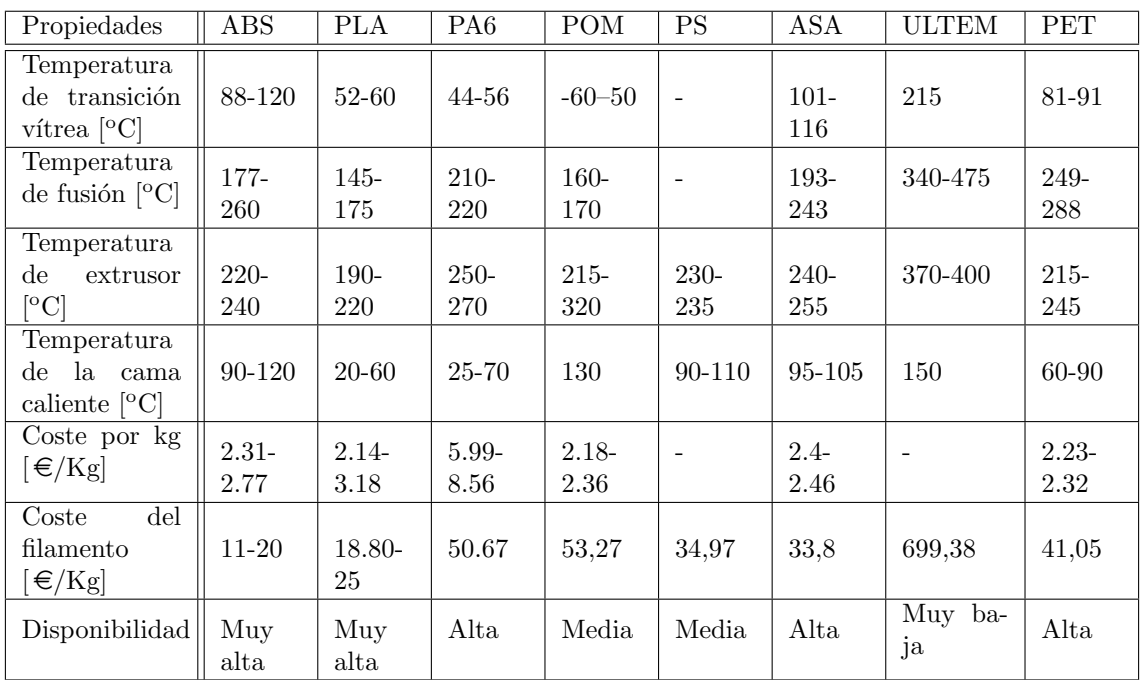

Cuadro 3.2: Propiedades de los materiales

En primer lugar, se puede eliminar el ULTEM debido a su elevado precio. A pesar de tener las mejores propiedades mecánicas y estabilidad dimensional, no se justifica la inversión para la pieza a realizar. Adem´as, la polieterimida necesita unas temperaturas muy elevadas de extrusor y de cama caliente. Esto hace que fabricar el componente deseado con una impresora FDM de uso corriente, sea prácticamente imposible. Con el modelo de impresora utilizado en el laboratorio de la universidad, la DT600+, sí se podría realizar, aunque el coste energético sería mayor que con otros materiales.

En segundo lugar, el material de mayor precio es el Nylon. Este filamento presenta muchos problemas a la hora de imprimir. Esto se puede apreciar en las elevadas temperaturas de extrusor. Es por ello que se descarta, ya que se pueden encontrar alternativas más baratas y con mejores resultados a la hora del prototipado, como puede ser el PET.

El siguiente material que se puede eliminar es el POM. Si bien es cierto que es el polímero con las propiedades m´as parecidas a la madera utilizada para estos componentes, es de disponibilidad reducida y tiene el segundo coste más alto. Tampoco garantiza resultados mejores que otros materiales de coste parecido.

El PET se puede descartar en favor de materiales como el ASA, cuyas características de resistencia la hacen idónea para el uso que se le va a dar a la pieza a fabricar. Además, el precio del ASA hace que el mismo acabado se pueda conseguir con una inversión económica menor.

Por último, se debe hacer una elección entre el PLA, el ABS y el ASA. El PLA se puede descartar por ser biodegradable, lo cual no es óptimo para las condiciones en las que trabajará la pieza. Se escoge el **ABS** por tener mayor disponibilidad y ser más económico que el ASA.

# 3.3. Prototipado

El ABS es un material fácil con el que trabajar si se dispone de una máquina de cámara cerrada. Sin embargo, las dimensiones obtenidas pueden resultar impredecibles dentro de cierto margen. Para poder obtener los componentes deseados, se tuvo que hacer frente a una gran variedad de obstáculos.

En primer lugar, la impresora utilizada, la DT 600, imprimía 1 de cada 3 piezas mal. El defecto detectado fue que a llegada cierta altura, la capa de impresión se desplazaba en las direcciones paralelas a la cama caliente. Esto resultaba en una pieza con la mitad superior no concéntrica a la inferior, tal como se muestra en la figura [3.8.](#page-43-0)

<span id="page-43-0"></span>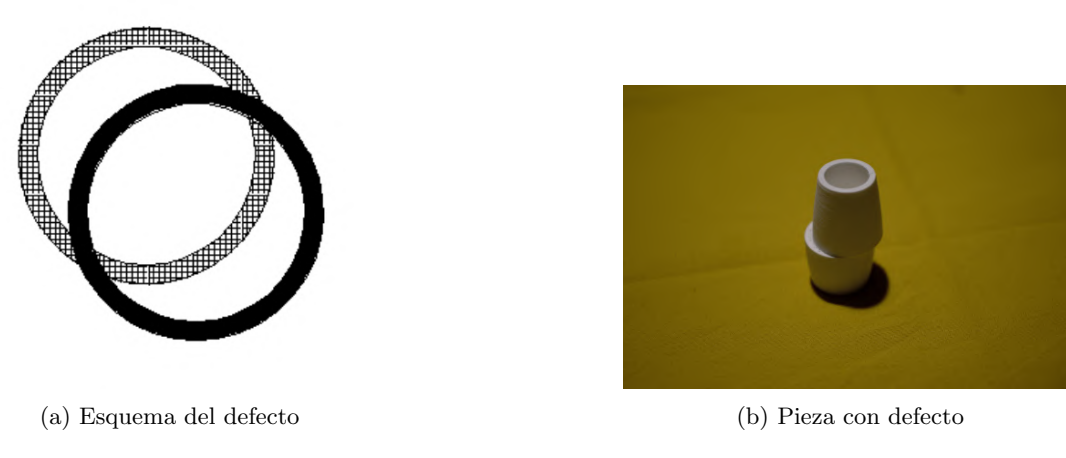

Figura 3.8: Defecto causado por la máquina

En segundo lugar, al ser la pieza cil´ındrica, quedaba claramente marcado el salto de capa. Por su naturaleza, la deposición de material fundido al terminar una capa y pasar a la siguiente se deja una mínima rebaba de material. En otras piezas pasa desapercibido por ser generalmente formas irregulares. En este caso, al tratarse de una figura circular, se puede apreciar una clara marca del salto de capa. Si bien esto no afecta cuando se encuentra en la cara exterior, puede resultar un factor relevante en la calidad del sonido cuando se encuentra en el interior. Adem´as, el hecho de tener que utilizar material de soporte también añade a la irregularidad en toda la superficie. La solución a esto fue la implementación de un ligero post-procesado inicial en todas las piezas consistente de un lijado.

Por último, se debe tener en cuenta la influencia de la deformación de la pieza por el decremento en temperatura. Al tratarse de una pieza formada por capas y estar hueca, y por tanto anisotrópica, las deformaciones serán más difíciles de predecir. Si bien las tolerancias dimensionales a tomar en cuenta son muy bajas, no es tarea fácil acabar con las cotas deseadas. Se puede observar que no consiguen los mismos resultados en todas las direcciones de la pieza. En la altura resulto 0.4mm menor de la planeada en todas las impresiones.

# 3.4. Post-procesado

Al salir las piezas de la impresora, no están terminadas. Necesitan un proceso posterior, ya sea para quitar los soportes o alisar la superficie.

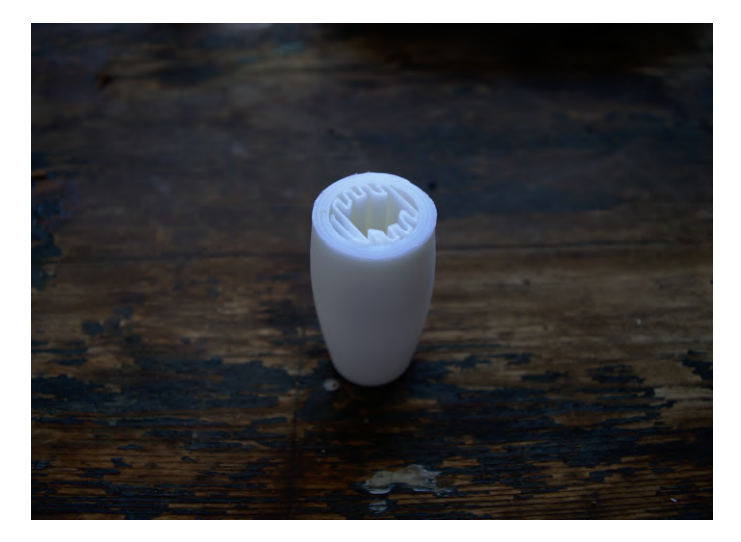

Figura 3.9: Barrilete sin ningún post-procesado

Para el post-procesado de las piezas de ABS se tomaron en cuenta dos niveles.

1. Primer nivel: Manualmente o con ayudo de algún utensilio se quita el material de soporte. Con una lija se quitan los desperfectos presentes en la cara interior del barrilete. Este nivel es obligatorio para todas las piezas.

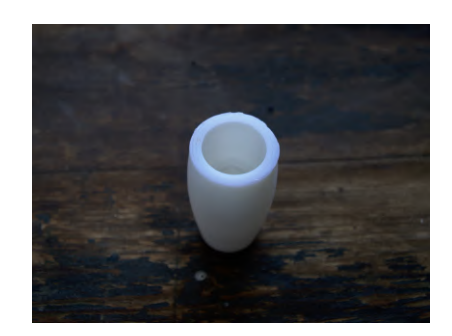

Figura 3.10: Pieza tras el primer nivel de post-procesado

2. Segundo nivel: Se trata de aplicar acetona a la superficie de la pieza. El método de aplicación puede ser por pincel, por inmersión o por vaporización. Esto hace que las paredes queden pulidas, fundiendo las marcas de las capas.

Aplicación de acetona por pincel Según la norma UNE-EN ISO 2808 [\[40\]](#page-76-0) de espesor de película de barniz sobre la pieza.

Aplicación de vapor de acetona La acetona tiene una temperatura de ebullición muy baja, por lo que no es necesario calentarla para producir vapores del disolvente. El calentamiento de este fluido está altamente desaconsejado. La pieza, posicionada en una base separada de la solución de disolvente, se mantendr´a durante el tiempo necesario para obtener el acabado deseado.

En la figura [3.11](#page-45-0) se puede ver un esquema del equipo utilizado.

<span id="page-45-0"></span>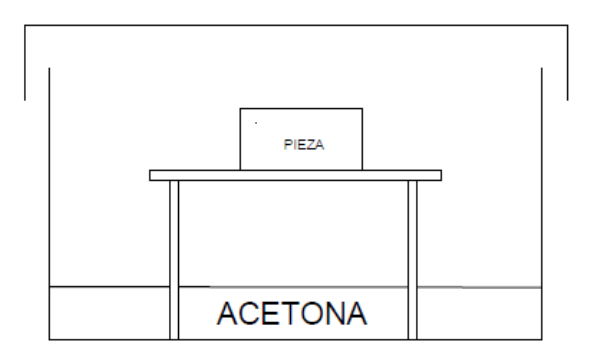

Figura 3.11: Esquema de un vaporizador de acetona

La ventaja de este método es que se consigue un acabado más uniforme que con el pincel. Sin embargo, dicha técnica no es utilizada en la industria por ser peligrosa para la salud. No existen modelos comerciales. Es por ello por lo que no se aplicará este método.

Aplicación de acetona por inmersión Este método se aplica para conseguir un pulido uniforme en las paredes. Se consigue mediante la inmersión de la pieza en un baño de solución de acetona. Dependiendo de la concentración del mismo habrá que dejarlo más o menos tiempo sumergido.

### 3.5. Ensayos

Para la verificación de la calidad de la pieza, se compararán audios de las notas de una escala con un clarinete utilizando un barrilete prototipado y uno de control. Para comprender la base de los ensayos se deben dejar claros ciertos conceptos.

En primer lugar, se debe definir el concepto de calidad de sonido.

### 3.5.1. Base teórica

#### Transformada discreta de Fourier

Para la comparación de audios, uno de los métodos utilizados será la transformada discreta de Fourier. De esta manera, se puede apreciar la amplitud de la onda en el dominio de la frecuencia. Con este método, además se pueden distinguir los distintos armónicos que forman la onda de sonido. Son estos los que le dan el timbre característico del clarinete al audio. La ecuación utilizada es [\[41\]](#page-76-1):

$$
P_j = \frac{1}{N} \sum_{n=0}^{N-1} p_n e^{-i\frac{2\pi nj}{N}}
$$
\n(3.1)

#### Densidad espectral

El segundo método de análisis será la densidad espectral de potencia. Con este método se puede ver la potencia que hay en cada frecuencia. Gracias a ello es posible la detección del ruido existente. Para obtener la DEP de la señal, se hará uso de la estimación de Welch.

### 3.5.2. Comparación de audios

<span id="page-46-0"></span>Las notas utilizadas serán las de la escala de Sol mayor, representada en el pentagrama de la figura [3.12.](#page-46-0) Se utiliza a pesar de que cualquier escala hubiese sido aceptable para este ensayo.

Escala de Sol Mayor

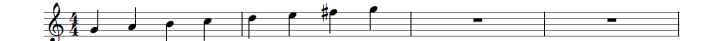

Figura 3.12: Escala de sol mayor

#### Forma de la onda

En la primera comparación se puede ver la amplitud de la onda con respecto al tiempo. Dado que fue grabado con un aparato en estereo, hay dos ondas correspondientes a cada uno de los micrófonos con los que se grabó. Gracias a esto se puede ver cómo estaba orientado el aparato durante la grabación, en las figuras [3.15,](#page-47-0) [3.16,](#page-48-0) [3.17](#page-48-1) y [3.18](#page-48-2) se puede apreciar que una de las ondas tiene mayor amplitud que la otra. La forma que adquiere en las distintas gráficas se debe en mayor parte a la intensidad con la que se toca.

Con estos resultados no se puede apreciar demasiado las diferencias entre los dos barriletes. Sin embargo, sabiendo que se intentaron tocar las notas de la misma manera, se puede ver que resulta ligeramente más difícil tocar con el barrilete prototipado. Esto es debido a que el ajuste no es perfecto, lo cual ocasiona p´erdidas por las juntas con el cuerpo superior y la boquilla.

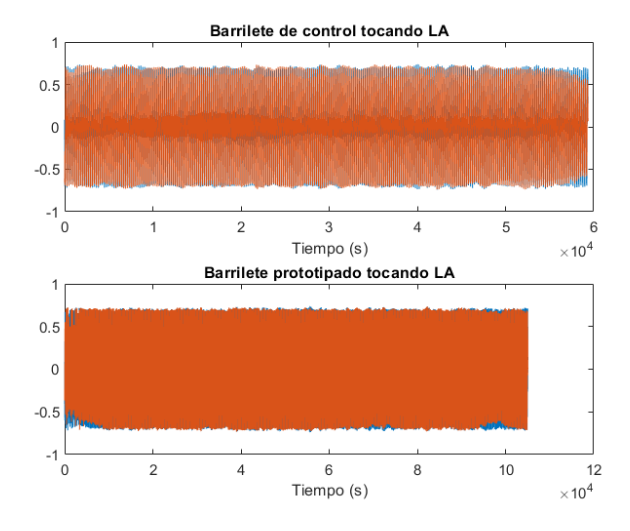

Figura 3.13: Forma de la onda de la nota La, con el barrilete de control y el prototipado

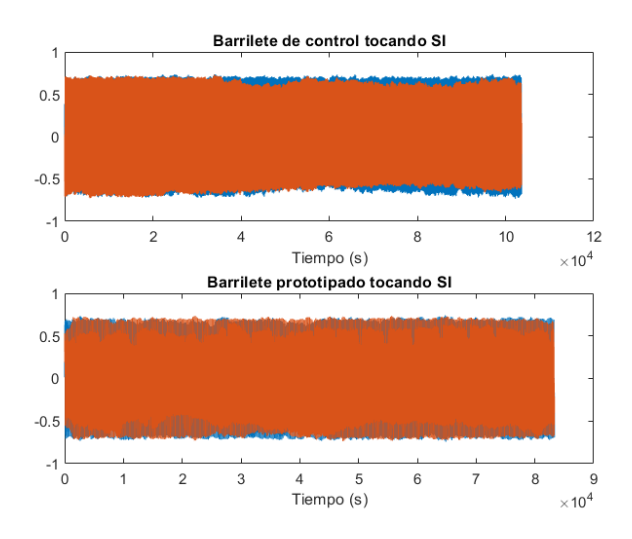

<span id="page-47-0"></span>Figura 3.14: Forma de la onda de la nota Si, con el barrilete de control y el prototipado

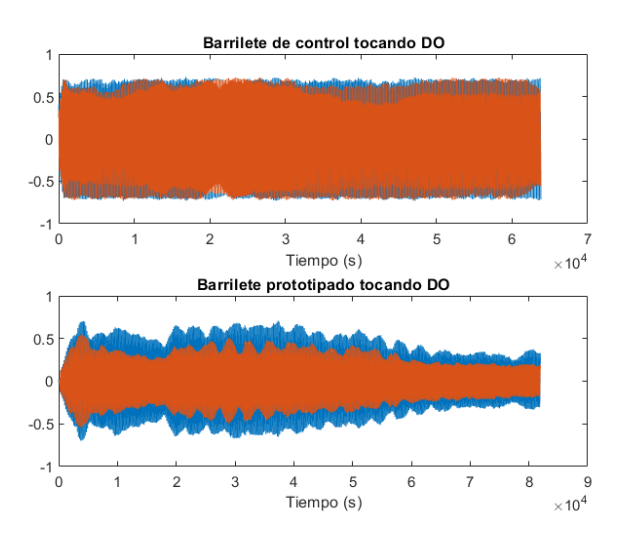

Figura 3.15: Forma de la onda de la nota Do, con el barrilete de control y el prototipado

<span id="page-48-0"></span>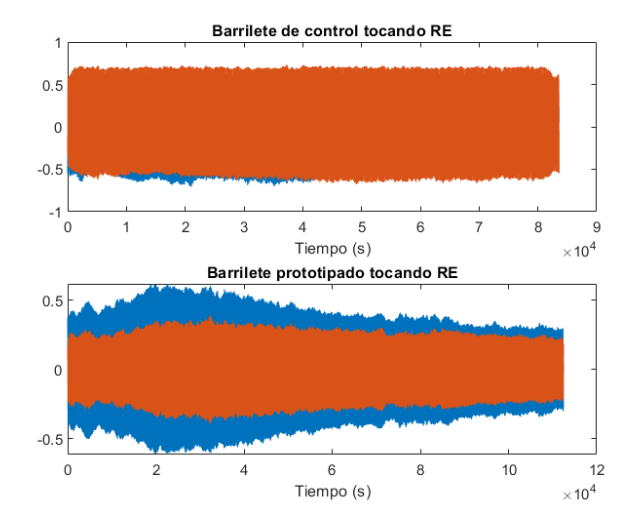

<span id="page-48-1"></span>Figura 3.16: Forma de la onda de la nota Re, con el barrilete de control y el prototipado

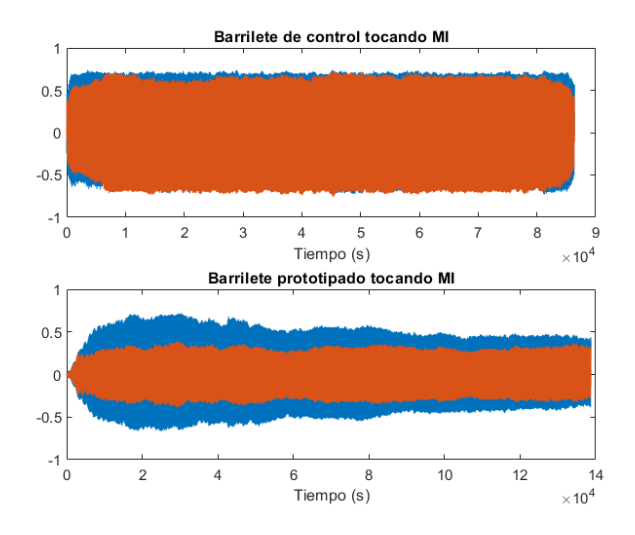

<span id="page-48-2"></span>Figura 3.17: Forma de la onda de la nota Mi, con el barrilete de control y el prototipado

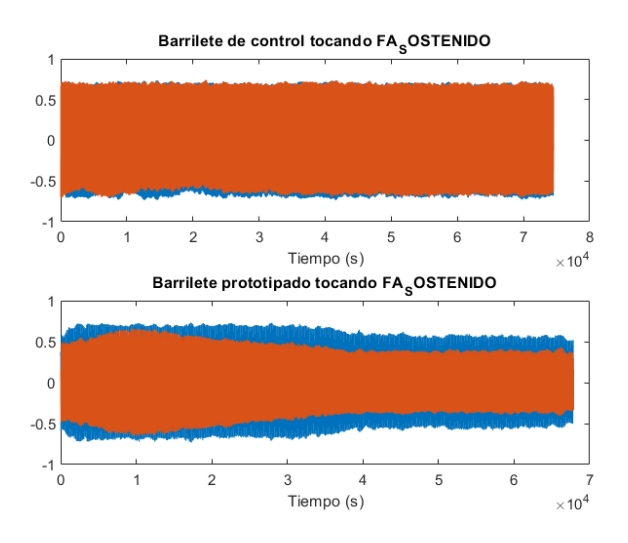

Figura 3.18: Forma de la onda de la nota Fa sostenido, con el barrilete de control y el prototipado

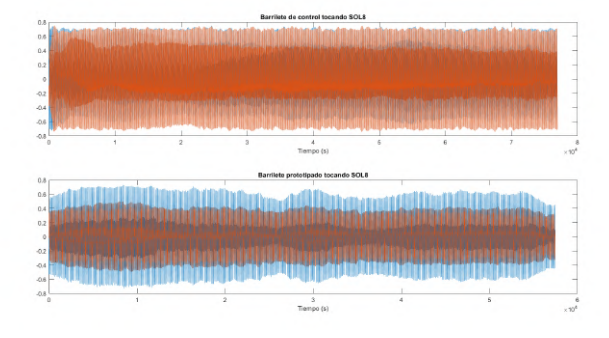

Figura 3.19: Forma de la onda de la nota Sol, una octava más aguda, con el barrilete de control y el prototipado

#### Transformada discreta de Fourier

Con la transformada discreta de Fourier, se consigue representar la amplitud en el dominio de la frecuencia. De esta manera, se puede hacer un análisis independientemente de la longitud del archivo de audio.

En primer lugar, es notable que los arm´onicos, es decir las frecuencias en las que se concentra la amplitud, coinciden. Con esto se puede verificar que se está tocando la misma nota. También se puede sacar la conclusión de que el timbre del audio es parecido, siendo el timbre la cualidad que distingue a un sonido de otros. Esto se puede ver dado que el timbre es resultado de la suma de los distintos armónicos, de ahíque la misma nota tocada por dos instrumentos distintos suene de manera distinta.

De las gráficas, también se puede apreciar que el barrilete prototipado distribuye la amplitud por distintas frecuencias, causando ruido Esto es más visible en las gráficas [3.23](#page-50-0) y [3.24,](#page-51-0) dichas notas también son las que se vio en el apartado anterior que tuvieron problemas a la hora de tocarlas. Sin embargo, esto, bajo un análisis del audio en directo, se puede ver que no es prominente. Si bien el barrilete producido no puede compararse con la calidad de uno profesional fabricado en madera, es de calidad comparable a los de introducción.

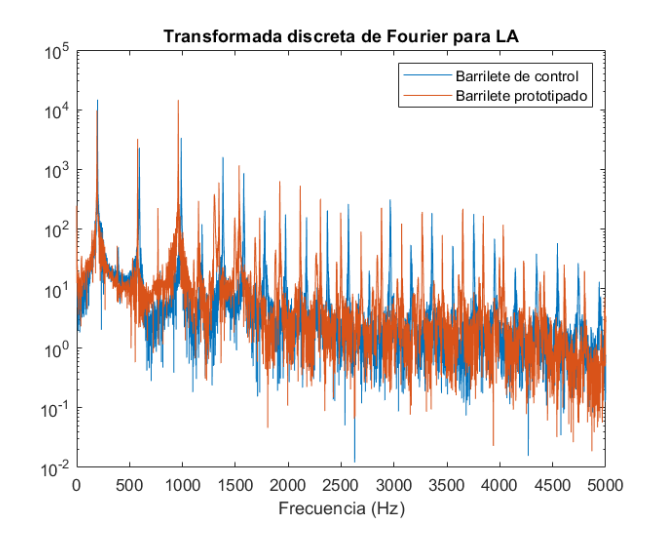

Figura 3.20: Transformada discreta de Fourier de la nota La, con el barrilete de control y el prototipado

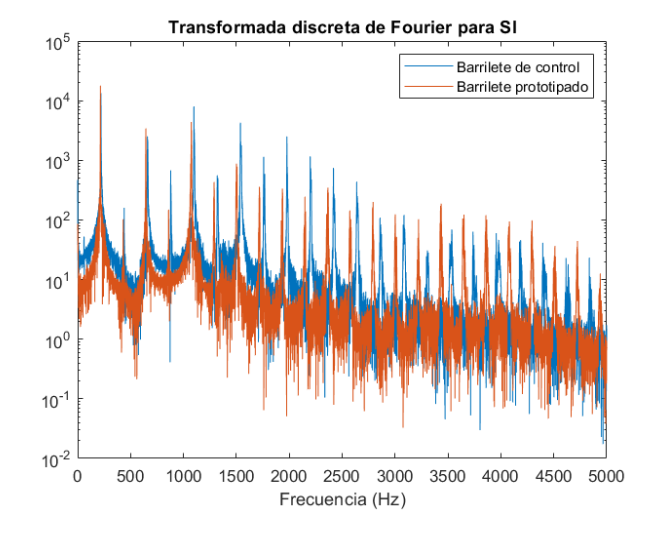

Figura 3.21: Transformada discreta de Fourier, con el barrilete de control y el prototipado

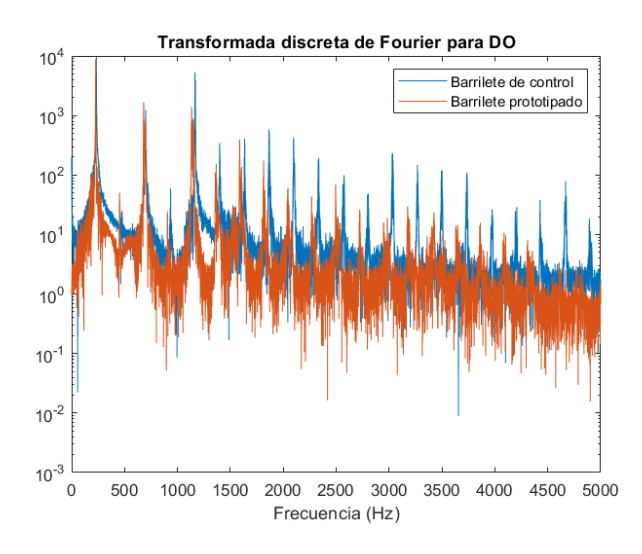

<span id="page-50-0"></span>Figura 3.22: Transformada discreta de Fourier, con el barrilete de control y el prototipado

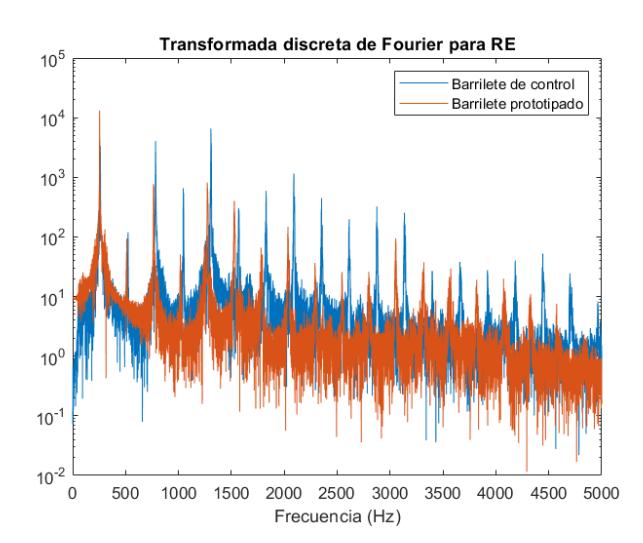

Figura 3.23: Transformada discreta de Fourier de la nota Re, con el barrilete de control y el prototipado

<span id="page-51-0"></span>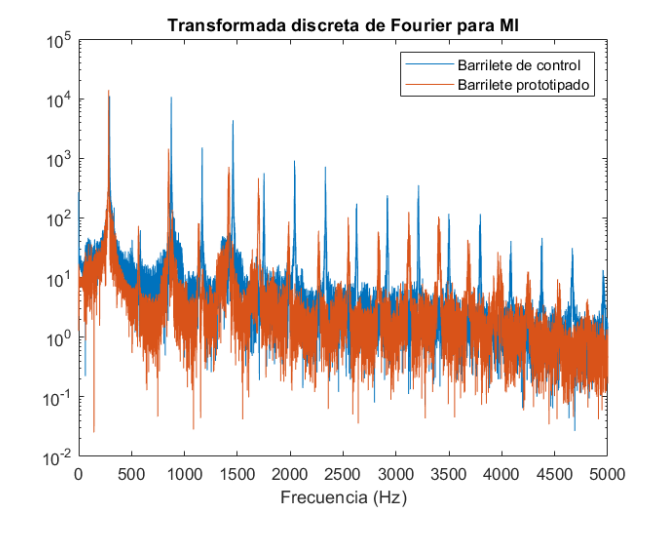

Figura 3.24: Transformada discreta de Fourier de la nota Mi, con el barrilete de control y el prototipado

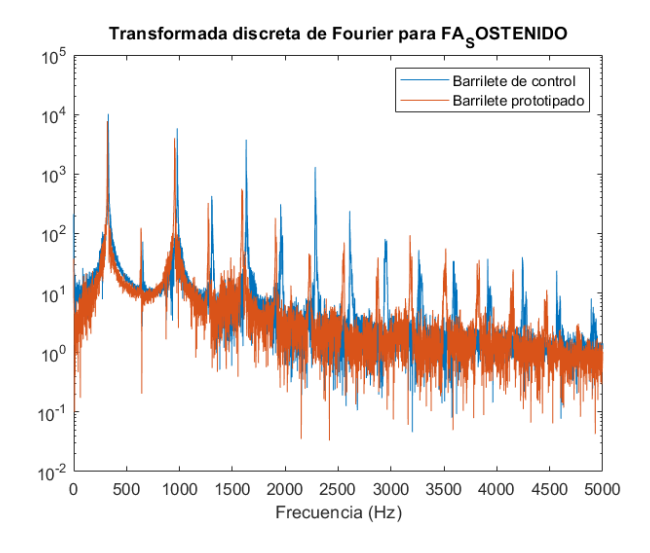

Figura 3.25: Transformada discreta de Fourier de la nota Fa sostenido, con el barrilete de control y el prototipado

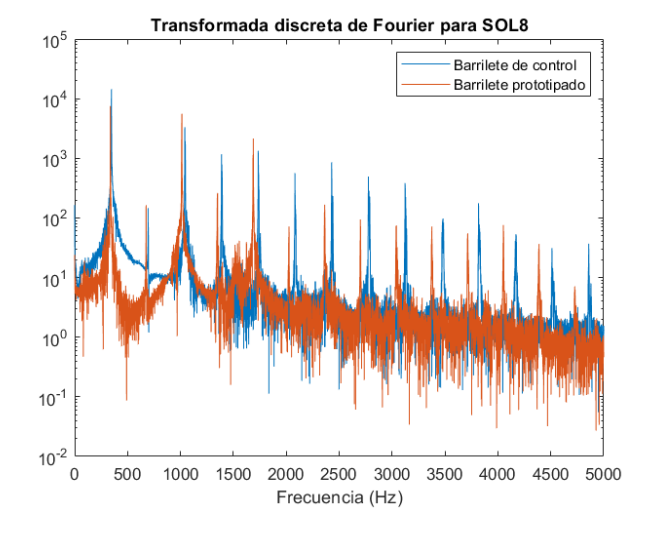

Figura 3.26: Transformada discreta de Fourier de la nota Sol, una octava más aguda, con el barrilete de control y el prototipado

#### Densidad espectral

En las gráficas a continuación, se puede ver la medida del ruido de ambos audios. Como se puede ver, la cantidad presente en cada señal es muy parecida. Esto se corrobora con los ensayos en vivo, en los cuales no se nota una fran diferencia.

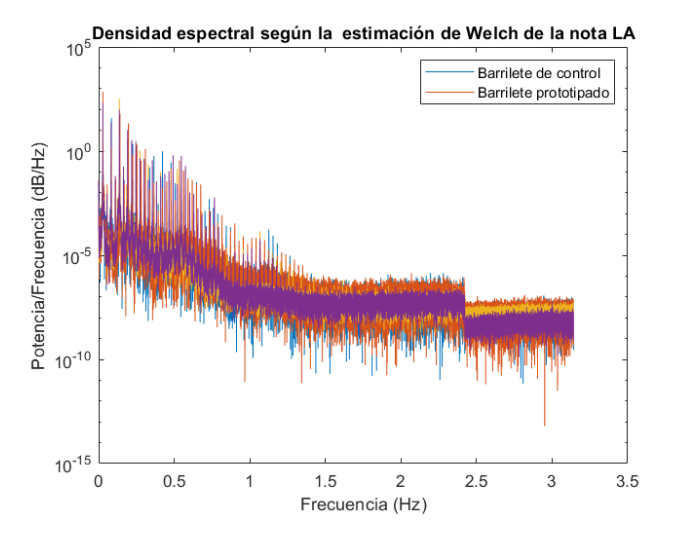

Figura 3.27: Densidad espectral de la nota La, con el barrilete de control y el prototipado

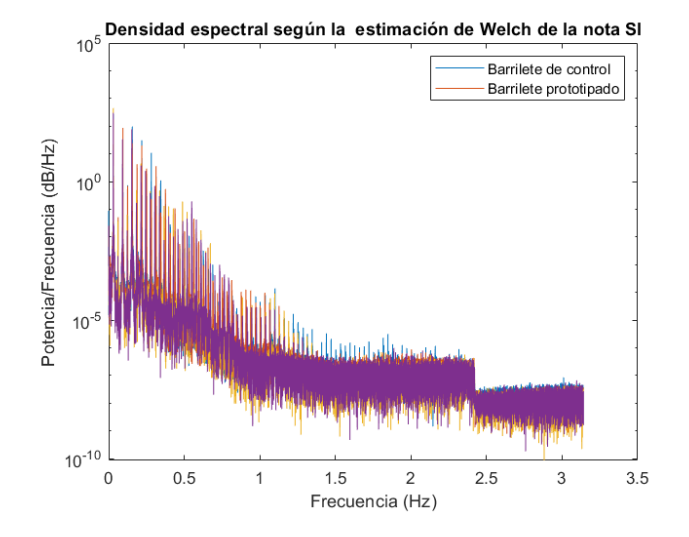

Figura 3.28: Densidad espectral de la nota Si, con el barrilete de control y el prototipado

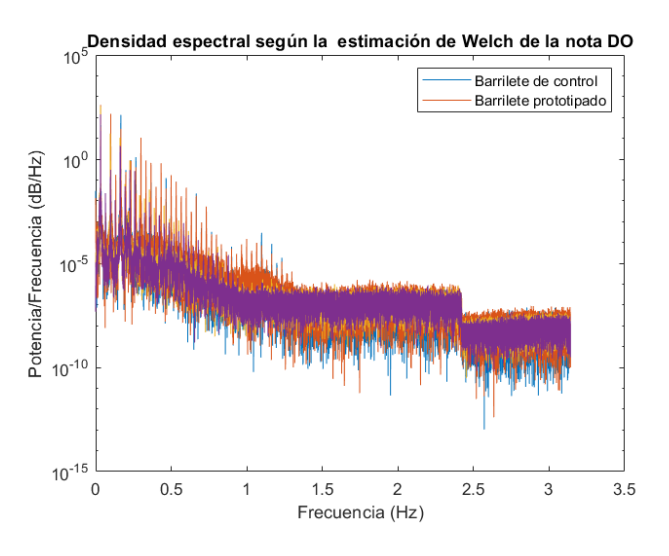

Figura 3.29: Espectrograma de la nota Do, con el barrilete de control y el prototipado

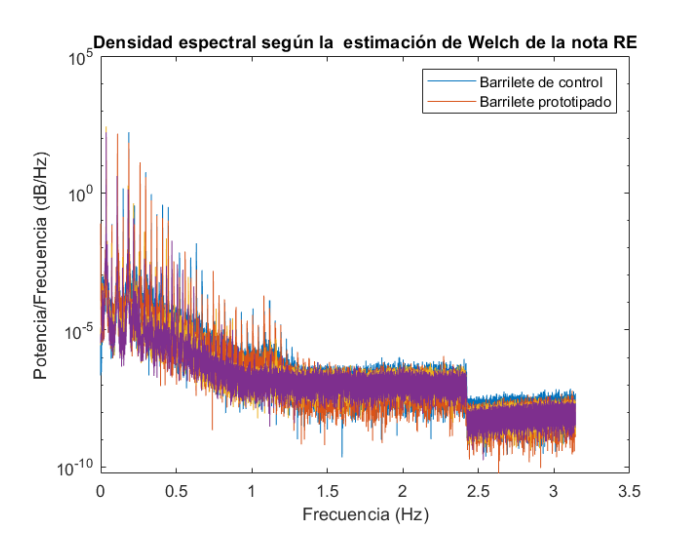

Figura 3.30: Densidad espectral de la nota Re, con el barrilete de control y el prototipado

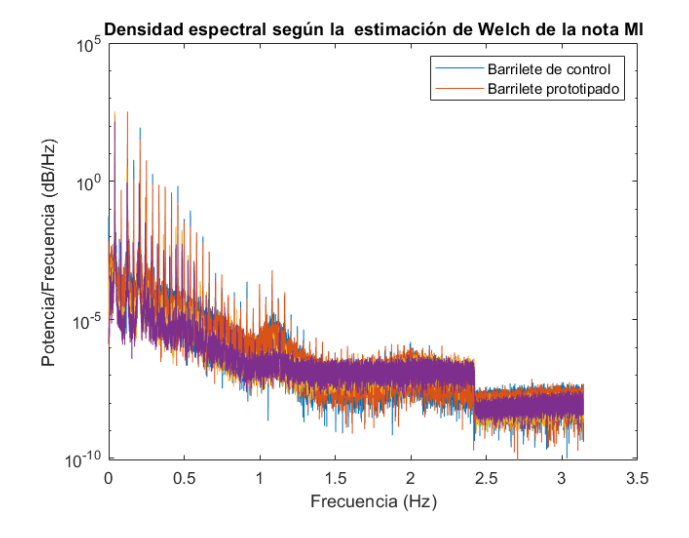

Figura 3.31: Densidad espectral de la nota Mi, con el barrilete de control y el prototipado

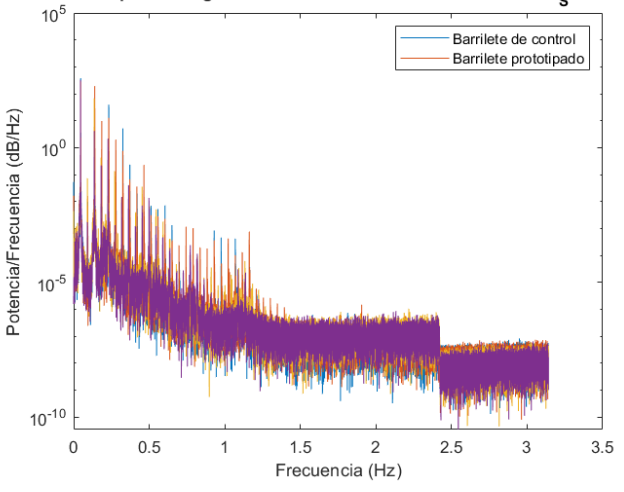

Densidad espectral según la estimación de Welch de la nota FA<sub>S</sub>OSTENIDO

Figura 3.32: Densidad espectral de la nota Fa sostenido, con el barrilete de control y el prototipado

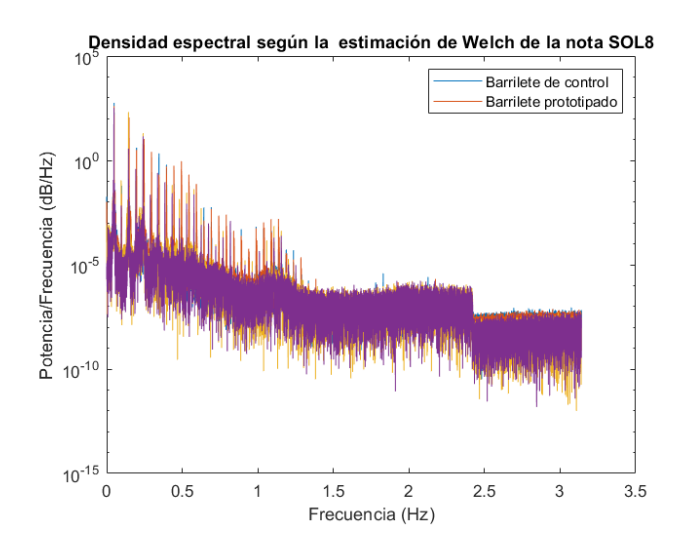

Figura 3.33: Densidad espectral de la nota Sol, una octava más aguda, con el barrilete de control y el prototipado

#### 3.5.3. Script

clear all

Para la comparación de audios, Con la ayuda de la aplicación de Matlab de analizador de señales (signal analyzer), se utilizó el siguiente código:

```
2 close all
3 clc
 4
5 %% Notas a utilizar
6
 7 % En un vector se guardan todos los nombres de archivos de audio a utilizar
 8
9 notas = ["LA" "SI" "DO" "RE" "MI" "FA SOSTENIDO" "SOL8"];
10
11 %% Rutas de los archivos de audio
12
13 % En este bloque se definen las rutas a seguir de los audios como strings .
14 % M s tarde se unir n para formar la ruta completa hasta el archivo de
15 % audio .
16
17 controlroot = "D:\Nico\ICAI\4 \2 Cuatri\TFG\An lisis de audio\movil\
       Audios_recortados \ Control \";
18 % Ruta del archivo de audio del barrilete de control .
19 prototyperoot = "D:\Nico \IGA I \ 2 Cuatri \TFG \ An lisis de audio \movil \
       Audios_recortados \ prototipos \";
20 % Ruta del archivo de audio del barrilete prototipado .
21 format = ". WAV "; % Formato de los archivos de audio .
22 j = 1; % Variable contador.
2324 %% Lectura de los audios
25
26 for i = 1: length (notas)
\frac{27}{28}%% Construcci n de las rutas de los archivos
29
30 % Con los strings definidos anteriormente se construyen las rutas hasta
31 % los archivos de audio deseados .
32
33 control (i) = strcat (controlroot, notas (i), format); % Ruta hasta el
34 % audio del barrilete de control.<br>35 prototipo(i) = strcat(prototypero
35 prototipo (i) = strcat (prototyperoot, notas (i), format); % Ruta hasta<br>36 % el audio del barrilete prototipado.
      36 % el audio del barrilete prototipado .
37
38 % Para adquirir los datos de los archivos de audio se utiliza el comando
39 % audioread () , el cual devuelve los datos muestrados y la frecuencia de
40 % muestreo para esos datos .
41
42 [AudioControl, frecuenciaMuestreoControl] = audioread (control (i));<br>43 [AudioPrototipo, frecuenciaMuestreoPrototipo] = audioread (prototip
      [AudioPrototipo, frecuenciaMuestreoPrototipo] = audioTead (prototipo (i));44
45 %% Representaci n del audio grabado
46
47 % Con un plot se representan los datos conseguidos con el audioread ()
48
49 figure ( j)
50 subplot (2, 1, 1)<br>51 plot (AudioCont
      plot (AudioControl)
52 title (strcat ('Barrilete de control tocando', \{''}, notas (i)))
53 xlabel ('Tiempo (s)')
54 subplot (2,1,2)
55 plot ( AudioPrototipo )
56 title (strcat ('Barrilete prototipado tocando', \{\cdot\}'}, notas (i)))
57 xlabel ('Tiempo (s)')
58 j = j+1;59
60 %% Tranformada de Fourier
61
62 % Se calcula la transformada discreta de Fourier
63
64 TransformadaControl = abs ( fft ( AudioControl )); % calculamos la FFT
65 TransformadaPrototipo = abs ( fft ( AudioPrototipo )) ;
66 Nptos1 = length (AudioControl);<br>67 Nptos2 = length (AudioPrototipo
      Nptos2 = length (AudioPrototipo); % Puntos para el c l culo del vector de
```
Nicolás Olabarría García  $52$ 

```
68 % frecuencias
69
70 % C l culo del vector de frecuencias para la representaci n de la
71 % transformada discreta de Fourier
72
       v_freq1 = frecuenciaMuestreoControl / (Nptos1) * (0:1:Nptos1 - 1)';74 v_freq2 = frecuenciaMuestreoPrototipo /( Nptos2 ) *(0:1: Nptos2 -1) ';
75
76 % Representaci n de las transformadas discretas de Fourier
77
78 figure (i)
79
80 semilogy (v_freq1, TransformadaControl(1:end/2)), hold on;<br>81 semilogy (v freq2. TransformadaPrototino (1: end /2))
       semilogy (v_freq2, TransformadaPrototipo (1: end /2))
82 xlim ([0. 5000])
83 title ( strcat (' Transformada discreta de Fourier para', \{1, 2\}, notas (i)))
84 legend ('Barrilete de control ', 'Barrilete prototipado ')
85 xlabel ('Frecuencia (Hz)')
86 j = j+1;
87
88 %% Representaci n de la densidad espectral
89
90 % En primer lugar, se calcula la densidad espectral seg n la estimaci n
91 % de Welch utilizando el comando pwelch. Esto permite ver en qu
92 % c mo se halla distribuida la potencia o energ a seg n la frecuencia.
93
94 [pxx01, f01] = pwelch (AudioControl, frecuencia MuestreoControl);<br>95 [pxx02, f02] = pwelch (AudioPrototipo, frecuencia Muestreo Prototi
       [pxx02, f02] = pwelch (AudioPrototipo, frecuenciaMuestreoPrototipo);
96
       % A continuaci n se representan los resultados.
98
99 figure(j)<br>100 semilogy(
       semilogy (f01, pxx01), hold on;
101 semilogy (f02, pxx02)
102 title (strcat ('Densidad espectral seg n la estimaci n de Welch de la nota' ...
103 , \{\prime \prime\}, notas(i)))<br>104 legend('Barrilete d
       legend ('Barrilete de control', 'Barrilete prototipado')
105 xlabel ('Frecuencia (Hz)')
106 ylabel ('Potencia/Frecuencia (dB/Hz)')
107 j = j+1;108 end
```
Listing 3.1: Código de análisis de audios

### 3.5.4. Conclusiones

Como se ha podido comprobar, un barrilete prototipado puede tener la misma calidad de sonido que uno fabricado por m´etodos tradicionales. La principal causa de ruido es el ajuste con la boquilla y el cuerpo superior. Sin embargo, esto muestra una de las principales ventajas de las técnicas de prototipado rápido, la capacidad de modificar la pieza. Mientras que con las técnicas sustractivas utilizadas el tiempo de fabricación es muy elevado, en una hora y veinte minutos se puede obtener la misma pieza.

Este trabajo se desarrolló durante el período de confinamiento a causa de la pandemia del COVID-19. Esto dificultó el número de ensayos realizados, así como el número de piezas prototipadas. A pesar de ello, los resultados son prometedores, consiguiéndose audios de calidad equiparable a los grabados con un barrilete tradicional.

En conclusión, el barrilete prototipado demuestra que se pueden obtener piezas con un buen acabado, por una fracción del precio habitual. Esto permite acercar y hacer más accesible la música a aquellos que quieren empezar a aprender un instrumento.

# Capítulo 4

# Conclusiones

# 4.1. Conclusiones sobre la metodología

A pesar de las circunstancias del Covid 19, se ha podido conseguir los objetivos planteados en el Anexo B. Gracias a haber refinado el diseño antes de la pandemia y haber impreso los prototipos con antelación, no se sufrieron grandes retrasos.

Sin embargo, la situación no ha ayudado a la hora de disponer de recursos de mayor calidad. En el apartado de post-procesado se utilizaron materiales que, si bien eran altamente disponibles al p´ublico, no eran los ideales. De esta manera, los resultados obtenidos, a pesar de ser los deseados, no fueron realizados en condiciones óptimas.

### 4.2. Conclusiones sobre los resultados

Como ya se ha comentado en el apartado anterior, los resultados obtenidos son en cierta manera sesgados por no haber realizado ensayos y procesos en áreas controladas con material de calidad. Sin embargo, a pesar de eso se consiguieron los resultados deseados.

En la sección de ensayos se puede ver claramente cómo los componentes fabricados consiguen una calidad de sonido equiparable a la de un barrilete de madera. Esto demuestra que se pueden obtener instrumentos capaces de producir sonido con un timbre agradable en condiciones no idóneas. Gracias a ello, se refuerza el punto del que se habla en el Anejo [A.](#page-66-0)

### 4.3. Recomendaciones para futuros estudios

Dada la poca investigación que se ha realizado en este campo, es una oportunidad única de descubrir todo un nicho de la fabricación aditiva. Este estudio se ha centrado simplemente en la calidad de sonido y la reducción de costes en la fabricación del componente. Sin embargo, queda mucho m´as por ser analizado. Existe la posibilidad de comparar la calidad no solo entre un elemento fabricado mediante FDM, sino entre todas las tecnologías de las que se ha hablado. También es importante ver qu´e papel juegan los distintos materiales y su resistencia a las condiciones a las que se ve expuesto.

Adicionalmente, se ha trabajado con un solo diseño de barrilete. Sin embargo, se puede ver que el mundo de los instrumentos de viento está lleno de variantes de la misma pieza. Lamentablemente no se ha podido comprobar el efecto de la longitud y de la forma exterior e interior de este elemento. Gracias a las técnicas de las que se habla en este proyecto es posible experimentar con todas estas ideas comentadas.

# Capítulo 5

# Impacto medioambiental

## 5.1. Huella de carbono

En primer lugar, se debe considerar la huella de carbono del material en si. Para ello es necesario considerar las distintas etapas por las que pasa el termoplástico. Las emisiones relacionadas con su producción son de entre 3,27 y 3,61 Kg de  $CO<sub>2</sub>$  por cada Kg de ABS [\[25\]](#page-75-0). A esto, se deben añadir las de extrusión, que comprenden valores entre  $0.434$  y  $0.48$  Kg de  $CO<sub>2</sub>$  por cada Kg de ABS [\[25\]](#page-75-0). Al reciclar el ABS se emiten entre 1,17 y 1,29 Kg de  $CO<sub>2</sub>$  por cada Kg de ABS reciclado.

| Origen de la emisión     | $CO2$ emitido [Kg de<br>$CO2/\text{Kg}$ de ABS |  |  |  |  |
|--------------------------|------------------------------------------------|--|--|--|--|
| Producción del material  | $3,27-3,61$                                    |  |  |  |  |
| Extrusión del material   | $0,434-0,48$                                   |  |  |  |  |
| Reciclaje del material   | $1,17-1,29$                                    |  |  |  |  |
| Total                    | 4,874-5,38                                     |  |  |  |  |
| Para un barrilete de 17g | $0,083-0,091$                                  |  |  |  |  |

Cuadro 5.1: Emisiones relacionadas con el material de fabricación, ABS.

Para calcular el consumo energético se cogerá como base la impresora Ultimaker 2+, dado que para el material utilizado las características son similares. Sabiendo que la máxima potencia consumida de esta impresora son  $221W$  [\[42\]](#page-76-2), se puede averiguar la energía que toma la impresión de la pieza deseada, 0,295kWh. Con esto, se multiplica por los factores de emisión declarados por Red Eléctrica española de las comercializadoras más importantes.

| Comercializadora                   | Factor de emisión $\overline{CO_2}$ emitido [Kg] |       |  |  |
|------------------------------------|--------------------------------------------------|-------|--|--|
| Endesa Energía, S.A.               | 0.34                                             | 0.1   |  |  |
| Gas Natural Comercializadora, S.A. | 0.29                                             | 0.085 |  |  |
| Iberdrola Clientes, S.A.U.         | 0.15                                             | 0,044 |  |  |
| EDP Comercializadora, S.A.U        | 0.24                                             | 0.071 |  |  |
| Media [kg $CO2$ ]                  | $0.075\,$                                        |       |  |  |

Cuadro 5.2: Emisiones relacionadas con el consumo energético durante la impresión.

Con estos datos se obtienen las emisiones totales de  $CO<sub>2</sub>$  del proceso. Como mínimo, se emiten 0,158kg de  $CO_2$ . Como máximo serán 0,166  $CO_2$ . Además, ha de tenerse en cuenta que con el método del prototipado rápido normalmente no hay ningún envío, por lo que esas emisiones no existen. De esta manera se gana ventaja con respecto a la fabricación tradicional.

# 5.2. Residuos del proceso

En cuestión de pérdidas materiales, se puede reducir al material de impresión y a las sustancias utilizadas en el post-proceso.

### 5.2.1. Reciclaje de las pérdidas de material

Dado que el polímero utilizado es un termoplástico, los residuos de material de soporte se pueden reutilizar. Convirtiendo las p´erdidas en viruta, se puede conseguir fundir y trefilar para conseguir nuevo filamento. Sin embargo, para ello se necesita más residuo del que realmente se obtiene de esta impresión específica. Para la fabricación de los barriletes, el porcentaje de ABS utilizado para la sujeción representa un  $6\%$  de lo utilizado, 1g de la impresión total. En este caso, no es rentable.

### 5.2.2. Impacto de los residuos del postprocesado

La acetona utilizada durante el post-procesado, no es reutilizable en futuros post-procesados. Sin embargo, el impacto que esta tiene sobre el medio ambiente es mínimo debido a sus propiedades. A pesar de que la inhalación de sus vapores es tóxica, es esta rápida vaporización la que hace que no sea un contaminante importante.

# <span id="page-62-0"></span>Capítulo 6

# Presupuesto

Para calcular el coste de impresión de un barrilete, se hará uso de la tabla utilizada en el laboratorio de fabricación de ICAI. Las ecuaciones utilizadas para calcular los distintos gastos son las siguientes:

$$
Costematerial \text{ }utilizado = Costematerial \left[\frac{e}{cc}\right] \cdot Material \text{ }utilizado \left[cc\right] \tag{6.1}
$$

$$
Coste_{tiempo de máquina} = Tiempo_{impression}[h] \cdot Coste_{hora}\left[\frac{e}{h}\right]
$$
\n(6.2)

$$
CosteMaterial de soporte = Costematerial de soporte \left[ \frac{e}{cc} \right] \cdot Material de soporteutilizado [cc] \quad (6.3)
$$

$$
Coste_{tecnico} = \frac{Tiempotécnico [h] \cdot Coste_{hora} \left[\frac{e}{h}\right]}{Unidades_{impressas}}\tag{6.4}
$$

 $\textit{Coste}_{barrilete} = \sum$ i  $Coste_i, i \in \{Material, Material\ de\ soporte, Tiempo\ de\ máquina, Técnico\}$ (6.5)

De esta manera, los gastos producidos por la impresión quedan de la siguiente manera:

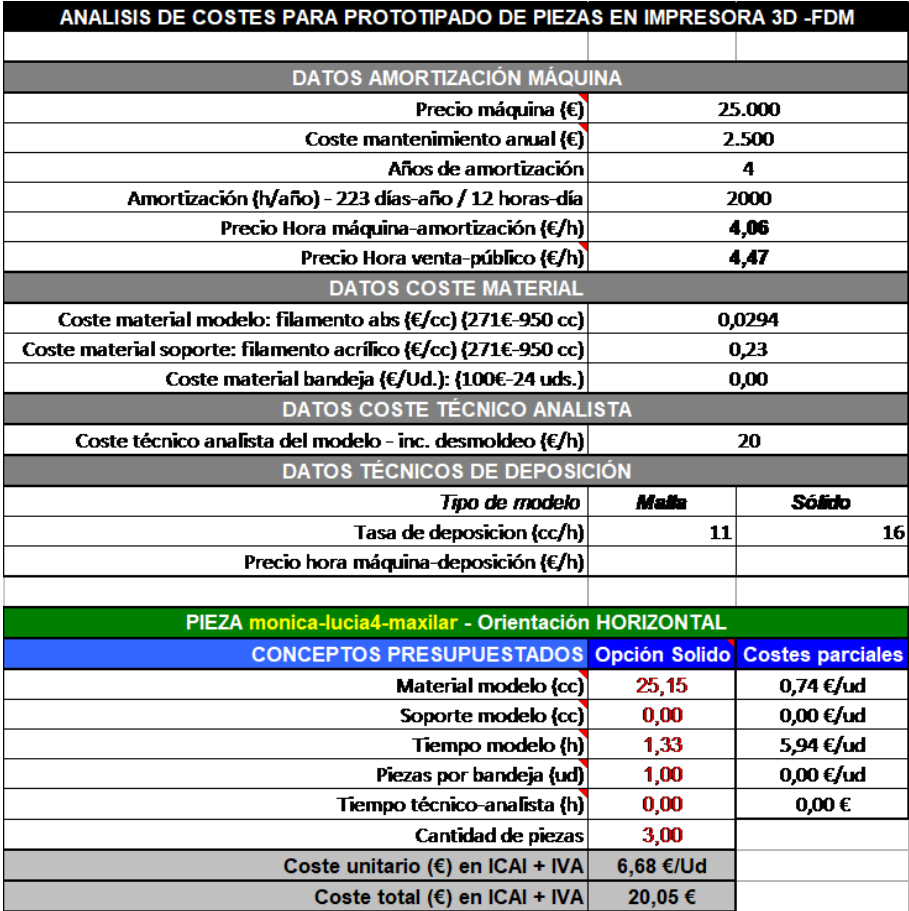

Cuadro 6.1: Gastos asociados a la impresión. Tabla de cálculo de precios cortesía del Laboratorio de fabricación aditiva de ETSI-ICAI

Añadido a los costes de impresión debe contarse también el coste energético y el material utilizado en el post-procesado:

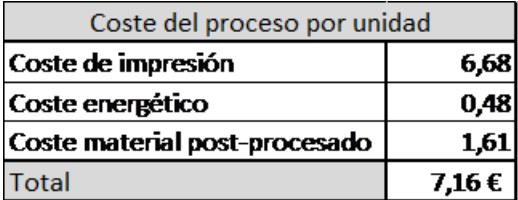

Cuadro 6.2: Coste del proceso por unidad.

Estos costes deben ser multiplicados por la cantidad de piezas impresas en el desarrollo de este proyecto. Solo dos barriletes tuvieron postprocesado, por lo que el resultado final queda como  $121,72 \in .$ 

# Anexos

# <span id="page-66-0"></span>Anexo A

# Objetivos de desarrollo sostenible

## A.1. Educación de calidad

a educación permite la movilidad socioeconómica ascendente y es clave para salir de la pobreza [\[43\]](#page-76-3). El estudio de la música es una práctica que aporta muchos beneficios a las personas que toman un instrumento, ya sea en su infancia o ya como adulto. No solo ayuda en el desarrollo del hemisferio izquierdo del cerebro, sino que tiene otros beneficios.

En primer lugar, la posibilidad de expresión. Esto da pie a facilitar la comunicación con otras personas. En segundo lugar, la creación de comunidad. Los intereses comunes en la música pueden llegar a formar fuertes lazos entre las personas que se dedican a ella. No es raro que se formen grupos de intrumentos de viento, cuerda o percusión para crear piezas conjuntas.

La naturaleza metódica de la práctica de un instrumento conlleva también buenas costumbres en el estudio de otras asignaturas. Normalmente esto va acompa˜nado de un buen manejo del tiempo. Además, campos como la física o matemáticas tienen una gran aplicación en este mundo. Las piezas musicales son muchas veces directa aplicación de las ciencias exactas.

En resumen, una educación musical práctica, ayuda en el desarrollo del individuo. No solo en carácter social, sino además en el académico. Es por ello que no debería ser reservada para aquellos con los recursos necesarios como para permitírselo.

#### A.1.1. Biblioteca open source

Habiendo comprobado que un barrilete impreso en 3D posee una calidad de sonido parecida al de un barrilete tradicional, no es descabellado pensar que los otros componentes se comportarán de la misma manera. Tomando este supuesto, la mejor manera de proveer a aquellos interesados las piezas necesarias, sería la construcción de una biblioteca open source.

En esta biblioteca los archivos .stl serían colgados para su libre descarga. También se podrían subir planos de piezas diseñados por otros usuarios, que a su vez serían gratis. Esta estrategia promueve una optimización de las piezas y la creación de una comunidad. Gracias a esto, el interés crece y con ello el conocimiento adquirido. Este no sería solo en aspectos musicales, sino también del funcionamiento de los instrumentos, de diseño y del mundo del prototipado rápido. Como ya se vió en las encuestas representadas en la figura [2.10,](#page-20-0) son de las mayores razones por las que el p´ublico no utiliza las impresoras 3D.

### A.1.2. Precedentes: Thingiverse

Como ejemplo se toma la conocida página de *[Thingiverse](https://www.thingiverse.com/)*. Aquí se puede ver un modelo de lo que se trata de conseguir. Las distintas secciones de la página consisten en parrillas de diseños disponibles para su descarga. Gracias al sentimiento de comunidad en cada uno de ellos se pueden ver comentarios de crítica constructiva de otros usuarios que lo han impreso. También se pueden ver iteraciones de la misma pieza, pudiéndose ver como a lo largo del tiempo se va optimizando.

Este modelo de página sería el ideal para el proyecto que se intenta desarrollar a partir de las conclusiones sacadas del modelo.

# A.2. Producción y consumo responsables

Debida a su naturaleza, la fabricación aditiva es muy conservativa a la hora de generar pérdidas. Dado que el material se añade, en vez de ser retirado, los gastos son mínimos. Por ello, la solución de los barriletes creados mediante impresión 3D ayuda a este objetivo.

El método tradicional de fabricación de este componente es el torneado. Durante ese proceso se genera una gran cantidad de viruta o pérdidas. No solo eso, sino que dado que el material del que es fabricado este elemento es la madera, se requiere la tala de ´arboles.

Debida a su naturaleza, la fabricación aditiva es muy conservativa a la hora de generar pérdidas. Dado que el material se añade, en vez de ser retirado, los gastos son mínimos. Por ello, la solución de los barriletes creados mediante impresión 3D ayuda a este objetivo.

El método tradicional de fabricación de este componente es el torneado. Durante ese proceso se genera una gran cantidad de viruta o pérdidas. No solo eso, sino que, dado que el material del que es fabricado este elemento es la madera, se requiere la tala de árboles.

### A.2.1. Transporte y logística

Uno de los sectores con mayor huella de carbono es el del transporte. No solo se crean emisiones al transportar la pieza final, sino que el transporte de la materia prima también crea cantidades de dióxido de carbono mayores o iguales. Hay que tener en cuenta que se han de transportar troncos de ´ebano por distintas f´abricas antes de transformarlo en un barrilete de clarinete.

Al imprimir el componente se reducen estos trayectos. Esto es porque en vez de tener el paso intermedio de la fábrica, es el propio usuario el que crea la pieza.

### A.2.2. Tala de árboles

El clarinete es un instrumento de viento madera, por lo que, como indica su nombre requiere ser construido de ébano o granadilla en la mayoría de los casos. Es por sus características de gran densidad y color oscuro que son materiales muy codiciados, llegando a tener precios muy elevados. Es por la masiva fabricación de instrumentos que el ébano es declarado como especie protegida. Gracias a la implementación de las técnicas habladas durante este proyecto, se podría poner fin a ello, o por lo menos minimizar el daño. Dado que se utilizan termoplásticos, no es necesaria la madera en el proceso. Además, gracias a las propiedades del ABS, los componentes se podrían reciclar una vez sean da˜nados, cosa imposible con los barriletes normales.

#### A.2.3. Economía circular

Como ya se ha comentado antes, el ABS es un termoplástico. Esto significa que se puede fundir y volver a solidificar sin una pérdida considerable de sus propiedades mecánicas. Gracias a esta propiedad, el malgasto de material es prácticamente nulo. El soporte utilizado para crear la pieza, las únicas pérdidas substanciales, pueden ser hechas viruta para su posterior uso como filamento.

En el caso de las piezas fabricadas de forma tradicional, la mayor parte de la madera utilizada es convertida en serrín. En el caso de la impresión 3D, no solo se podrían utilizar los apoyos creados para la elaboración del barrilete, sino que además se podría utilizar este mismo para la  $\,$ manufactura de nuevo filamento.

# Anexo B

# Estudio económico

### B.1. Bases

### B.1.1. Definición de los costes

Para realizar un estudio comprensivo, es necesario en primer lugar dejar definidas las distintas variables que entran en juego a la hora de los cálculos. Se tendrán en cuenta todos aquellos parámetros que hayan supuesto un coste. Dichos costes ya fueron desglosados en el capítulo [6.](#page-62-0)

### B.1.2. Definición de los beneficios

Como ya se ha visto en el anexo [A,](#page-66-0) la idea tras la creación de una biblioteca *open source*, es la libre distribución. Esto impide que se puedan vender los diseños, ya que sería un obstáculo a la hora de la creación de una comunidad dedicada a la modificación y mejora de estos. Sin embargo, una solución compatible con estos principios, sería la inclusión de publicidad dentro de la página web. Esto varía considerablemente, dependiendo del tráfico de la página, ya que esta fuente de ingresos se calcula mediante el número de clicks o vistas.

Dado que el objetivo de este proyecto no es la obtención de ingresos, se tendrán en cuenta nada más los costes generados a la hora del desarrollo del diseño.

### B.2. Mercado

La pieza diseñada debe ser rentable de imprimir frente a una fabricada de manera tradicional. Hay que tener en cuenta que las piezas impresas variarán su precio en función de la impresora utilizada. El coste calculado para el barrilete en este proyecto sube debido a la elevada inversión que conlleva la DT600+. Sin embargo, si se tiene en cuenta exclusivamente el gasto energético y de material, fabricar un prototipo con estos métodos cuesta  $5\epsilon$ .

Para conseguir un componente parecido, un barrilete de ABS, hay que adquirir el instrumento completo. Esto puede tener un precio que varía entre los  $275\epsilon_y$  los  $330\epsilon/44/45$ . Los precios de los barriletes de madera empiezan en los  $80\in[46]$  $80\in[46]$ .

Dentro del mercado de los componentes de clarinete, existe una compañía que ya aplica el prototipado rápido a los barriletes. En **[Pereira 3D](https://www.pereira3d.com/)** se pueden encargar barriletes, campanas, boquillas y otros fabricados mediante técnicas AM. ESto les permite reducir el precio considerablemente, empezando los precios en 50\$ por el modelo básico.

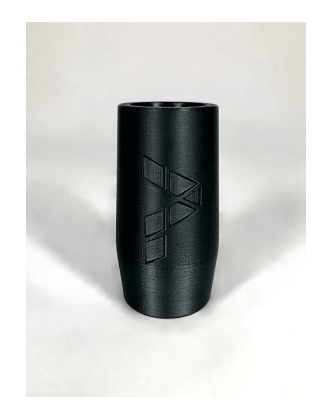

Figura B.1: Modelo básico de barrilete creado con fabricación aditiva. Imagen cortesía de [Pereira](https://www.pereira3d.com/product-page/balance-barrels)  $3D$ 

# B.3. Conclusiones

En conclusión, como se puede ver, las técnicas de fabricación adtiva ayudan a la reducción de los costes. Las pocas pérdidas en el proceso y el consumo energético razonable hacen que no solo se reduzcan los gastos, sino que adem´as es responsable con el medioambiente. Esta manera de fabricar componentes acerca al público facilidades que previamente quedaban más lejos, abriendo la puerta a todo un mundo de posibilidades.
## Anexo C

## Planos

Se adjuntan a continuación los planos de la pieza prototipada. Sin embargo, más útil que esto es el archivo de [CAD](https://upcomillas-my.sharepoint.com/:u:/g/personal/201404909_alu_comillas_edu/EfakRO0sbolNprteXTI9u_QB9zTfcUyqItATDOpQm3k1Ow?e=rvq8Kh) o el [.stl,](https://upcomillas-my.sharepoint.com/:u:/g/personal/201404909_alu_comillas_edu/EWp3jjFevb5OsueWlULoU2gB7IJ29juzbwEffNPdH4RLqw?e=xvlKNH) ya que son estos los que permiten imprimir la pieza con una impresora 3D.

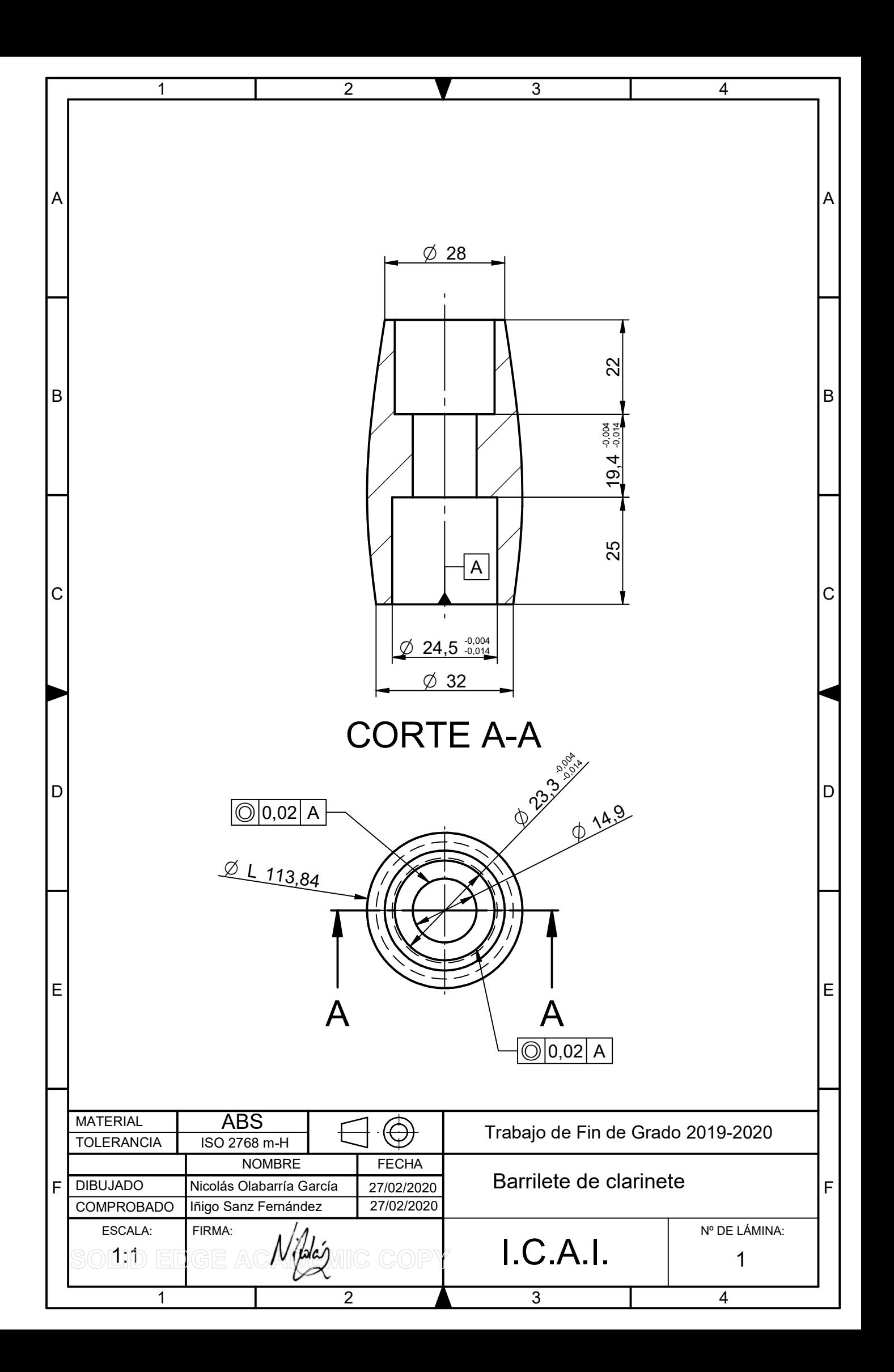

## **Bibliografía**

- [1] Eric Hoeprich. «The clarinet». En: ed. por Biddles. Kings Lynn: Yale University Press, 2008. Cap. 2. The ori, págs. 12-. ISBN: 978-0-300-10282-6.
- [2] José David Castro Linero. «La familia del clarinete». En: Temas para la educación nº7 (2010), p´ags. 1-9.
- [3] Leo Gregurić. Historia de la impresión 3D: fechas clave. Feb. de 2020. URL: [https://all3dp.](https://all3dp.com/es/2/impresion-3d-historia-fechas-clave/) [com/es/2/impresion-3d-historia-fechas-clave/](https://all3dp.com/es/2/impresion-3d-historia-fechas-clave/) (visitado ).
- [4] Capucine Lonjon. The history of 3d printer: from rapid prototyping to additive fabrication. 2017. url: [https://www.sculpteo.com/blog/2017/03/01/whos- behind- the- three](https://www.sculpteo.com/blog/2017/03/01/whos-behind-the-three-main-3d-printing-technologies/)[main-3d-printing-technologies/](https://www.sculpteo.com/blog/2017/03/01/whos-behind-the-three-main-3d-printing-technologies/) (visitado ).
- [5] Hideo Kodama. «Automatic method for fabricating a three-dimensional plastic model with photo-hardening polymer ». En: Review of Scientific Instruments 52.11 (nov. de 1981), págs. 1770-1773. doi: [10.1063/1.1136492](https://doi.org/10.1063/1.1136492).
- [6] 3DSystems. Nuestra historia 3D Systems. url: <https://es.3dsystems.com/our-story> (visitado ).
- [7] Charles W. Hull. Apparatus for production of three-dimensional objects by stereolithography. 1984. url: <https://patents.google.com/patent/US4575330A/en>.
- [8] Tia Valva. «Carl Deckard, the inventor of SLS, passes away 3D Printing Industry». En: (2020). url: [https://3dprintingindustry.com/news/carl-deckard-the-inventor-of](https://3dprintingindustry.com/news/carl-deckard-the-inventor-of-sls-passes-away-166853/)[sls-passes-away-166853/](https://3dprintingindustry.com/news/carl-deckard-the-inventor-of-sls-passes-away-166853/).
- [9] Carl R. Deckard, Joseph J. Beaman y James F. Darrah. US5155324A Method for selective laser sintering with layerwise cross-scanning - Google Patents. 1992. URL: [https://patents.](https://patents.google.com/patent/US5155324A/en) [google.com/patent/US5155324A/en](https://patents.google.com/patent/US5155324A/en).
- [10] S. Scott Crump. US5121329A Apparatus and method for creating three-dimensional objects - Google Patents. 1992. url: <https://patents.google.com/patent/US5121329A/en>.
- [11] Open Source Hardware Association. Spanish Open Source Hardware Association. 2020. url: <http://www.oshwa.org/definition/spanish/> (visitado ).
- [12] RepRap. About RepRap. 2020. url: <https://reprap.org/wiki/RepRap> (visitado ).
- [13] AMFG. The Additive Manufacturing Landscape 2020 Key insights and trends into the additive manufacturing market. Inf. téc. AMFG, 2020.
- [14] AMFG. The Additive Manufacturing Landscape 2019 Key Trends and Analyses. Inf. téc. AMFG, 2019.
- [15] Davide Sher. «Global Additive manufacturing market 2019 worth over \$10 billion». En: 3D Printing Media Network (2020). URL: https://www.3dprintingmedia.network/the[additive-manufacturing-market-2019/](https://www.3dprintingmedia.network/the-additive-manufacturing-market-2019/).
- [16] Smartech Analysis. Ceramics Additive Manufacturing Markets  $2017-2028$ . Inf. téc. 2018. DOI: [SmarTechPublishing](https://doi.org/SmarTech Publishing).
- [17] AMFG. STATE OF THE 3D PRINTING INDUSTRY SURVEY 2019 AM SERVICE PRO-VIDERS MARKET TRENDS, EXPERT INSIGHTS AND INDUSTRY PERSPECTIVES. Inf. téc. AMFG, 2019.
- [18] Instituto nacional de estadística. España en cifras. Inf. téc. Madrid: Instituto nacional de estadística, 2019, pág. 55. URL: [https://www.ine.es/prodyser/espa%7B%5C\\_%7Dcifras/](https://www.ine.es/prodyser/espa%7B%5C_%7Dcifras/2019/38/index.html) [2019/38/index.html](https://www.ine.es/prodyser/espa%7B%5C_%7Dcifras/2019/38/index.html).
- [19] Wolfgang Böhler y Andreas Marbs.  $\triangleleft$ 3D scanning instruments». En: *Proceedings of the CI-*PA WG 6 International Workshop on Scanning for Cultural Heritage Recording (2002), págs. 9-18. URL: http://www.i3mainz.fh-mainz.de/publicat/korfu/p05%7B%5C\_ [%7DBoehler.pdf](http://www.i3mainz.fh-mainz.de/publicat/korfu/p05%7B%5C_%7DBoehler.pdf).
- [20] Cătălin Iancu. «ABOUT 3D PRINTING FILE FORMATS». En: 2 (2018), págs. 135-138. url: [http://www.utgjiu.ro/rev%7B%5C\\_%7Ding/pdf/2018-2/23%7B%5C\\_%7DC.IANCU%](http://www.utgjiu.ro/rev%7B%5C_%7Ding/pdf/2018-2/23%7B%5C_%7DC.IANCU%20-%20ABOUT%203D%20PRINTING%20FILE%20FORMATS.pdf) [20-%20ABOUT%203D%20PRINTING%20FILE%20FORMATS.pdf](http://www.utgjiu.ro/rev%7B%5C_%7Ding/pdf/2018-2/23%7B%5C_%7DC.IANCU%20-%20ABOUT%203D%20PRINTING%20FILE%20FORMATS.pdf).
- [21] 3MF Consortium. 3MF Consortium. url: <https://3mf.io/> (visitado 12-04-2020).
- [22] CNC Cookbook. «Cnccookbook ' S G Code Course». En: 1 (2015), págs. 1-114. URL: [http:](http://www.cnccookbook.com/img/CNCCookbook/eBooks/CNCCookbookGCodeCourse.pdf) [//www.cnccookbook.com/img/CNCCookbook/eBooks/CNCCookbookGCodeCourse.pdf](http://www.cnccookbook.com/img/CNCCookbook/eBooks/CNCCookbookGCodeCourse.pdf).
- [23] David Fraiz Cosano y Mariano Jiménez Calzado. FABRICACIÓN ADITIVA Principios, tecnologías actuales y tendencias. Madrid, 2020. URL: https://sifo.comillas.edu/ [pluginfile . php / 2666180 / mod % 7B % 5C \\_ %7Dresource / content / 1 / Tema % 20extra -](https://sifo.comillas.edu/pluginfile.php/2666180/mod%7B%5C_%7Dresource/content/1/Tema%20extra-Sintesis%20Fabricaci%7B%5C) [Sintesis%20Fabricaci%7B%5C'%7Bo%7D%7Dn%20Aditiva-Fund%20Fab-4%7B%5Ctextordmas](https://sifo.comillas.edu/pluginfile.php/2666180/mod%7B%5C_%7Dresource/content/1/Tema%20extra-Sintesis%20Fabricaci%7B%5C)culine% [7DAD-GITI-vMJC01-OK3.pdf](https://sifo.comillas.edu/pluginfile.php/2666180/mod%7B%5C_%7Dresource/content/1/Tema%20extra-Sintesis%20Fabricaci%7B%5C).
- [24] Ian Gibson, David Rosen y Brent Stucker. Additive Manufacturing Technologies. Ed. por Springer. 2nd Edition. New York: Springer, 2015. isbn: 9781493921126. doi: [10.1007/978-](https://doi.org/10.1007/978-981-13-8281-9_2) [981-13-8281-9\\_2](https://doi.org/10.1007/978-981-13-8281-9_2).
- [25] Granta. ABS ( extrusion ) General information Physical properties Mechanical properties ABS ( extrusion ) Impact & fracture properties Magnetic properties Critical materials risk Absorption  $\mathcal B$  permeability. Inf. téc. Granta CES edupack, 2020.
- [26] Smart Materials 3D. Página web de Smart materials 3d, ABS. 2020. URL: [https://www.](https://www.smartmaterials3d.com/es/32-abs) [smartmaterials3d.com/es/32-abs](https://www.smartmaterials3d.com/es/32-abs).
- [27] Granta. Polylactide / Polylactic acid (General purpose). Inf. téc. Granta CES edupack, 2020.
- [28] Smart Materials 3D. Página web de Smart materials 3d, PLA. 2020. URL: [https://www.](https://www.smartmaterials3d.com/es/28-pla) [smartmaterials3d.com/es/28-pla](https://www.smartmaterials3d.com/es/28-pla).
- [29] Granta. PA $\ell$  (Molding and extrusion). Inf. téc. Granta CES Edupack, 2020, pág. 1.
- [30] Smart Materials 3D. Página web de Smart materials 3d, Nylon. 2020.
- [31] TradiGaita. A GAITA de POM- OBRADOIRO de GAITAS SAMPEDRO. 2020. URL: [https:](https://www.youtube.com/watch?v=43Hml9%7B%5C_%7DSCnI) [//www.youtube.com/watch?v=43Hml9%7B%5C\\_%7DSCnI](https://www.youtube.com/watch?v=43Hml9%7B%5C_%7DSCnI).
- [32] 3R3D Technology Materials. POM 3R3D Technology Materials. 2020. URL: [https://www.](https://www.3r3dtm.com/producto/pom-c9n-natural-3d-filament-copia) [3r3dtm.com/producto/pom-c9n-natural-3d-filament-copia](https://www.3r3dtm.com/producto/pom-c9n-natural-3d-filament-copia) (visitado ).
- [33] Filament2Print. HiPS Premium Negro (Poliestireno) Filament2Print. 2020. URL: [https:](https://filament2print.com/es/hips/585-hips-premium-negro-poliestireno.html) [//filament2print.com/es/hips/585-hips-premium-negro-poliestireno.html](https://filament2print.com/es/hips/585-hips-premium-negro-poliestireno.html) (visitado ).
- [34] Granta. PS ( Polystyrene ) General information Composition overview PS ( Polystyrene ) Geo-economic data for principal component. Inf. téc. Granta CES Edupack, 2020.
- [35] Filament2Print. ASA Natural. 2020. url: [https://filament2print.com/es/asa/679](https://filament2print.com/es/asa/679-asa-natural.html) [asa-natural.html](https://filament2print.com/es/asa/679-asa-natural.html) (visitado ).
- [36] Granta. ASA ( extrusion , injection and blow molding ) General information Composition detail ( polymers and natural materials ) Physical properties Mechanical properties Impact  $\mathcal{C}$ fracture properties  $ASA$  (extrusion, injection and blow molding) Magnetic propert. Inf. téc. Granta CES Edupack, 2020.
- [37] Filament2Print. PEI (ULTEM  $1010$ ) Filament2Print. 2020. URL: [https://filament2prin](https://filament2print.com/es/avanzados/892-pei-ultem-1010.html)t. [com/es/avanzados/892-pei-ultem-1010.html](https://filament2print.com/es/avanzados/892-pei-ultem-1010.html) (visitado 09-06-2020).
- [38] Filament2Print. PETG Smartfil \_ Filament2Print. 2020. URL: [https://filament2print.](https://filament2print.com/es/copoliesteres-pet/735-petg-smartfil.html%7B%5C#%7D/257-color-natural/217-diametro-175%7B%5C_%7Dmm/223-formato-bobina%7B%5C_%7D750%7B%5C_%7Dg) [com / es / copoliesteres - pet / 735 - petg - smartfil . html % 7B % 5C # %7D / 257 - color](https://filament2print.com/es/copoliesteres-pet/735-petg-smartfil.html%7B%5C#%7D/257-color-natural/217-diametro-175%7B%5C_%7Dmm/223-formato-bobina%7B%5C_%7D750%7B%5C_%7Dg)  [natural / 217 - diametro - 175 % 7B % 5C \\_ %7Dmm / 223 - formato - bobina % 7B % 5C \\_ %7D750 %](https://filament2print.com/es/copoliesteres-pet/735-petg-smartfil.html%7B%5C#%7D/257-color-natural/217-diametro-175%7B%5C_%7Dmm/223-formato-bobina%7B%5C_%7D750%7B%5C_%7Dg) [7B%5C\\_%7Dg](https://filament2print.com/es/copoliesteres-pet/735-petg-smartfil.html%7B%5C#%7D/257-color-natural/217-diametro-175%7B%5C_%7Dmm/223-formato-bobina%7B%5C_%7D750%7B%5C_%7Dg) (visitado 09-06-2020).
- [39] Granta. PETG ( unfilled ) General information Price Physical properties Mechanical properties PETG ( unfilled ) Impact  $\mathcal{C}$  fracture properties Magnetic properties Healthcare  $\mathcal{C}$  food. Inf. téc. Granta CES Edupack, 2020.
- [40] AENOR. UNE-EN ISO 2808 Pinturas y barnices. Determinación del espesor de película. Inf. téc. 2007, "0-3".
- [41] Anil K Chopra. Dynamics of Structures, Theory and Applications to Earthquake Loading. Ed. por William J. Hall. 4th Edition. Boston: Prentice Hall. 2012. ISBN: 0-13-156174-X.
- [42] Ultimaker. Ultimaker  $2+$  extrusión sencilla y sólida  $\overline{\ }$  Ultimaker. 2020. URL: https : // [ultimaker.com/es/3d-printers/ultimaker-2-plus](https://ultimaker.com/es/3d-printers/ultimaker-2-plus) (visitado ).
- [43] Naciones Unidas. *Educación Desarrollo Sostenible.* 2020. URL: https://www.un.org/ [sustainabledevelopment/es/education/](https://www.un.org/sustainabledevelopment/es/education/) (visitado ).
- [44] Atelier de Celia. Clarinete Sib Boehm Beginner Abs. 2020. URL: [https://www.atelierdeceli](https://www.atelierdecelia.com/clarinete-sib-boehm-beginner-abs-p-1-50-58/)a. [com/clarinete-sib-boehm-beginner-abs-p-1-50-58/](https://www.atelierdecelia.com/clarinete-sib-boehm-beginner-abs-p-1-50-58/) (visitado ).
- [45] Sanganxa Music Store. Clarinete Leblanc CL-650 en Sib ABS Sanganxa. 2020. URL: [https:](https://www.sanganxa.com/instrumento/clarinete-leblanc-cl-650-en-sib-abs/) [//www.sanganxa.com/instrumento/clarinete-leblanc-cl-650-en-sib-abs/](https://www.sanganxa.com/instrumento/clarinete-leblanc-cl-650-en-sib-abs/) (visitado ).
- [46] Atelier de Celia. Barriletes. 2020. URL: [https://www.atelierdecelia.com/lp/?idsite=1%](https://www.atelierdecelia.com/lp/?idsite=1%7B%5C&%7Didioma=50%7B%5C&%7Dcriterio=familia%7B%5C&%7Dcriterio%7B%5C_%7Did=76%7B%5C&%7Dfiltros=precio%7B%5C%%7D3Bdesde%7B%5C%%7D3D60%7B%5C%%7D40precio%7B%5C%%7D3Bhasta%7B%5C%%7D3D300%7B%5C&%7Dvisualizacion=mini%7B%5C&%7Dtotal=87%7B%5C&%7Dcon%7B%5C_%7Dstock=0%7B%5C&%7Dorden=precio%7B%5C&%7Dtampag=24%7B%5C&%7Dfiltrado%7B%5C_%7Dfamilias=%7B%5C&%7Dfiltrado%7B%5C_%7Dtallas=%7B%5C&%7Dfiltrado%7B%5C_%7Dcolores=%7B%5C&%7Dfiltrado%7B%5C_%7Dcampos%7B%5C_%7Ddinamicos=%7B%5C&%7Dfiltrado%7B%5C_%7Doferta=%7B%5C&%7Dfiltrado%7B%5C_%7Dstock=%7B%5C&%7Dfiltrado%7B%5C_%7Dreservados=) [7B%5C&%7Didioma=50%7B%5C&%7Dcriterio=familia%7B%5C&%7Dcriterio%7B%5C\\_%7Did=](https://www.atelierdecelia.com/lp/?idsite=1%7B%5C&%7Didioma=50%7B%5C&%7Dcriterio=familia%7B%5C&%7Dcriterio%7B%5C_%7Did=76%7B%5C&%7Dfiltros=precio%7B%5C%%7D3Bdesde%7B%5C%%7D3D60%7B%5C%%7D40precio%7B%5C%%7D3Bhasta%7B%5C%%7D3D300%7B%5C&%7Dvisualizacion=mini%7B%5C&%7Dtotal=87%7B%5C&%7Dcon%7B%5C_%7Dstock=0%7B%5C&%7Dorden=precio%7B%5C&%7Dtampag=24%7B%5C&%7Dfiltrado%7B%5C_%7Dfamilias=%7B%5C&%7Dfiltrado%7B%5C_%7Dtallas=%7B%5C&%7Dfiltrado%7B%5C_%7Dcolores=%7B%5C&%7Dfiltrado%7B%5C_%7Dcampos%7B%5C_%7Ddinamicos=%7B%5C&%7Dfiltrado%7B%5C_%7Doferta=%7B%5C&%7Dfiltrado%7B%5C_%7Dstock=%7B%5C&%7Dfiltrado%7B%5C_%7Dreservados=) [76%7B%5C&%7Dfiltros=precio%7B%5C%%7D3Bdesde%7B%5C%%7D3D60%7B%5C%%7D40precio%](https://www.atelierdecelia.com/lp/?idsite=1%7B%5C&%7Didioma=50%7B%5C&%7Dcriterio=familia%7B%5C&%7Dcriterio%7B%5C_%7Did=76%7B%5C&%7Dfiltros=precio%7B%5C%%7D3Bdesde%7B%5C%%7D3D60%7B%5C%%7D40precio%7B%5C%%7D3Bhasta%7B%5C%%7D3D300%7B%5C&%7Dvisualizacion=mini%7B%5C&%7Dtotal=87%7B%5C&%7Dcon%7B%5C_%7Dstock=0%7B%5C&%7Dorden=precio%7B%5C&%7Dtampag=24%7B%5C&%7Dfiltrado%7B%5C_%7Dfamilias=%7B%5C&%7Dfiltrado%7B%5C_%7Dtallas=%7B%5C&%7Dfiltrado%7B%5C_%7Dcolores=%7B%5C&%7Dfiltrado%7B%5C_%7Dcampos%7B%5C_%7Ddinamicos=%7B%5C&%7Dfiltrado%7B%5C_%7Doferta=%7B%5C&%7Dfiltrado%7B%5C_%7Dstock=%7B%5C&%7Dfiltrado%7B%5C_%7Dreservados=) [7B%5C%%7D3Bhasta%7B%5C%%7D3D300%7B%5C&%7Dvisualizacion=mini%7B%5C&%7Dtotal=](https://www.atelierdecelia.com/lp/?idsite=1%7B%5C&%7Didioma=50%7B%5C&%7Dcriterio=familia%7B%5C&%7Dcriterio%7B%5C_%7Did=76%7B%5C&%7Dfiltros=precio%7B%5C%%7D3Bdesde%7B%5C%%7D3D60%7B%5C%%7D40precio%7B%5C%%7D3Bhasta%7B%5C%%7D3D300%7B%5C&%7Dvisualizacion=mini%7B%5C&%7Dtotal=87%7B%5C&%7Dcon%7B%5C_%7Dstock=0%7B%5C&%7Dorden=precio%7B%5C&%7Dtampag=24%7B%5C&%7Dfiltrado%7B%5C_%7Dfamilias=%7B%5C&%7Dfiltrado%7B%5C_%7Dtallas=%7B%5C&%7Dfiltrado%7B%5C_%7Dcolores=%7B%5C&%7Dfiltrado%7B%5C_%7Dcampos%7B%5C_%7Ddinamicos=%7B%5C&%7Dfiltrado%7B%5C_%7Doferta=%7B%5C&%7Dfiltrado%7B%5C_%7Dstock=%7B%5C&%7Dfiltrado%7B%5C_%7Dreservados=) [87%7B%5C&%7Dcon%7B%5C\\_%7Dstock=0%7B%5C&%7Dorden=precio%7B%5C&%7Dtampag=24%](https://www.atelierdecelia.com/lp/?idsite=1%7B%5C&%7Didioma=50%7B%5C&%7Dcriterio=familia%7B%5C&%7Dcriterio%7B%5C_%7Did=76%7B%5C&%7Dfiltros=precio%7B%5C%%7D3Bdesde%7B%5C%%7D3D60%7B%5C%%7D40precio%7B%5C%%7D3Bhasta%7B%5C%%7D3D300%7B%5C&%7Dvisualizacion=mini%7B%5C&%7Dtotal=87%7B%5C&%7Dcon%7B%5C_%7Dstock=0%7B%5C&%7Dorden=precio%7B%5C&%7Dtampag=24%7B%5C&%7Dfiltrado%7B%5C_%7Dfamilias=%7B%5C&%7Dfiltrado%7B%5C_%7Dtallas=%7B%5C&%7Dfiltrado%7B%5C_%7Dcolores=%7B%5C&%7Dfiltrado%7B%5C_%7Dcampos%7B%5C_%7Ddinamicos=%7B%5C&%7Dfiltrado%7B%5C_%7Doferta=%7B%5C&%7Dfiltrado%7B%5C_%7Dstock=%7B%5C&%7Dfiltrado%7B%5C_%7Dreservados=) [7B%5C&%7Dfiltrado%7B%5C\\_%7Dfamilias=%7B%5C&%7Dfiltrado%7B%5C\\_%7Dtallas=%7B%](https://www.atelierdecelia.com/lp/?idsite=1%7B%5C&%7Didioma=50%7B%5C&%7Dcriterio=familia%7B%5C&%7Dcriterio%7B%5C_%7Did=76%7B%5C&%7Dfiltros=precio%7B%5C%%7D3Bdesde%7B%5C%%7D3D60%7B%5C%%7D40precio%7B%5C%%7D3Bhasta%7B%5C%%7D3D300%7B%5C&%7Dvisualizacion=mini%7B%5C&%7Dtotal=87%7B%5C&%7Dcon%7B%5C_%7Dstock=0%7B%5C&%7Dorden=precio%7B%5C&%7Dtampag=24%7B%5C&%7Dfiltrado%7B%5C_%7Dfamilias=%7B%5C&%7Dfiltrado%7B%5C_%7Dtallas=%7B%5C&%7Dfiltrado%7B%5C_%7Dcolores=%7B%5C&%7Dfiltrado%7B%5C_%7Dcampos%7B%5C_%7Ddinamicos=%7B%5C&%7Dfiltrado%7B%5C_%7Doferta=%7B%5C&%7Dfiltrado%7B%5C_%7Dstock=%7B%5C&%7Dfiltrado%7B%5C_%7Dreservados=) [5C&%7Dfiltrado%7B%5C\\_%7Dcolores=%7B%5C&%7Dfiltrado%7B%5C\\_%7Dcampos%7B%5C\\_](https://www.atelierdecelia.com/lp/?idsite=1%7B%5C&%7Didioma=50%7B%5C&%7Dcriterio=familia%7B%5C&%7Dcriterio%7B%5C_%7Did=76%7B%5C&%7Dfiltros=precio%7B%5C%%7D3Bdesde%7B%5C%%7D3D60%7B%5C%%7D40precio%7B%5C%%7D3Bhasta%7B%5C%%7D3D300%7B%5C&%7Dvisualizacion=mini%7B%5C&%7Dtotal=87%7B%5C&%7Dcon%7B%5C_%7Dstock=0%7B%5C&%7Dorden=precio%7B%5C&%7Dtampag=24%7B%5C&%7Dfiltrado%7B%5C_%7Dfamilias=%7B%5C&%7Dfiltrado%7B%5C_%7Dtallas=%7B%5C&%7Dfiltrado%7B%5C_%7Dcolores=%7B%5C&%7Dfiltrado%7B%5C_%7Dcampos%7B%5C_%7Ddinamicos=%7B%5C&%7Dfiltrado%7B%5C_%7Doferta=%7B%5C&%7Dfiltrado%7B%5C_%7Dstock=%7B%5C&%7Dfiltrado%7B%5C_%7Dreservados=) [%7Ddinamicos=%7B%5C&%7Dfiltrado%7B%5C\\_%7Doferta=%7B%5C&%7Dfiltrado%7B%5C\\_](https://www.atelierdecelia.com/lp/?idsite=1%7B%5C&%7Didioma=50%7B%5C&%7Dcriterio=familia%7B%5C&%7Dcriterio%7B%5C_%7Did=76%7B%5C&%7Dfiltros=precio%7B%5C%%7D3Bdesde%7B%5C%%7D3D60%7B%5C%%7D40precio%7B%5C%%7D3Bhasta%7B%5C%%7D3D300%7B%5C&%7Dvisualizacion=mini%7B%5C&%7Dtotal=87%7B%5C&%7Dcon%7B%5C_%7Dstock=0%7B%5C&%7Dorden=precio%7B%5C&%7Dtampag=24%7B%5C&%7Dfiltrado%7B%5C_%7Dfamilias=%7B%5C&%7Dfiltrado%7B%5C_%7Dtallas=%7B%5C&%7Dfiltrado%7B%5C_%7Dcolores=%7B%5C&%7Dfiltrado%7B%5C_%7Dcampos%7B%5C_%7Ddinamicos=%7B%5C&%7Dfiltrado%7B%5C_%7Doferta=%7B%5C&%7Dfiltrado%7B%5C_%7Dstock=%7B%5C&%7Dfiltrado%7B%5C_%7Dreservados=) [%7Dstock=%7B%5C&%7Dfiltrado%7B%5C\\_%7Dreservados=](https://www.atelierdecelia.com/lp/?idsite=1%7B%5C&%7Didioma=50%7B%5C&%7Dcriterio=familia%7B%5C&%7Dcriterio%7B%5C_%7Did=76%7B%5C&%7Dfiltros=precio%7B%5C%%7D3Bdesde%7B%5C%%7D3D60%7B%5C%%7D40precio%7B%5C%%7D3Bhasta%7B%5C%%7D3D300%7B%5C&%7Dvisualizacion=mini%7B%5C&%7Dtotal=87%7B%5C&%7Dcon%7B%5C_%7Dstock=0%7B%5C&%7Dorden=precio%7B%5C&%7Dtampag=24%7B%5C&%7Dfiltrado%7B%5C_%7Dfamilias=%7B%5C&%7Dfiltrado%7B%5C_%7Dtallas=%7B%5C&%7Dfiltrado%7B%5C_%7Dcolores=%7B%5C&%7Dfiltrado%7B%5C_%7Dcampos%7B%5C_%7Ddinamicos=%7B%5C&%7Dfiltrado%7B%5C_%7Doferta=%7B%5C&%7Dfiltrado%7B%5C_%7Dstock=%7B%5C&%7Dfiltrado%7B%5C_%7Dreservados=) (visitado 10-07-2020).
- [47] Sculpteo. The State of 3D Printing 2019 Edition. Inf. téc. April. 2019, pág. 26. url.: [http:](http://www.sculpteo.com/static/0.30.0-62/download/report/Sculpteo%7B%5C_%7DState%7B%5C_%7Dof%7B%5C_%7D3D%7B%5C_%7DPrinting.pdf) [//www.sculpteo.com/static/0.30.0-62/download/report/Sculpteo%7B%5C\\_%7DState%](http://www.sculpteo.com/static/0.30.0-62/download/report/Sculpteo%7B%5C_%7DState%7B%5C_%7Dof%7B%5C_%7D3D%7B%5C_%7DPrinting.pdf) [7B%5C\\_%7Dof%7B%5C\\_%7D3D%7B%5C\\_%7DPrinting.pdf](http://www.sculpteo.com/static/0.30.0-62/download/report/Sculpteo%7B%5C_%7DState%7B%5C_%7Dof%7B%5C_%7D3D%7B%5C_%7DPrinting.pdf).
- [48] Elaplas. PROPIEDADES FISICAS POLIACETAL / POLI(OXIDO DE METILENO) (POM). Cornell´a de Llobregat, 2020. url: [http://www.elaplas.es/wp-content/uploads/Ficha](http://www.elaplas.es/wp-content/uploads/Ficha-tecnica-Poliacetal-POM.pdf)[tecnica-Poliacetal-POM.pdf](http://www.elaplas.es/wp-content/uploads/Ficha-tecnica-Poliacetal-POM.pdf).
- [49] Granta. POM (terpolymer, extrusion and blow-molding). Inf. téc. Granta CES Edupack, 2020.
- [50] Ron M. Howard. Principles of Random Signal Analysis and Low Noise Design. New York: John Wiley & Sons, Inc., 2002. isbn: 0-471-22617-3.